# **UNIVERSIDAD SAN PEDRO**

# **FACULTAD DE INGENIERÍA**

# **PROGRAMA DE ESTUDIOS DE INGENIERÍA INFORMÁTICA Y DE SISTEMAS**

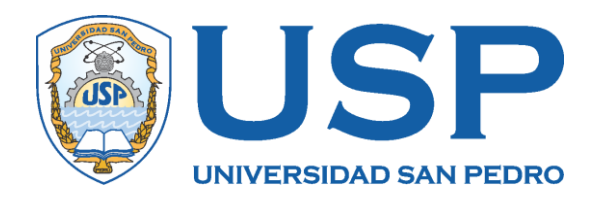

# **Sistema Informático de Gestión de Ordenes de Trabajo de la Empresa Hidráulica y Proyectos Industriales S.R.L.**

# **TESIS PARA OBTENER EL TÍTULO PROFESIONAL DE INGENIERO EN INFORMÁTICA Y DE SISTEMAS**

# **Autores**

Castillo García Ernesto Vladimir Bravo Solórzano Jonathan Jesús

> **Asesor** Heber Gomez Hurtado

**Chimbote – Perú**

**2020**

# **Palabras clave:**

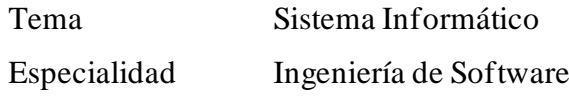

# **Key Words**

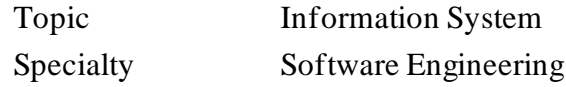

# **Linea de Investigación – OCDE**

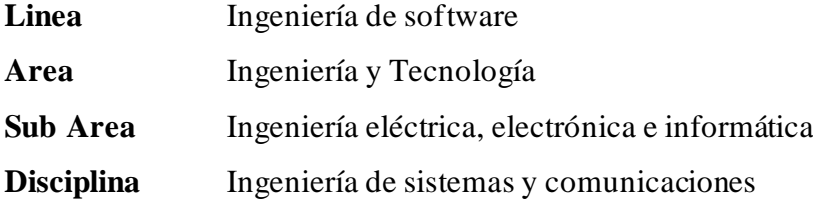

**Sistema Informático de Gestión de Ordenes de Trabajo de la Empresa Hidráulica y Proyectos Industriales S.R.L.**

#### **RESUMEN**

La presente tesis tuvo el objetivo de desarrollar un Sistema Informático de Gestión de Órdenes de Trabajo de la Empresa Hidráulica y Proyectos Industriales S.R.L. que permita brindar un mejor servicio a sus clientes de la Ciudad de Chimbote y sus distritos aledaños.

Para lograr el desarrollo de la investigación la metodología de estudio tuvo un componente investigativo de tipo descriptivo y una orientación aplicada, con una población de 10 personas y muestra de 10 personas. El diseño planteado de la investigación fue no experimental y de corte transversal esto debido a que se realiza la recopilación de información en un solo tiempo para la elaboración del sistema informático. Para el proceso de desarrollo de la solución informática se utilizó la metodología RUP, como herramienta de desarrollo PowerBuilderV 12.5 y el sistema gestor de base de datos SQL Server Express 2019.

Los resultados del presente informe, fue realizar mejoras en el proceso de control de órdenes de trabajo y las actividades que se derivan de la misma como son el catálogo de clientes, su respectivo estado de cuenta y la gestión de las horas trabajadas, logrando un posicionamiento competitivo en el ámbito regional y satisfacer las necesidades del cliente. Asimismo, contar con información oportuna y precisa para la toma de decisiones.

#### **ABSTRACT**

The present thesis had the objective of developing a Computer System of Management of Work Orders of the Hydraulic Company and Industrial Projects S.R.L. that allows to provide a better service to its customers in the City of Chimbote and its surrounding districts.

In order to achieve the development of the research, the study methodology had a descriptive research component and an applied orientation, with a population of 10 people and a sample of 10 people. The proposed design of the research was non-experimental and of a cross-section, because the collection of information is done in a single time for the development of the computer system. For the process of developing the IT solution, the RUP methodology was used, as a tool for development, PowerBuilder V 12.5 and the SQL Server Express 2019 database management system were used.

The results of this report, was to make improvements in the process of control of work orders and the activities that derive from it such as the catalog of customers, th eir respective account statement and the management of hours worked, achieving a positioning competitive in the regional field and meet the needs of the client. Also have timely and accurate information for decision making.

# **INDICE**

# Pagina N°.

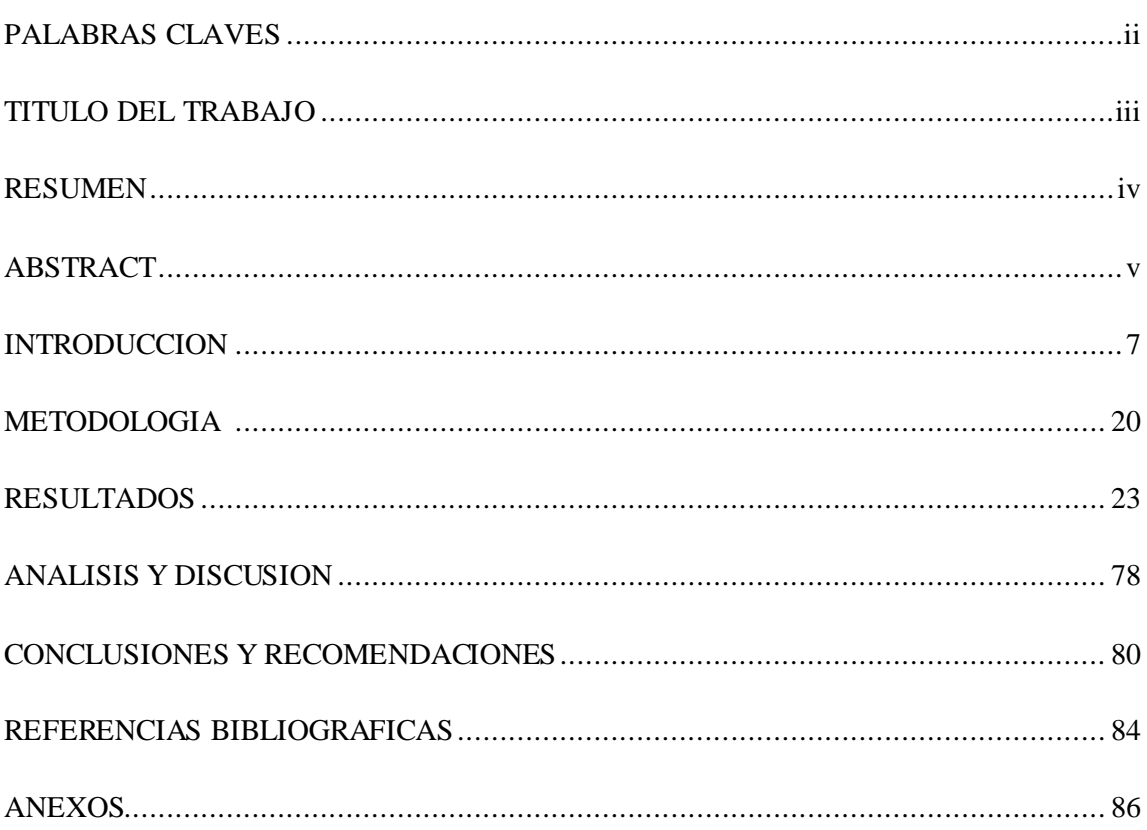

### **I. INTRODUCCIÓN**

De los antecedentes encontrados se han abordado los trabajos más relevantes a esta investigación:

En Bolivia se han encontrado estudios referentes al tema de la presente investigación. Tenemos a García Vásquez Cinthia (2009) quien realizó una tesis denominada Sistema de información para administrar órdenes de trabajo empresa "Vidrio LUX", realizada en la escuela de post grado de la Universidad Técnica de Oruro – Bolivia. El objetivo es el desarrollo de un sistema informático, que permita obtener información clara y precisa de las órdenes de trabajo y poder realizar un seguimiento del mismo. Concluyó que mediante este sistema le permitirá administrar las Órdenes de Trabajo en el área de mantenimiento de manera confiable rápida y segura.

En Perú Tenemos a Chávez Gómez Víctor Hugo (2010) que realizó una tesis denominada Sistema de información para el control, seguimiento y mantenimiento hospitalario del Hospital Central de la Fuerza Aérea del Perú - Lima, en la escuela de post grado de la Universidad Ricardo Palma; tiene como propósito fundamental presentar una solución que permita administrar de forma eficiente y confiable toda la información respecto al control, seguimiento y mantenimiento del equipamiento hospitalario, el cual presenta muchas deficiencias de carácter administrativo en sus procesos internos de recepción, registro y cierre de Órdenes de Trabajo así como el mantenimiento preventivo y correctivo de los equipos hospitalarios del HCFAP. La solución contemplada abarca desde el análisis y diseño hasta el desarrollo de algunos casos de uso más significativos de la aplicación, para ello utiliza la metodología RUP (Rational Unified Process) que provee un fácil acceso a una base de conocimiento con guías, plantillas y herramientas para todas las actividades críticas del desarrollo de software.

En Perú, Yacarini Blua Renzo (2011) quien realizó una tesis denominada Análisis, diseño e implementación de un sistema de cotizaciones para servicios de control de inmuebles, en la escuela de post grado de la Pontificia Universidad Católica del Perú. El objetivo de la investigación fue brindar una herramienta que facilitara la labor del área de ventas creando las cotizaciones de los sistemas de control de edificios; además de reducir los tiempos de armado de una cotización. Luego de las pruebas realizadas, se considera que se cumplieron con los objetivos, se reduce la cantidad de acciones a realizar en el proceso de cotizaciones, por lo mismo se reduce el tiempo que toma generar una cotización; para este proyecto se utiliza el lenguaje de programación Java, motor de base de datos SQL Server 2005 y la metodología que utilizan para la implementación del presente proyecto es RUP.

En Chimbote – Perú, el trabajo de investigación realizado por Mendoza Ponce Daniel y Soles Paz José (2011) realizó una tesis denominada Sistema Web de atención de requerimientos de Orden de Servicio de la empresa Mechanical Tecnology, en la universidad San Pedro. El objetivo de la investigación fue desarrollar un Sistema Web de atención de órdenes de servicios que permita controlar los requerimientos de cada una de las órdenes de servicio de los clientes de la empresa. Este sistema web brinda un soporte de información adecuada y eficiente. Además de agilizar la búsqueda de información requerida en el área de comercialización a través de la emisión de reportes de los tiempos de duración en las distintas fases (Solicitud, cotización, Orden de Servicio, Facturación) indicando el estado en que se encuentra dicha orden de servicio. Asimismo, reduce el tiempo de cada proceso para una mejor atención al cliente.

En México D.F. Sánchez Gómez Rubén Alfredo (2015) quien realizó una tesis denominada Modelado de sistema informático para la secuenciación de órdenes de producción en la escuela de post grado del Instituto Politécnico Nacional de México. El objetivo de esta investigación se basó en el tiempo de espera de los clientes por la obtención de productos y servicios personalizados, que sea más rápido y de forma más eficiente, los accionistas exigen una mayor rentabilidad a través de mayores ingresos. La optimización permite a las empresas tomar mejores decisiones acerca de cómo asignar recursos, incluidos los equipos, capital, personas, vehículos, materias primas, tiempo y otros recursos. La planificación de tareas es el elemento más común en el que se pueden determinar la asignación de los recursos de forma óptima para que el resultado sea más eficiente.

En Chiclayo – Perú, Albán Salazar Evelin Dahaira (2015) quien realizó una tesis denominada Aplicación Web Móvil, para gestionar la trazabilidad de las ordenes de trabajo de la empresa Construcciones Reyes. En la escuela de post grado de la Universidad Católica Santo Toribio de Mogrovejo – Chiclayo, el objetivo fue desarrollar un sistema web móvil, que permita incrementar los pedidos de las órdenes de trabajo, siendo así que anteriormente se tenía como resultado 238 órdenes registrados y ahora con la aplicación se tiene como resultado 380 órdenes registrados, así demostrando la seguridad y la confianza del cliente. con la implementación de la aplicación web móvil se llegó a la conclusión que con la ayuda de la misma se aumentó del 48 % de la satisfacción del cliente a un 96 %. Asimismo, mediante la implementación de la aplicación web móvil se demostró una reducción de tiempo de entrega y así el cliente ya tiene un tiempo de espera menos de 5 horas. El proyecto se realizó con la metodología XP.

En Huancayo – Perú, Briceño Mallma Yoel Moises (2016) quien realizó una tesis denominada Desarrollo de un sistema informático para mejorar la gestión de mantenimiento en la Empresa Transportes Nacionales S.A. En la escuela de post grado de la Universidad Nacional del Centro del Perú – Huancayo. El objetivo fue mejorar el índice de conformidad general de la gestión de mantenimiento de las unidades vehiculares en un 17%. Dicho sistema es capaz de soportar las principales actividades del proceso de gestión de mantenimiento en la empresa. Debido al alcance de trabajo las principales mejoras se tuvieron en medios técnicos, métodos de trabajo, materiales y resultados ya que se implementó un sistema con herramientas netamente referidos al manejo de información y evaluación de los procesos que les permite programar mejorar las órdenes de trabajos y control de materiales y repuestos de mantenimiento. El sistema de mantenimiento con acceso a la información a través de internet trae muchas ventajas, principalmente para los cargos de gerencia ya que les permite verificar el estado de mantenimiento de las unidades y obtener información y/o reportes rápidamente cuando así lo deseen y desde fuera de la empresa. La implementación de reportes y gráficos permite analizar la eficiencia del mantenimiento de una manera más rápida en función de la información recogida y la vez este permite al personal indirecto a tomar decisiones para la mejora de los procesos. El proyecto se realizó con una metodología RUP y las herramientas que se utilizó fueron visual .NET y MySQL Server.

La presente investigación científica busca conocimientos selectivos y sistematizados, para explicar racionalmente los procesos de desarrollo de un sistema informático para el control de órdenes de trabajo de la empresa "Hidráulica y proyectos industriales S.R.L." , contribuir en la mejora de los procesos de la empresa y el servicio al cliente, obtener una mejor atención en cuanto al tiempo y efectividad, puesto que, con el sistema informático la organización podrá realizar una mejor atención de los requerimientos.

La investigación se justifica por su originalidad, debido a que actualmente no se cuenta con un sistema informático que sirva de apoyo en las tareas operativas de gestionar las órdenes de trabajo y los recursos asignados en cada una de ellas, para evitar el consumo de horas hombre y recursos materiales. El procesamiento manual del consumo de recursos, personal, horas equipo y materiales, genera retrasos e información poco confiables. El proyecto que se llevará acabo será de gran beneficio no solo para los usuarios, sino también para la gerencia de la empresa, cada supervisor podrá controlar el consumo de recursos y el estado de las órdenes de trabajo, reduciendo de esta forma los gastos excesivos y demoras en las consultas.

En cuanto a la justificación científica se puede evidenciar que para el desarrollo de esta investigación se hará uso de metodologías, técnicas y herramientas los cuales ayudaran a elaborar la solución para la problemática que se presenta a la organización, de esta manera aporta al conocimiento para la elaboración de nuevas investigaciones. La investigación implicará conocer el comportamiento de los factores que determinan el nivel de desempeño del sistema, garantizar la satisfacción del usuario final que labora en el área responsable de elaborar, hacer seguimiento y control de pagos de las ordenes de trabajo de la empresa Hidráulica y Proyectos Industriales S.R.L. Otro aspecto por el cual se justifica científicamente es porque con el desarrollo de los sistemas informáticos que actualmente forman parte de la vida misma en el desempeño profesional de cada persona y que ayudan a obtener una solución que permitirá solucionar un problema que aqueja a una organización. Por tanto, estos nuevos elementos de control, al ser integrados van a formar parte de una nueva concepción de la seguridad en las empresas.

En el ámbito social este trabajo se justifica por la necesidad de controlar los procesos de la empresa Hidráulica y Proyectos Industriales S.R.L. beneficiará a los empleados y sus clientes porque ayudará a que los procesos de negocio funcionen adecuadamente beneficiando a todos los involucrados; convirtiéndose de esta manera en un proyecto de impacto social de la empresa. El producto a obtener será una solución que ayude a los empleados de la empresa a desarrollar mejor sus labores diarias a través de un desempeño eficaz y eficiente que logrará satisfacer a los usuarios finales y también mejorar la imagen institucional. Producto de esta innovación es necesario que siempre deba existir un permanente interés de la organización en mejorar el desempeño de sus procesos, en especial el proceso operativo concerniente a las cotizaciones de los trabajos que realiza la empresa.

Con respecto a problemática que se presenta en la actualidad en todo el mundo para una organización es administrar sus procesos resulta un reto, por ello con la aparición de las tecnologías de información en especial los sistemas informáticos, están apoyando a los procesos operativos a ser más agiles, responder a las necesidades de los usuarios y apoyar en la toma de decisiones en el desarrollo de sus actividades diarias. En la empresa Hidráulica y Proyectos Industriales S.R.L., la gestión de órdenes de trabajo es realizado de forma manual, motivo por el cual muchas veces se incurre en errores que perjudican de forma económica y en el servicio al cliente; un ejemplo de estos errores es la falta o exceso de recursos designados (materiales y humanos) para realizar un trabajo, también existen problemas con los precios por la omisión de recursos importados a los cuales se les debe aplicar impuestos y fletes. Además, existe demora que se genera cuando se intenta atender las órdenes de trabajo, debido a que aún la captura y procesamiento se realiza de forma manual no permitiendo brindar un servicio eficiente al cliente.

Por la problemática expuesta se plantea desarrollar el siguiente trabajo de investigación que tiene por propósito el desarrollo de un sistema informático para la adecuada gestión de los servicios que brinda la empresa. Para controlar esta problemática se plantea:

¿Cómo desarrollar el sistema informático de gestión de órdenes de trabajo para la Empresa Hidráulica y proyectos industriales S.R.L.?

En el desarrollo del proyecto se tomaron en cuenta Las siguientes **bases teóricas**:

Un Sistema según James A. Senn (1992), "en el sentido más amplio, un sistema es un conjunto de componentes que interaccionan entre sí para lograr un objetivo común. Nuestra sociedad está rodeada de sistemas. Por ejemplo, cualquier persona experimentada, sensaciones físicas gracias un complejo sistema nervioso formado por el cerebro, la medula espinal, los nervios, y las células sensoriales especializadas que se encuentran debajo de la piel; estos elementos funcionan en conjunto para hacer que el sujeto experimente sensaciones de frio, calor, comezón, etc. Las personas se comunican con el lenguaje, que es un sistema muy desarrollado formado por palabras y símbolos que tiene significado para el que habla y para quienes lo escuchan. Asimismo, las personas viven en un sistema económico en el que se intercambian bienes y servicios por otros de valor comparable y en el que, al menos en teoría, los participantes obtienen un beneficio en el intercambio. Una organización es un sistema. Sus componentes, mercadotecnia, manufactura, ventas, investigación, embarques, contabilidad y personal, trabajan juntos para crear utilidades que beneficien tanto a los empleados como a los accionistas de la compañía. Todo sistema organizacional depende, en mayor o menor medida., de una entidad abstracta denominada sistema de información".

Los sistemas de información proporcionan servicios a todos los demás sistemas de una organización y enlazan todos sus componentes en forma tal que estos trabajen con eficiencia para alcanzar el mismo objetivo. La finalidad de un sistema es la razón de su existencia. Existe un sistema legislativo, por ejemplo, para estudiar los problemas que enfrentan los ciudadanos y aprobar la legislación que los resuelva. El sistema de encendido de un automóvil tiene el claro propósito de quemar el combustible para crear la energía que emplean los demás sistemas del automóvil. Para alcanzar sus objetivos, los sistemas interaccionan con su medio ambiente, el cual está formado por todos los objetos que se encuentran fuera de las fronteras de los sistemas. Los sistemas que interactúan con su medio ambiente (reciben entradas y producen salidas) se denominan sistemas abiertos. En contraste, aquellos que no interactúan con su medio ambiente se conocen como sistemas cerrados. Todos los sistemas actuales son abiertos. Es así como los sistemas cerrados existen solo como un concepto, aunque muy importante como se verá más adelante. El elemento de control está relacionado con su naturaleza de los sistemas, sean cerrados o abiertos. Los sistemas trabajan mejor "se encuentran bajo control"

cuando operan dentro de niveles de desempeño tolerables. Para resumir, los sistemas emplean un modelo de control básico consistente en:

- Un estándar para lograr un desempeño aceptable.
- Un método para medir el desempeño actual.
- Un medio para comparar el desempeño actual contra el estándar.
- Un método de retroalimentación.

Los sistemas que pueden ajustar sus actividades para mantener niveles aceptables continúan funcionando. Aquellos que no lo hacen, tarde o temprano dejan de trabajar. En contraste, los sistemas cerrados sostienen su nivel de operación siempre y cuando posean información de control adecuada y no necesiten nada de su medio ambiente. Los componentes que forman un sistema pueden ser a su vez sistemas más pequeños; es decir, los sistemas pueden estar formados por varios niveles de sistemas o subsistemas.

Un **Sistemas de información** según James A. Senn (1992), las finalidades de los sistemas de información, como las de cualquier otro sistema dentro de una organización, son procesar entradas, mantener archivos de datos relacionados con la organización y producir información, reportes y otras salidas. Los sistemas de información están formados por subsistemas que incluyen hardware, software, medios de almacenamiento de datos para archivos y bases de datos. El conjunto particular de subsistemas utilizados, equipo específico, programas, archivos y procedimientos, es lo que se denomina una aplicación de sistemas de información. De esta forma, los sistemas de información pueden tener aplicaciones en ventas, contabilidad o compras. Dado que los sistemas de información dan soporte a los demás sistemas de la organización, los analistas tienen primero que estudiar el sistema organizacional como un todo para entonces detallar sus sistemas de información.

Un **Sistema informático** Según James A. Senn (1992), un sistema informático puede ser definido como un sistema de información que basa la parte fundamental de su procesamiento, en el empleo de la computación, como cualquier sistema, es un conjunto de funciones interrelacionadas, hardware, software y de Recurso Humano. Un sistema informático normal emplea un sistema que usa dispositivos que se usan para programar y almacenar programas y datos. Si además de la información, es capaz de almacenar y difundir los conocimientos que

se generan sobre cierta temática, tanto dentro, como en el entorno de la entidad, entonces está en presencia de un sistema de gestión de información y conocimientos. Como utilizador final emplea esa información en dos actividades fundamentales: la toma de decisiones y el control.

La **Ingeniería de software**, según Pressman R. S. (1997) el objetivo de la Ingeniería de Software es producir software que se entregue al cliente con la documentación que describe como instalar y usar el sistema. La ingeniería de software es una disciplina que comprende todos los aspectos de la producción de software desde las etapas iniciales de la especificación del sistema, hasta el mantenimiento de éste después de que se utiliza.

Un **Sistema gestor de datos** según Christopher J. Date (2012), un sistema de base de datos es básicamente un sistema computarizado para llenar registros. Es posible considerar a la propia base de datos como una especie de armario electrónico para archivar, es decir, es un depósito o contenedor de una colección de archivo de datos computarizados. Es un sistema computarizado cuya finalidad general es almacenar información y permitir a los usuarios recuperar y actualizar esa información con base en peticiones. La información en cuestión puede ser cualquier cosa que se dé importancia para el individuo u organización; en otras palabras, todo lo que sea necesario para auxiliarse en el proceso general de su administración. Los usuarios del sistema pueden realizar una variedad de operaciones sobre dichos archivos, por ejemplo:

- Agregar nuevos archivos a la base de datos.
- Insertar datos dentro de los archivos existentes.
- Recuperar y modificar datos de los archivos existentes.
- Eliminar datos de los archivos existentes.
- Eliminar archivos existentes de la base de datos.

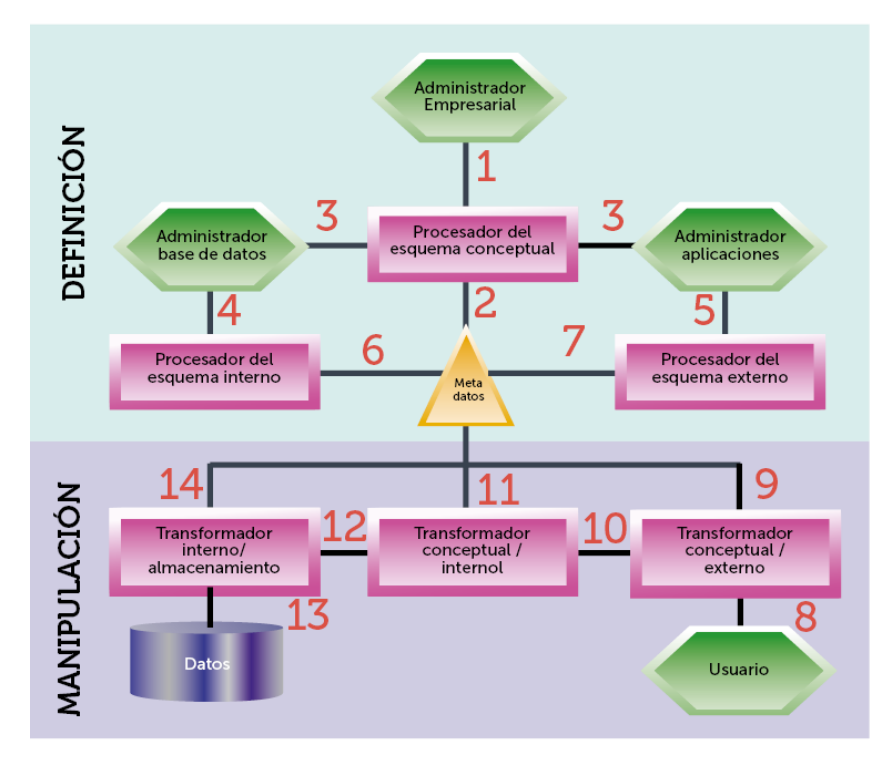

**Figura 1**: Arquitectura de los sistemas gestores de base de datos **Fuente**: Elaboración propia

El **Lenguaje de programación** de según Lujan (2002) "es un lenguaje artificial que se utiliza para expresar programas de ordenador. Cada ordenador, según su diseño, "entiende" un cierto conjunto de instrucciones elementales (lenguaje maquina). No obstante, para facilitar la tarea del programador, se dispone también de lenguajes de alto nivel más fáciles de manejar y que no dependen del diseño especifico de cada ordenador. Los programas escritos en un lenguaje de alto nivel no podrán ser ejecutados por un ordenador mientras no sean traducidos al lenguaje propio de éste."

Los paradigmas de programación son una colección de patrones conceptuales que moldean la forma de razonar sobre problemas, de formular soluciones y de estructurar programas. Los paradigmas de programación son:

- Programación imperativa: en este paradigma, un programa es una secuencia finita de instrucciones, que se ejecutan una tras otra. Los datos utilizados se almacenan en memoria principal y se referencian utilizando variables.

- Programación funcional: paradigma en el que todas las sentencias son funcionales en el sentido matemático del término. Un programa es una función que se define por composición de funciones más simples.
- Programación lógica: en este paradigma un programa consiste en declarar una serie de hechos (elementos conocidos, relación de objetos concretos) y reglas (relación general entre objetos que cumplen unas propiedades) y luego preguntar por un resultado.
- Programación orientada a objetos: el paradigma orientado a objetos (OO) se refiere a un estilo de programación. Un lenguaje de programación orientado a objetos (LOO) puede ser tanto imperativo como funcional o lógico. Lo que caracteriza un LOO es la forma de manejar la información que está basada en tres conceptos: Clase, objeto y herencia.

El SQL Server "es un sistema de gestión de bases de datos relacional rápido, sólido y flexible, desarrollado por la empresa Microsoft. El lenguaje de desarrollo utilizado por línea de comandos o mediante la interfaz gráfica de Management Studio es Transact - SQL (TSQL), una implementación del estándar ANSI del lenguaje SQL, utilizado para manipular y recuperar datos (DML), crear tablas y definir relaciones entre ellas (DDL). Este sistema incluye una versión reducida llamada MSDE con el mismo motor de base de datos, pero orientado a proyectos mas pequeños, que en sus versiones 2005 y 2008 pasa a ser el SQL Express Editión, que es una edición que se distribuye de forma gratuita.

# **La metodología RUP está compuesta por las fases de: Inicio, Elaboración, Construcción y Transición.**

1. Fase de Inicio

-

Entender lo que se desea alcanzar en una fase, ayudará a aplicar el enfoque RUP a sus proyectos con más eficacia. Se seleccionará y realizarán solamente las actividades que contribuyan a alcanzar los objetivos de un proyecto particular. La meta más importante de la fase de inicio, es el alcanzar consenso entre todos los inversionistas y afe ctados por el desarrollo del proyecto, de los objetivos del ciclo de vida del proyecto.

2. Fase de Elaboración

La meta de la fase de elaboración es definir y establecer la base de la arquitectura del sistema, brindando así una base estable para la mayor parte del esfuerzo de diseño e implementación en la fase de construcción. Esta meta general se traduce en cuatro objetivos importantes, cada uno trata un área importante del riesgo. Se manejan riesgos asociados con los requerimientos y con la arquitectura. También se manejan los riesgos asociados con los costos, cronograma y finalmente se necesita manejar los relacionados al proceso y al ambiente de desarrollo. Manejar estos riesgos asegura un mínimo de riesgos y problemas cuando se pase a la fase de construcción.

3. Fase de Construcción

La fase de construcción se enfoca de forma detallada en el diseño, implementación y prueba hasta lograr un sistema completo, con una alta calidad a un costo efectivo. La meta de esta fase, es resolver los requerimientos restantes y completar el desarrollo del sistema sobre la arquitectura base.

4. Fase de Transición

La fase de transición es garantizar que el software esté disponible para los usuarios finales. La fase de transición puede acarrear varias iteraciones e incluye las pruebas del producto en preparación para el reléase, así como ajustes menores basados en la información de torno de los usuarios.

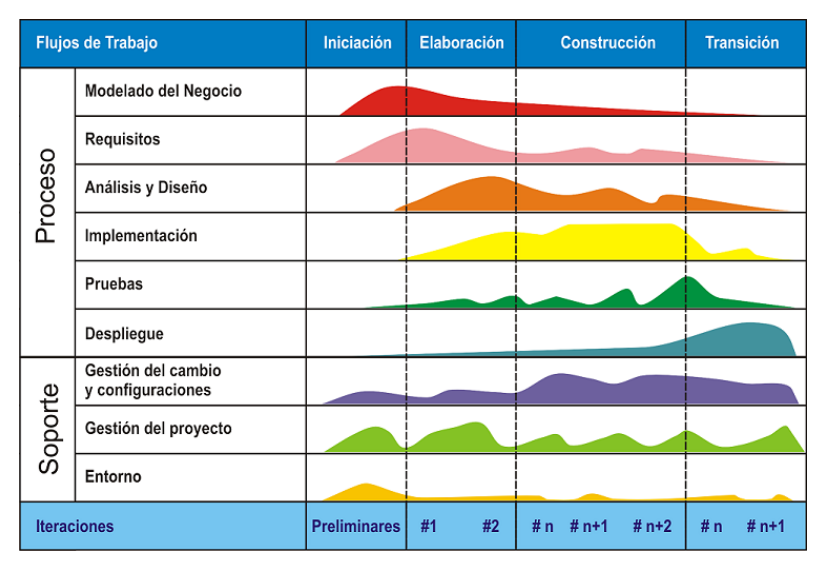

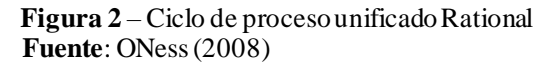

A esta altura del desarrollo muchos casos de usos no han sido implementados del todo, solo parcialmente o lo suficiente para probar algunas hipótesis y mitigar riesgos. Según se implemente más y más funcionalidad, se refinarán los requerimientos para asegurar que la funcionalidad correcta será entregada, buscando un balance entre calidad, alcance, tiempo y el refinar las características. Por eso, esta fase es típicamente la que más tiempo consume.

### **Conceptualización y Operacionalización de las variables**

#### **Tabla 1**

*Conceptualización y operacionalizaciónde variables*

| <b>Variable</b>                                   | Definición conceptual                                                                                                    | Definición operacional                                                                                                    |
|---------------------------------------------------|----------------------------------------------------------------------------------------------------|----------------------------------------------------------------------------------------------------|
| Variable 1<br>Sistema<br>informático              | Un sistema informático. Puede ser La variable independiente de<br>definido como<br>sistema<br>de<br>un<br>información que<br>basa la parte<br>fundamental de su procesamiento, en<br>el empleo de la computación, como<br>cualquier sistema, es un conjunto de<br>funciones interrelacionadas, hardware,<br>software y de Recurso Humano. Un<br>sistema informático normal emplea un<br>sistema que usa dispositivos que se<br>usan para programar y almacenar<br>programas y datos. (Laudon, K. C. y<br>Laudon, J. P., 2004). | Sistema Informático<br>estudio,<br>según las siguientes dimensiones<br>como son: tipo<br>de<br>sistema<br>información,<br>paradigmas,<br>metodologías<br>de<br>desarrollo,<br>infraestructura, lenguajes<br>de<br>programación, gestores de base de<br>datos y calidad de software. Las<br>cuales nos permitirán estudiar la<br>parte operativa de la investigación. |
| Variable 2<br>Gestión de<br>órdenes de<br>trabajo | Es un documento donde se detallan por $ $ La variable dependiente<br>escrito las instrucciones para realizar<br>algún tipo de trabajo o encargo. Se<br>trata de una herramienta básica en<br>multitud de negocios como talleres<br>mecánicos, imprentas, carpinterías,<br>laboratorios fotográficos, etc.<br>(Chiavenato, 2007)                                                                                                    | de<br>estudio, Gestión de orden de<br>trabajo según las dimensiones<br>identificadas tales como: tiempo,<br>recursos empleados y tipo de<br>servicio podremos abordar el<br>estudio para brindar una solución a<br>problemática<br>de<br>la<br>la<br>investigación.                                                                                                  |

La Hipótesis de la presente investigación es implícita por ser un estudio de alcance descriptivo, en el cual se determinó los procesos y se aplicaron herramientas informáticas para el desarrollo de un sistema informático.

La presente investigación tiene como objetivo General "Desarrollar un sistema informático de gestión de órdenes de trabajo para la empresa Hidráulica y Proyectos Industriales S.R.L – Chimbote", como objetivos específicos tenemos: a) Analizar el proceso que involucra la atención de las órdenes de trabajo para determinar la funcionalidad a considerar en el sistema informático. b) Diseñar los componentes de gestión de órdenes de trabajo para el desarrollo del sistema informático utilizando la metodología RUP. c) Construir los componentes de gestión de órdenes de trabajo para el desarrollo del sistema informático utilizando las herramientas de desarrollo de software.

### **II. METODOLOGÍA**

### **Tipo de investigación**

Los estudios descriptivos acuden a técnicas específicas en la recolección de información, como la observación, las entrevistas y los cuestionarios. La mayoría de las veces se utiliza el muestreo para la recolección de información, y la información obtenida es sometida a un proceso de codificación, tabulación y análisis estadístico.

Esta investigación es descriptiva porque se busca identificar las características generales del sistema informático a desarrollar para la empresa "Hidráulica y Proyectos Industriales S.R.L."; utilizando para la recolección de información la entrevista a sus trabajadores, en cuanto a la calificación del nivel de satisfacción, en la atención de las ordenes de trabajo. Además, se delimitarán los hechos que conforman el problema, se estructurarán los diferentes elementos que componen la investigación para luego recolectar y analizar las pautas y actividades de la atención brindada y así establecer el modelo de mejoramiento de la calidad del servicio.

De acuerdo a la orientación de la investigación es de tipo **Aplicada**; porque busca la aplicación o utilización de los conocimientos que se adquieren con la innovación tecnológica presente. El diseño de la investigación es **no experimental** de corte transversal porque los datos serán tomados una sola vez utilizando los instrumentos de recolección de datos.

### **Población y Muestra**

La **población** que se involucra para esta investigación son los miembros de la empresa "Hidráulica y Proyectos Industriales S.R. L. que son el personal principal para el estudio de nivel de cumplimientos de los lineamientos y estándares internacionales de la seguridad informática. La cantidad de personal que se cuenta es un total de 10. Nuestra población es de:  $P=10$ .

La **muestra** que se utilizo fue el total de la población, es decir se tomara la cantidad del personal que trabaja en la empresa de "Hidráulica y Proyectos industriales S.R.L.". Nuestra muestra es de  $M=10$ 

### **Técnicas e instrumentos de investigación**

Las técnicas e instrumentos de validación empleados para el presente informe de investigación son:

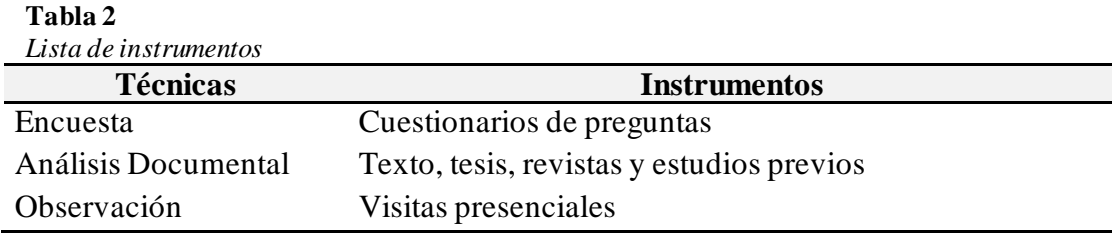

Fuente: Elaboración propia

Se estructuraron preguntas abiertas y cerradas que brindaron información muy certera, para obtener mayor información y reforzar el tema de la documentación.

El análisis de los datos se realizó a través del procedimiento de estadística descriptiva. Para realizar el procesamiento de la recolección de datos se procedió a tabular en una matriz datos, codificando para aplicar el software MS Excel y/o SPSS, encontrando promedios, varianza, correlación y pruebas de hipótesis.

La metodología de desarrollo de Software denominado RUP (Proceso Unificado de Rational) consta de 4 fases, las cuales son:

### **Fase de inicio**

Durante esta fase de inicio las iteraciones se centran con mayor énfasis en las actividades de modelamiento de la empresa y en sus requerimientos. Esta fase se centra más en buscar o planear todo lo que la empresa requiera para luego utilizar sus recursos mejorando y dándole una visión de lo que se espera plantear en el proyecto.

### **Fase de elaboración**

Durante esta fase de elaboración, se centran al desarrollo de los casos de uso tomando como base la de diseño, como lo dice la elaboración lleva una serie de requerimientos una serie de pasos; el modelo de la organización, el análisis y el diseño se van acumulando las actividades y para empezar una parte de implementación mediante desarrollo de la fase de inicio que va a ser orientada a la base de la construcción de todas las especificaciones de la arquitectura del diseño. Hasta obtener un diseño bien construido.

#### **Fase de construcción**

Durante la fase de construcción, se lleva a cabo la construcción del producto por medio de una serie de iteraciones las cuales se seleccionan algunos Casos de Uso, se define su análisis y después el diseño y se procede a su implantación y sus respectivas pruebas. En esta fase se realiza una serie de cascadas para cada ciclo, se realizan tantas iteraciones hasta que se termine la nu eva implementación y el producto esté listo para ser enviado al usuario.

#### **Fase de transición**

Durante esta fase de transición se busca garantizar que el producto este bien preparado para su entrega al usuario. Es una fase que puede tener muchos cambios a la hora de la entrega.

# **III. RESULTADOS**

Con respecto al primer objetivo específico de la investigación para el análisis del sistema informático de gestión de órdenes de trabajo, aplico la fase de planificación de la metodología de proceso unificado Racional, para determinar los requerimientos funcionales y no funcionales del sistema informático a través de casos de uso.

### **Aplicación de metodología**

### **1. Modelamiento de negocio**

### **1.1 Procesos de negocio**

### **a. Elaborar cotización**

En este subproceso de negocio se inicia cuando un cliente requiere contratar un servicio de la empresa. El asistente es responsable de recepcionar la solicitud para proceder a de elaborar un presupuesto previo del servicio a brindar. En este presupuesto se incluye el tiempo y la inversión de materiales, mano de obra y maquinaria a utilizar. El presupuesto debe ser aprobado por el Gerente y luego ser remitido al cliente para su aceptación. Cuando se obtiene el visto bueno del cliente se procede a registrar oficialmente la orden de trabajo para su puesta en marcha.

### **b. Realizar orden de trabajo**

Cuando la cotización realizada es aprobada por el cliente es necesario controlar su ejecución a través de una o varias órdenes de trabajo según la envergadura del trabajo a realizar, para ello la empresa asigna a un supervisor responsable del seguimiento del trabajo en cada etapa. El supervisor según el cronograma de ejecución establecido proceda a elabora un informe de avance de trabajo, el cual es remitido al asistente para que se encargue registrar el los avances en la ejecución del trabajo y así mismo controlar los gastos realizados.

### **1.2 Actores del negocio**

Las principales personas que están involucrados con la principal razón de ser de la empresa son:

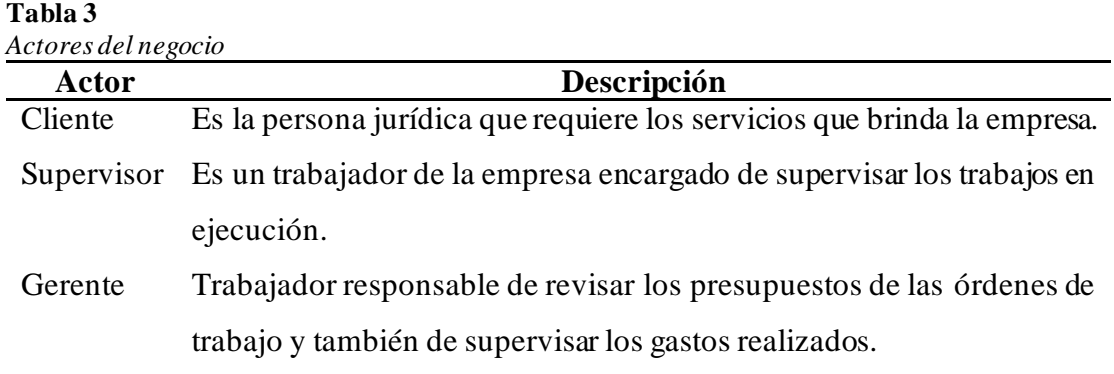

**Fuente:** Elaboración propia

# **1.3 Reglas de negocio**

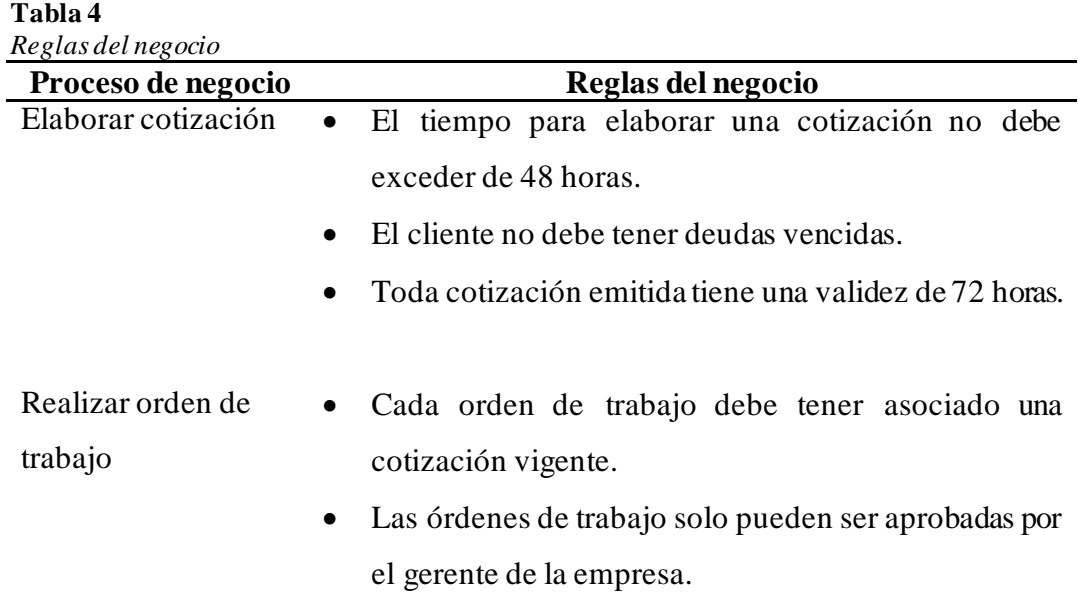

### **1.4 Visión del negocio**

### **A. Propósito**

El propósito de este documento es recoger, analizar y definir las necesidades de alto nivel y las características del sistema de gestión de la empresa. El documento se centra en la funcionalidad requerida por los participantes en el proyecto y los usuarios finales. Esta funcionalidad se basa principalmente en la gestión de los almacenes que la empresa tiene repartidos por las distintas zonas en las que actúa, de forma que dichos almacenes sean capaces de atender los distintos pedidos que les son realizados. Los detalles de cómo el sistema cubre los requerimientos se pueden observar en la especificación de los casos de uso y otros documentos adicionales.

### **B. Alcance**

El documento visión se ocupa, como ya se ha apuntado, del sistema informático de gestión de órdenes de trabajo de una empresa dedicada a brindar trabajos a terceros. El sistema permitirá a los encargados de la empresa controlar todo lo relativo a la gestión y al registro de las órdenes de trabajo para controlar los gastos presupuestados y hacer un seguimiento detallado del avance del trabajo cotizado a los clientes.

### **C. Oportunidad de negocio**

Este sistema permitirá a la empresa informatizar el control de órdenes de trabajo (elaboración de cotizaciones, registro de órdenes de trabajo, etc.), lo cual supondrá un acceso rápido y sencillo a los datos, gracias a interfaces gráficas sencillas y amigables. Además, los datos accedidos estarán siempre actualizados, lo cual es un factor muy importante para poder llevar un control centralizado de los distintos almacenes.

# **D. Sentencia que define el problema**

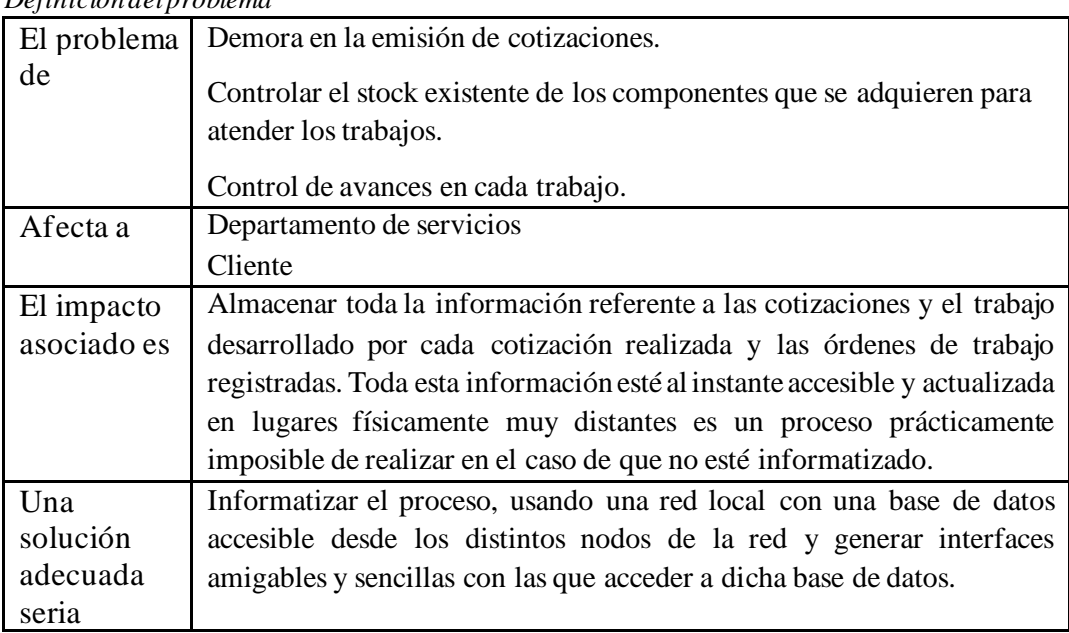

#### **Tabla 5** *Definición del problema*

**Fuente:** Elaboración propia

# **E. Sentencia que define la posición del Producto**

#### **Tabla 6**

*Definición del problema*

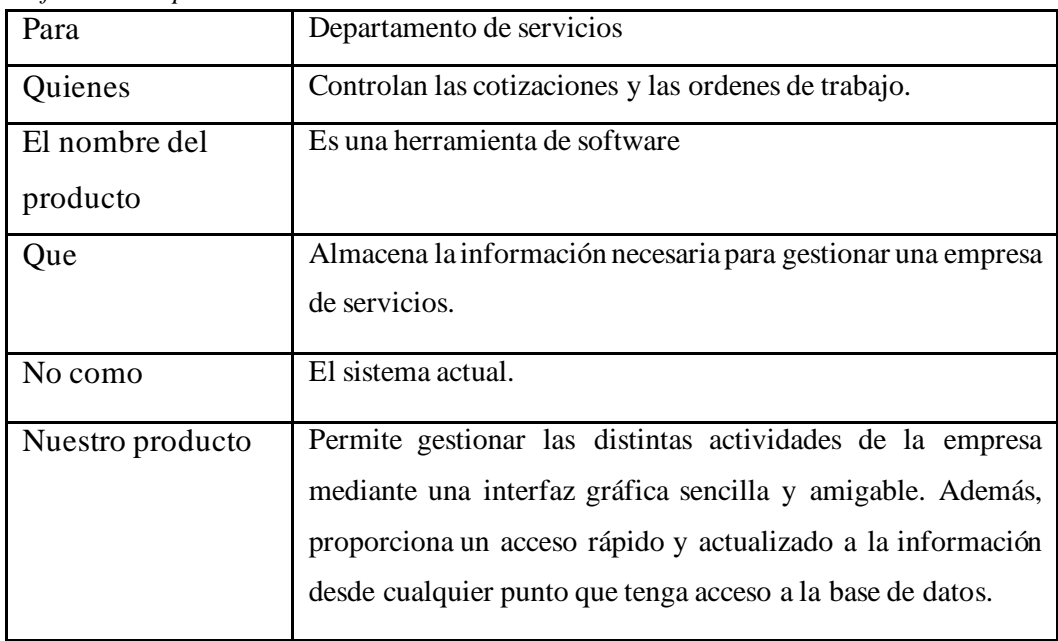

### **1.5 Modelo de casos de uso del negocio**

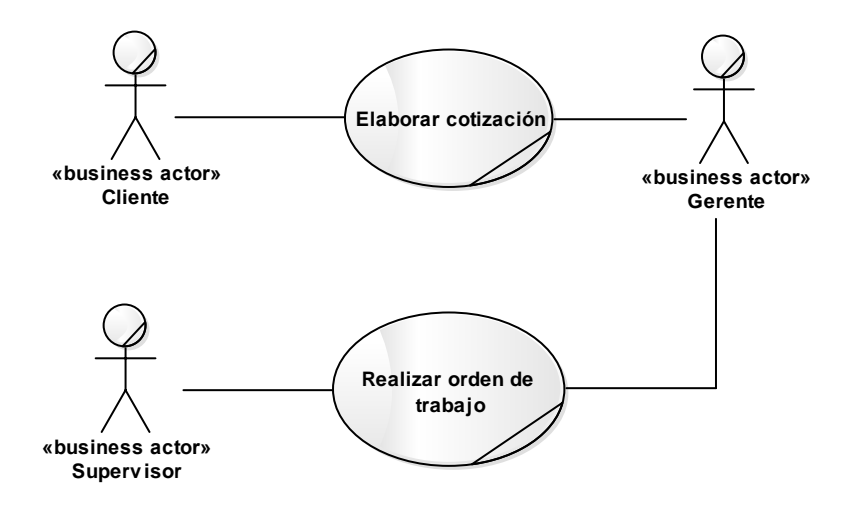

**Figura 3** Diagrama de casos de uso de negocio **Fuente**: Elaboración propia

### **1.6 Especificación de casos de uso de negocio**

### **a) Elaborar cotización**

#### **Tabla 7**

*Especificación Caso de uso Elaborar cotización*

| Nombre del caso de uso | Elaborar cotización                                                                                                    |
|------------------------|----------------------------------------------------------------------------------------------------|
| <b>Actores</b>         | Cliente, Asistente, Gerente                                                                                                    |
| Objetivo               | Registrar una cotización de un servicio a un cliente.                                                                                                    |
| Flujo de trabajo       | 1. El cliente solicita una cotización de servicio.<br>2. El asistente recepciona la solicitud y<br>luego<br>procede a elaborar la cotización.<br>3. Luego el asistente remite la cotización al gerente<br>para su respectiva verificación y aprobación.<br>4. En caso que exista correcciones el gerente indica<br>las correcciones a realizar a la cotización.<br>5. Cuando se termina de elaboración la cotización el<br>asistente remite la cotización al cliente. |

# **b) Realizar orden de trabajo**

#### **Tabla 8**

*Especificación Caso de uso Elaborar cotización*

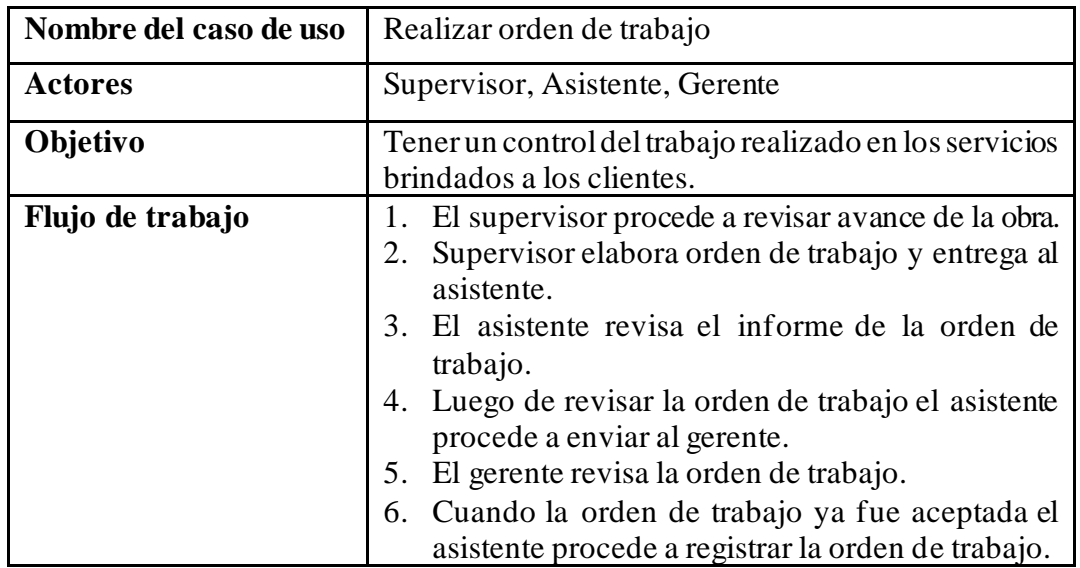

### **1.7 Diagrama de actividad por cada caso de uso de negocio**

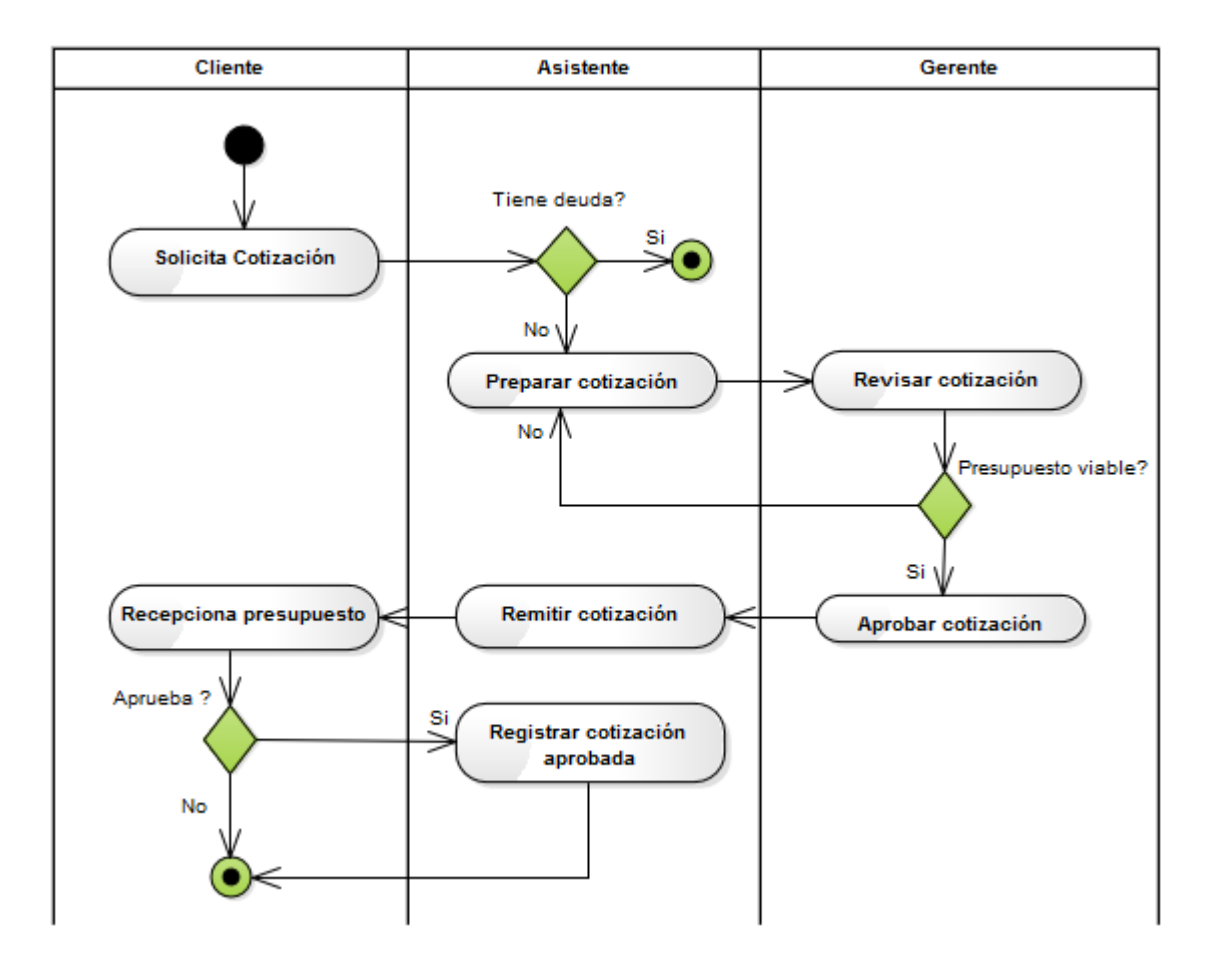

#### **a) Elaborar cotización**

**Figura 4 -**Diagrama de actividades de elaborar cotización **Fuente**: Elaboración propia

### **b) Realizar orden de trabajo**

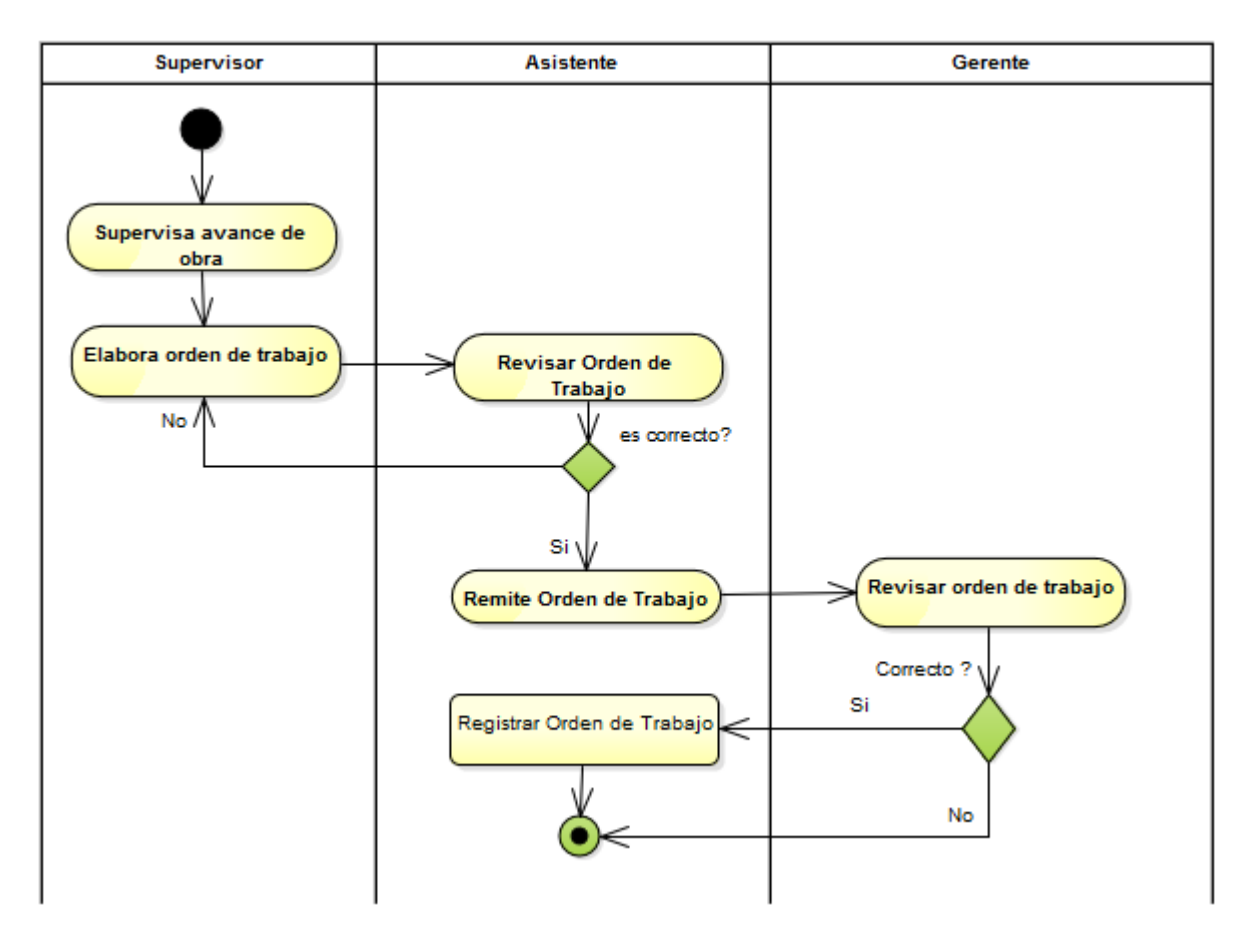

**Figura 5:**Diagrama de actividades de generar orden de trabajo **Fuente:**Elaboración propia

# **1.8 Modelo de objetos del negocio**

**a) Elaborar cotización object Elaborar cotización**

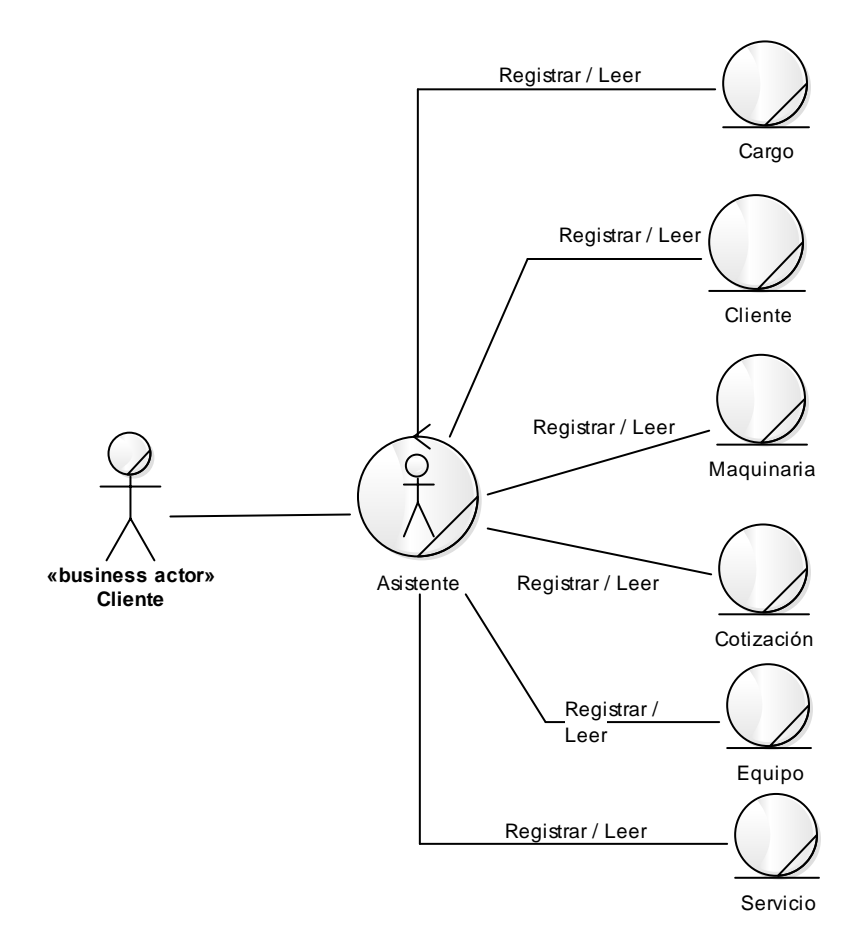

**Figura 6 -** Modelo de objetos -Elaborar cotización **Fuente:** Elaboración propia

# **a) Realizar orden de trabajo**

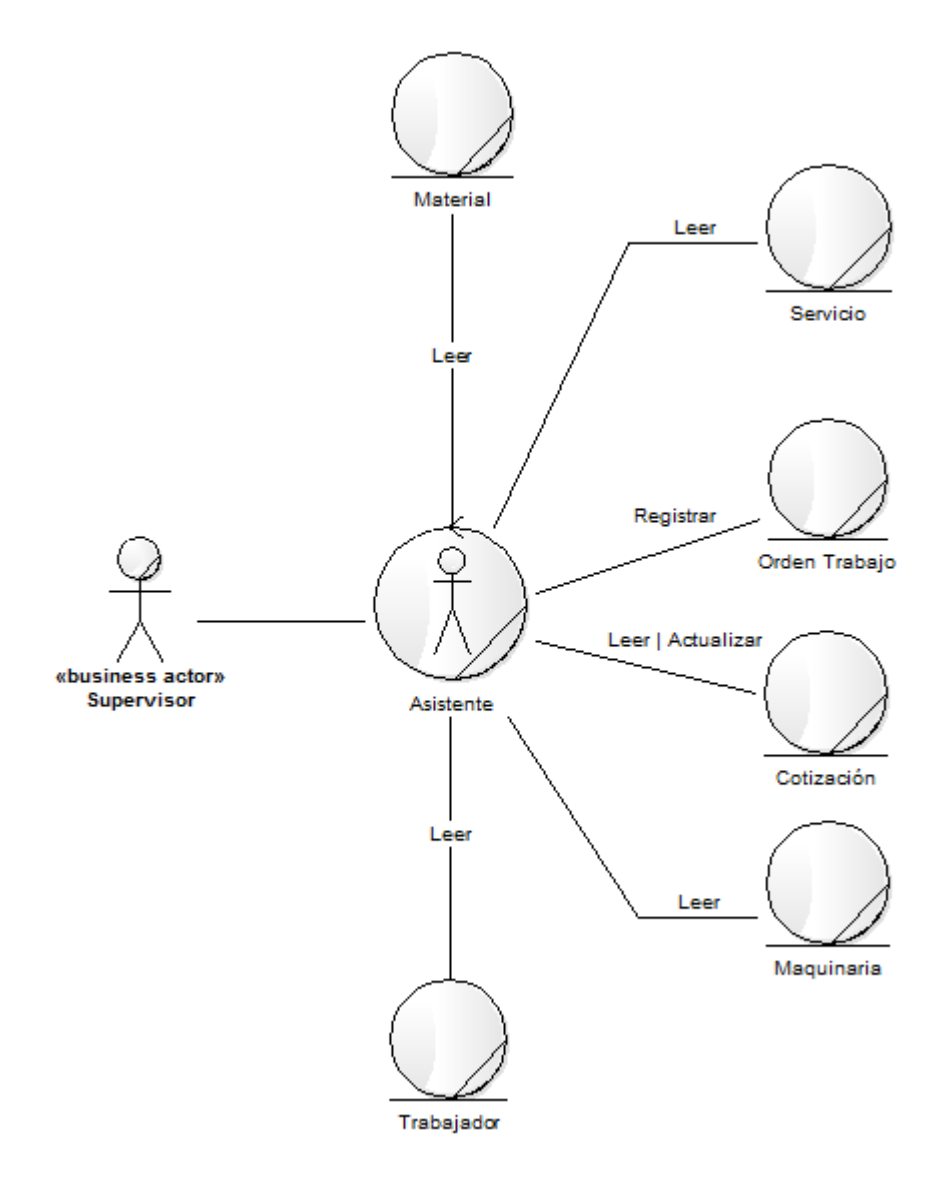

**Figura 7 -**Modelo de objetos – Realizar orden de trabajo **Fuente:**Elaboración propia

#### **1.9 Modelo de dominio**

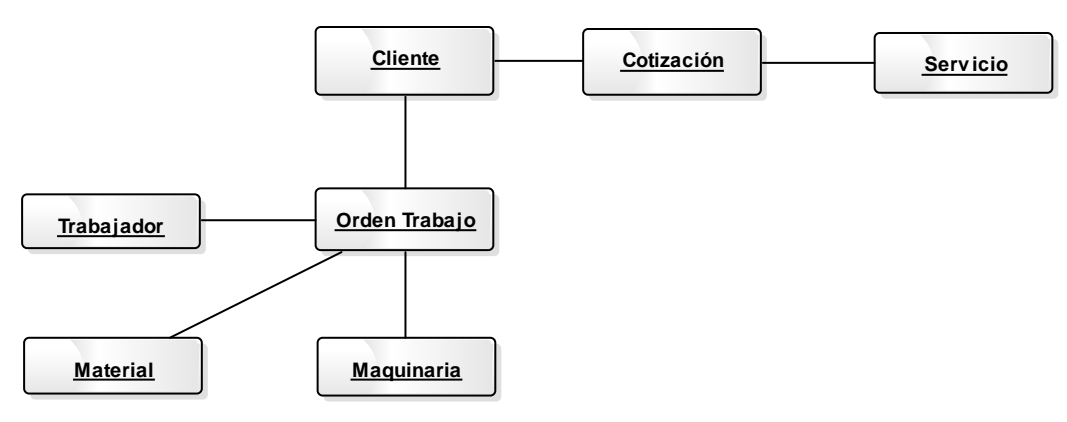

**Figura 8 -**Modelo de dominio **Fuente:**Elaboración propia

#### **2. Modelo de requerimientos**

#### **2.1 Requerimientos funcionales y no funcionales**

#### **a) Requerimientos funcionales**

- **RF01**: Mantenimiento de unidad de medida
- **RF02**: Mantenimiento de cargo
- **RF03**: Mantenimiento de material
- **RF04**: Mantenimiento de maquinaria
- **RF05**: Mantenimiento de servicio
- **RF06**: Mantenimiento de cliente
- **RF07**: Mantenimiento de trabajador
- **RF08**: Mantenimiento de cotización
- **RF09**: Mantenimiento de orden de trabajo
- **RF10**: Reporte de equipos disponibles
- **RF11**: Reporte de cotizaciones por cliente
- **RF12**: Reporte de órdenes de trabajo por cotización

### **b) Requerimientos no funcionales**

- **RNF01:** El sistema será intuitivo y de fácil aprendizaje. Para ello se considerarán las opiniones de diseño por parte de los usuarios finales.
- **RNF02:** El sistema debe tener una interfaz de usuario amigable e intuitivo.
- **RNF03:** El tiempo de respuesta del sistema no debe exceder los 30 segundos.
- **RNF04:** Se requiere de la implementación de políticas de seguridad comúnmente aceptadas y las que sean definidas por la organización.
- **RNF05:** El sistema debe soportar una operación en alta disponibilidad, de acuerdo con la arquitectura planteada.
- **RNF06:** Facilidad que el nuevo sistema o componente de software puede ser modificado para corregir fallos, mejorar su funcionamiento u otros atributos adaptarse a cambios en el entorno.

### **2.2 Modelo de casos de uso de requerimientos detallado**

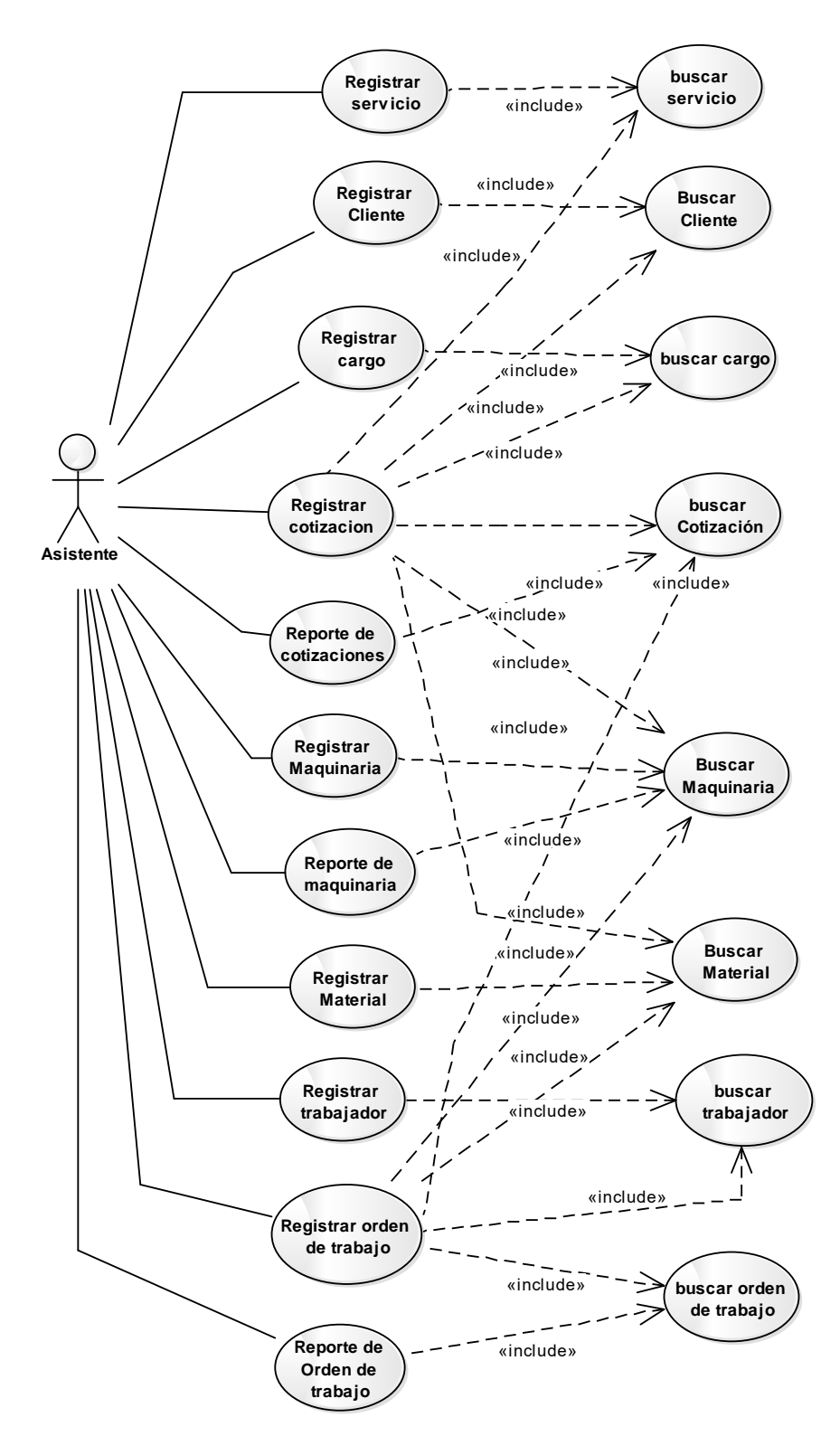

**Figura 9 -**Diagrama de requerimientos **Fuente:** Elaboración propia

# **2.3 Matriz de priorización de casos de usos**

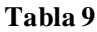

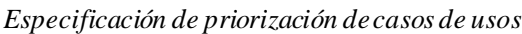

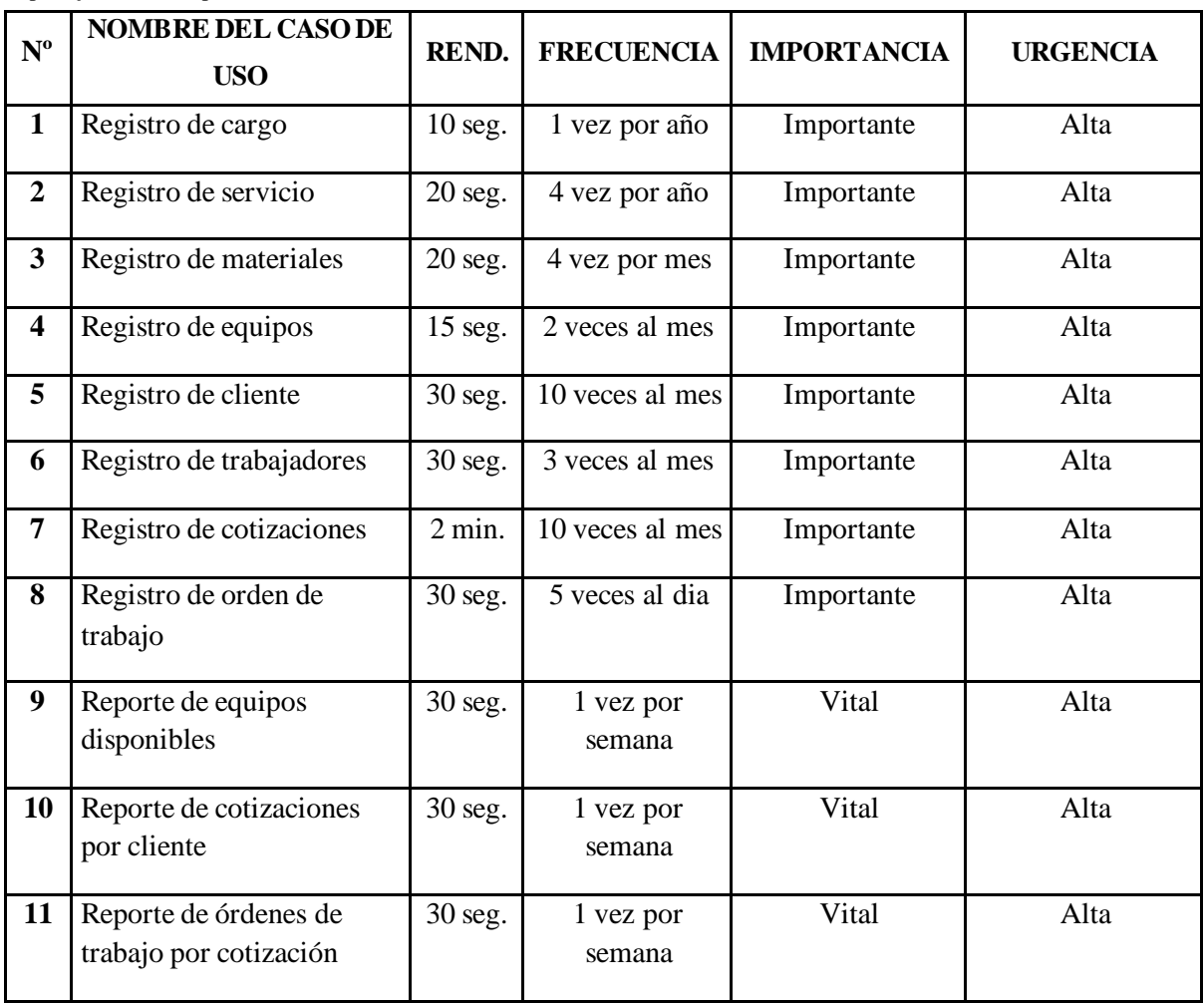
# **2.4 Especificación de casos de uso de requerimientos**

**Tabla 10**

*Especificación de caso de uso registrar marca*

| Nombre de caso de uso   | Registro de cargo                                                                                   |                 |
|-------------------------|----------------------------------------------------------------------------------------------------|-----------------|
| Descripción             | El Sistema deberá permitir al asistente registrar los cargos de los<br>trabajadores de la empresa.  |                 |
| Precondición            |                                                                                                    |                 |
| <b>Secuencia Normal</b> | Paso                                                                                                | <b>Acción</b>   |
|                         |                                                                                                    | Buscar cargo    |
|                         | $\overline{2}$                                                                                      | Registrar cargo |
| Postcondición           | Cargo registrado                                                                                    |                 |
| <b>Excepciones</b>      |                                                                                                    |                 |
| <b>Rendimiento</b>      | El sistema deberá realizar la/s acción/es descrita/s del paso 1 al 2, en<br>un máximo de 2 minutos. |                 |
| Frecuencia              | Este caso de uso se espera que se lleve a cabo una media de 1 vez<br>por año                        |                 |
| Importancia             | Vitales                                                                                             |                 |
| <b>Urgencia</b>         | Alta                                                                                                |                 |

**Fuente**: Elaboración propia

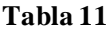

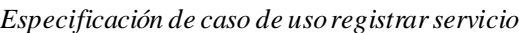

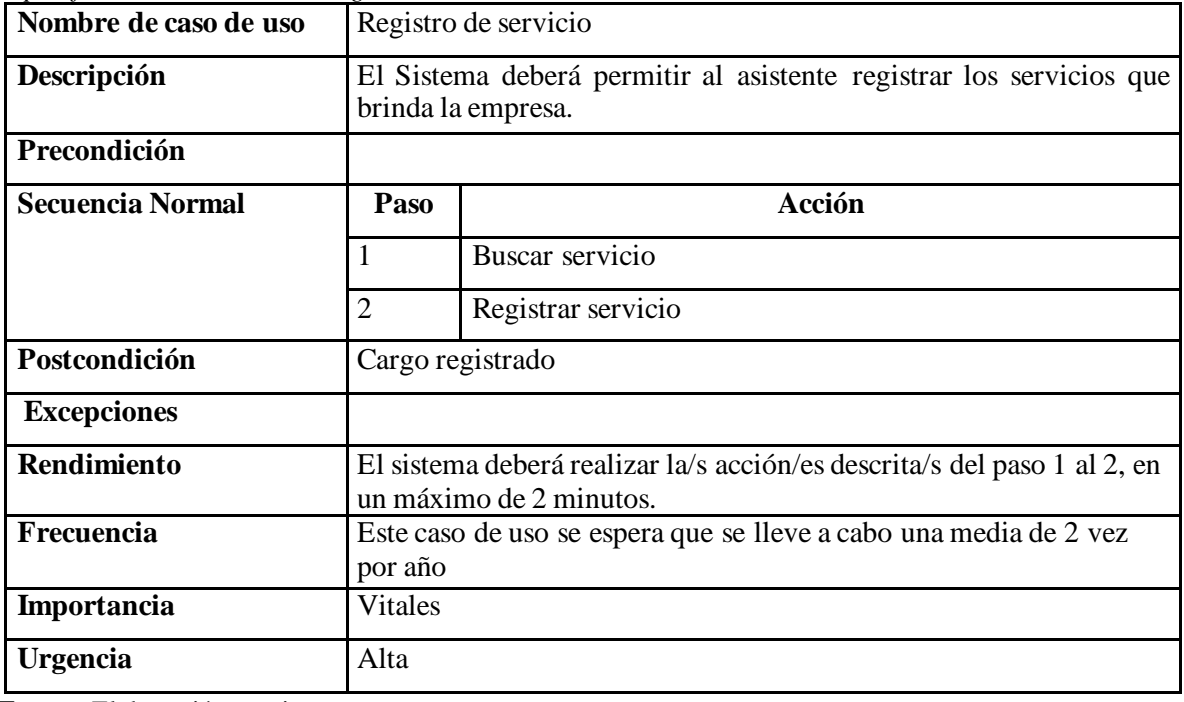

#### **Tabla 12**

*Especificación de caso de uso registrar materiales*

| Nombre de caso de uso   |                                                                          | Lspecification de caso de aso registrar materiales |  |
|-------------------------|--------------------------------------------------------------------------|----------------------------------------------------|--|
|                         | Registro de materiales                                                   |                                                    |  |
| Descripción             | El Sistema deberá permitir al asistente registrar los materiales que son |                                                    |  |
|                         | considerados en la cotización y orden de compra.                         |                                                    |  |
| Precondición            |                                                                          |                                                    |  |
| <b>Secuencia Normal</b> | Paso                                                                     | <b>Acción</b>                                      |  |
|                         | 1                                                                        | Buscar materiales                                  |  |
|                         | $\overline{2}$                                                           | Registrar materiales                               |  |
| Postcondición           | Material registrado                                                      |                                                    |  |
| <b>Excepciones</b>      |                                                                          |                                                    |  |
| <b>Rendimiento</b>      | El sistema deberá realizar la/s acción/es descrita/s del paso 1 al 2, en |                                                    |  |
|                         | un máximo de 2 minutos.                                                  |                                                    |  |
| Frecuencia              | Este caso de uso se espera que se lleve a cabo una media de 4 vez        |                                                    |  |
|                         | por año.                                                                 |                                                    |  |
| Importancia             | Vitales                                                                  |                                                    |  |
| <b>Urgencia</b>         | Alta                                                                     |                                                    |  |

**Fuente**: Elaboración propia

### **Tabla 13**

*Especificación de caso de uso registrar equipos*

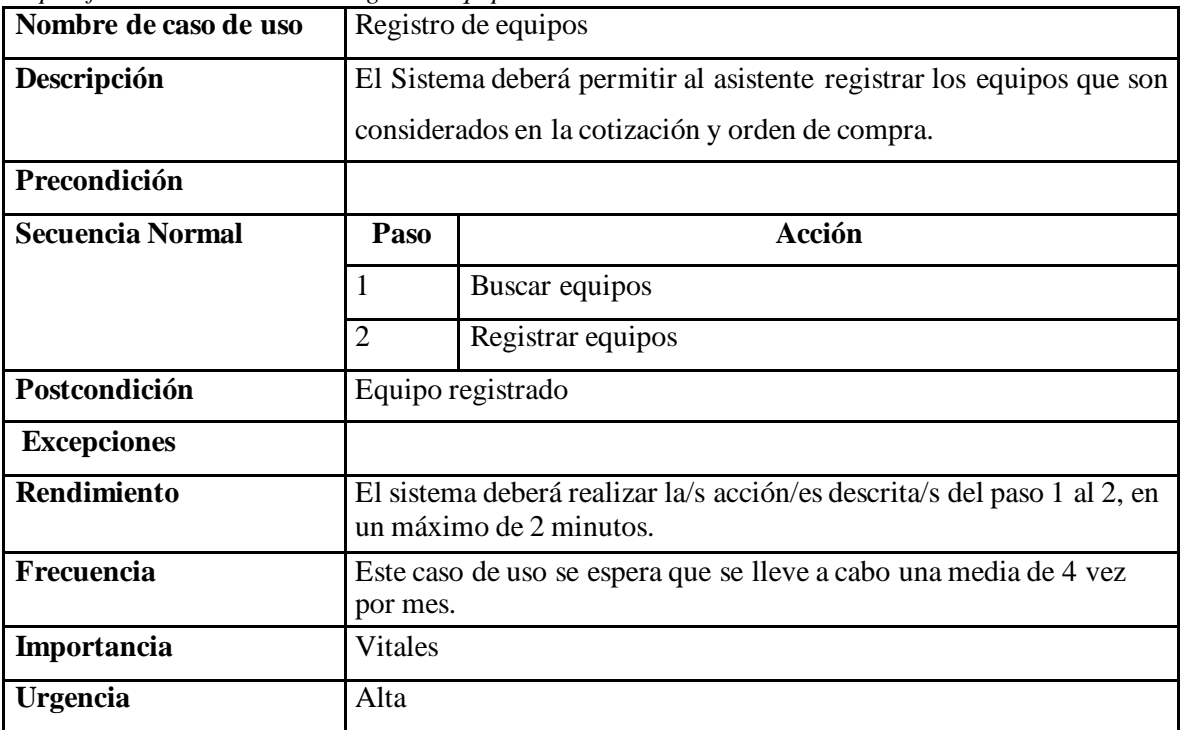

#### **Tabla 14**

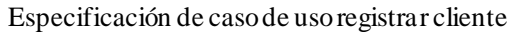

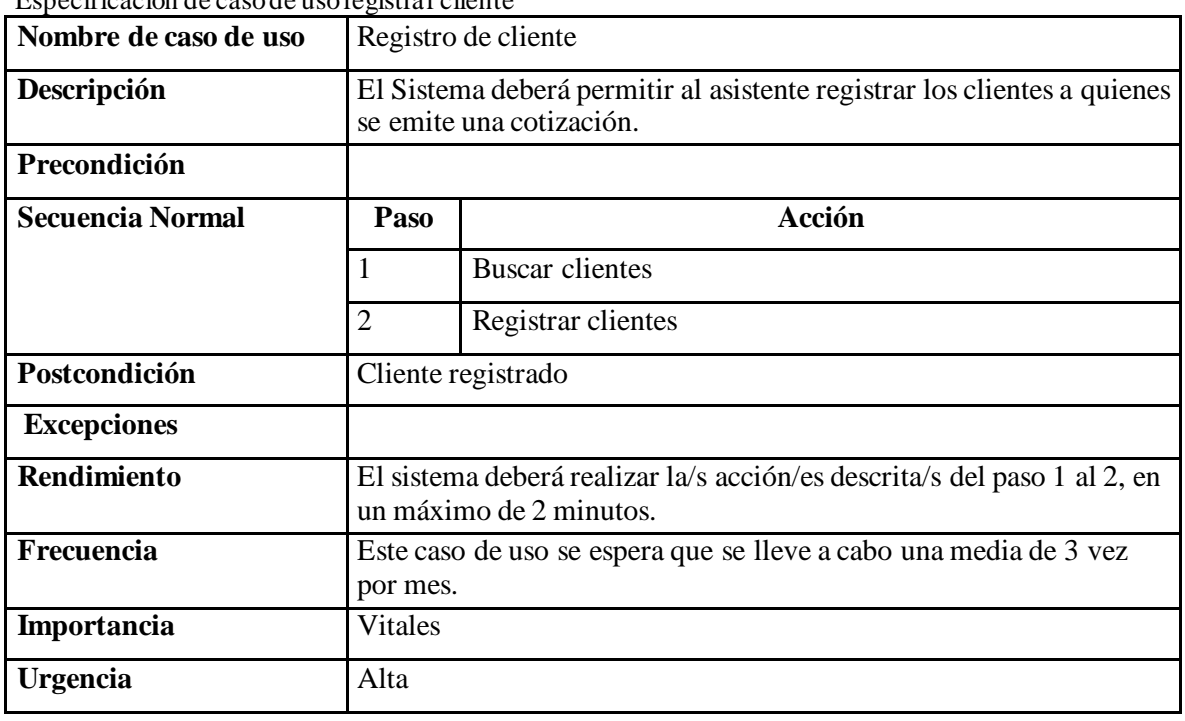

**Fuente**: Elaboración propia

#### **Tabla 15**

*Especificación de caso de uso registrar trabajador*

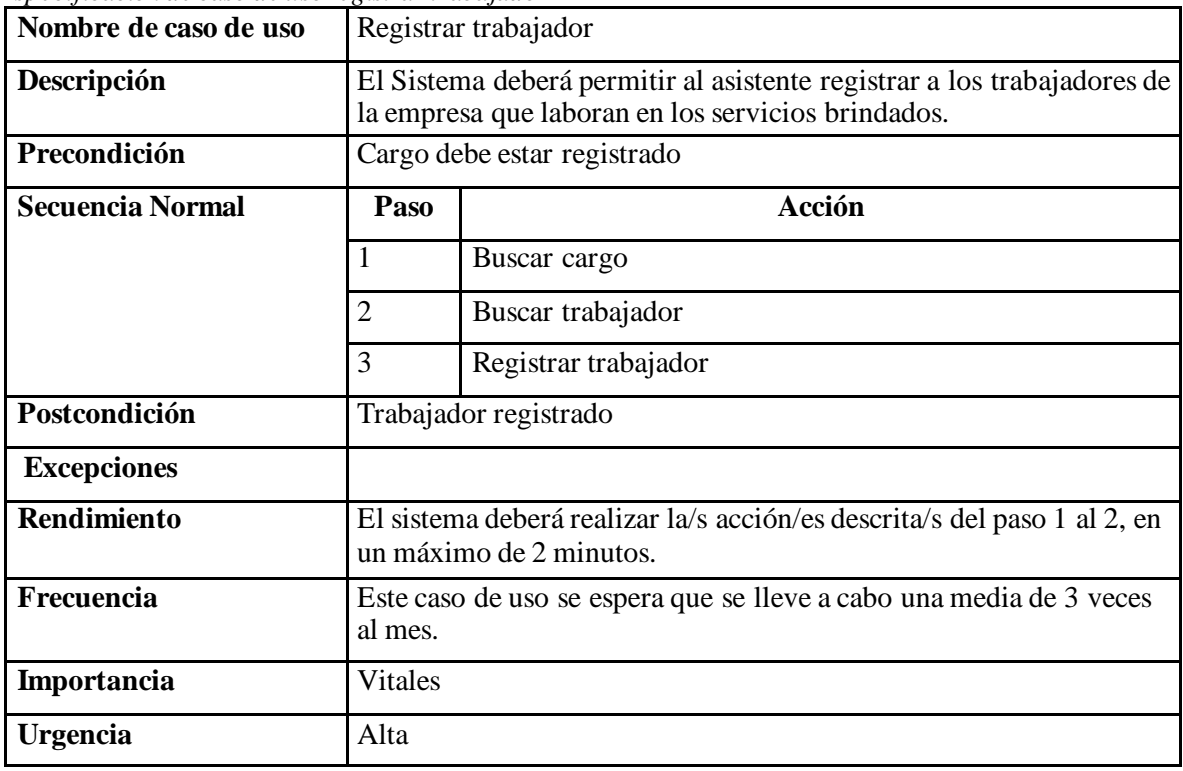

### **Tabla 16**

*Especificación de caso de uso registrar cotización*

| Nombre de caso de uso   | Registrar cotización                                                   |                                                                          |
|-------------------------|------------------------------------------------------------------------|--------------------------------------------------------------------------|
| Descripción             | El Sistema deberá permitir al asistente registrar las cotizaciones que |                                                                          |
|                         |                                                                        | se envían a los proveedores                                              |
| Precondición            | Cliente debe estar registrado                                          |                                                                          |
| <b>Secuencia Normal</b> | <b>Acción</b><br>Paso                                                  |                                                                          |
|                         | 1                                                                      | Buscar servicio                                                          |
|                         | $\overline{2}$                                                         | Buscar maquinaria                                                        |
|                         | 3                                                                      | Buscar equipos                                                           |
|                         | $\overline{\mathcal{A}}$                                               | Buscar cargo                                                             |
|                         | 5                                                                      | <b>Buscar cliente</b>                                                    |
|                         | 6                                                                      | <b>Buscar Cotización</b>                                                 |
|                         | 7                                                                      | Registrar Cotización                                                     |
| Postcondición           |                                                                        | Cotización Registrada                                                    |
| <b>Excepciones</b>      |                                                                        |                                                                          |
| Rendimiento             |                                                                        | El sistema deberá realizar la/s acción/es descrita/s del paso 1 al 6, en |
|                         |                                                                        | un máximo de 2 minutos.                                                  |
| Frecuencia              | Este caso de uso se espera que se lleve a cabo una media de 10 veces   |                                                                          |
|                         | al mes                                                                 |                                                                          |
| Importancia             | <b>Vitales</b>                                                         |                                                                          |
| <b>Urgencia</b>         | Alta                                                                   |                                                                          |

| Nombre de caso de uso   | Lspecification de caso de aso registrar conçación<br>Registrar orden de trabajo |                                  |
|-------------------------|---------------------------------------------------------------------------------|----------------------------------|
| Descripción             | El Sistema deberá permitir al asistente registrar las órdenes de trabajo        |                                  |
|                         |                                                                                 | entregadas por los supervisores. |
| Precondición            | Debe existir una cotización vigente.                                            |                                  |
| <b>Secuencia Normal</b> | <b>Acción</b><br>Paso                                                           |                                  |
|                         | 1                                                                               | <b>Buscar cliente</b>            |
|                         | $\overline{2}$                                                                  | Buscar trabajador                |
|                         | 3                                                                               | Buscar maquinaria                |
|                         | 4                                                                               | Buscar equipos                   |
|                         | 5                                                                               | <b>Buscar Cotización</b>         |
|                         | 6                                                                               | Registrar orden de trabajo       |
| Postcondición           |                                                                                 | Orden de trabajo registrada      |
| <b>Excepciones</b>      |                                                                                 |                                  |
| Rendimiento             | El sistema deberá realizar la/s acción/es descrita/s del paso 1 al 6, en        |                                  |
|                         |                                                                                 | un máximo de 2 minutos.          |
| Frecuencia              | Este caso de uso se espera que se lleve a cabo una media de 5 veces             |                                  |
|                         | al día.                                                                         |                                  |
| Importancia             | <b>Vitales</b>                                                                  |                                  |
| <b>Urgencia</b>         | Alta                                                                            |                                  |

**Tabla 17** *Especificación de caso de uso registrar cotización*

**Tabla 18**

| Especificación de caso de uso registrar cotización |                                                                                                  |                         |
|----------------------------------------------------|--------------------------------------------------------------------------------------------------|-------------------------|
| Nombre de caso de uso                              | Reporte de equipos disponibles                                                                   |                         |
| Descripción                                        | El Sistema deberá permitir al asistente obtener un listado de los                                |                         |
|                                                    | equipos disponibles que no están siendo utilizados en algún trabajo.                             |                         |
| Precondición                                       |                                                                                                  |                         |
| <b>Secuencia Normal</b>                            | Paso                                                                                             | <b>Acción</b>           |
|                                                    | 1                                                                                                | Buscar equipos          |
|                                                    | $\overline{2}$                                                                                   | Buscar orden de trabajo |
| Postcondición                                      | Lista de equipos disponibles                                                                     |                         |
| <b>Excepciones</b>                                 | Equipos deben estar registrados                                                                  |                         |
| Rendimiento                                        | El sistema deberá realizar la/s acción/es descrita/s del paso 1 al 2, en<br>un máximo de 30 seg. |                         |
| Frecuencia                                         | Este caso de uso se espera que se lleve a cabo una media de 1 vez<br>por semana.                 |                         |
| Importancia                                        | Vitales                                                                                          |                         |
| <b>Urgencia</b>                                    | Alta                                                                                             |                         |

**Fuente**: Elaboración propia

#### **Tabla 19**

*Especificación de caso de uso reporte de cotizaciones por cliente*

| Nombre de caso de uso   | Reporte de cotizaciones por cliente                                                                 |                        |
|-------------------------|----------------------------------------------------------------------------------------------------|------------------------|
| Descripción             | El Sistema deberá permitir al asistente obtener un listado de las<br>cotizaciones por cada cliente. |                        |
| Precondición            | Cliente debe estar registrado                                                                       |                        |
| <b>Secuencia Normal</b> | Paso                                                                                                | Acción                 |
|                         | 1                                                                                                   | <b>Buscar clientes</b> |
|                         | 2                                                                                                   | Buscar cotizaciones    |
| Postcondición           | Lista de cotizaciones                                                                               |                        |
| <b>Excepciones</b>      |                                                                                                    |                        |
| <b>Rendimiento</b>      | El sistema deberá realizar la/s acción/es descrita/s del paso 1 al 2, en<br>un máximo de 30 seg.    |                        |
| Frecuencia              | Este caso de uso se espera que se lleve a cabo una media de 1 vez<br>por semana.                    |                        |
| Importancia             | Vitales                                                                                             |                        |
| <b>Urgencia</b>         | Alta                                                                                                |                        |

**Tabla 20**

| Especificación de caso de uso reporte de órdenes de trabajo por cotización |
|----------------------------------------------------------------------------|
|                                                                            |

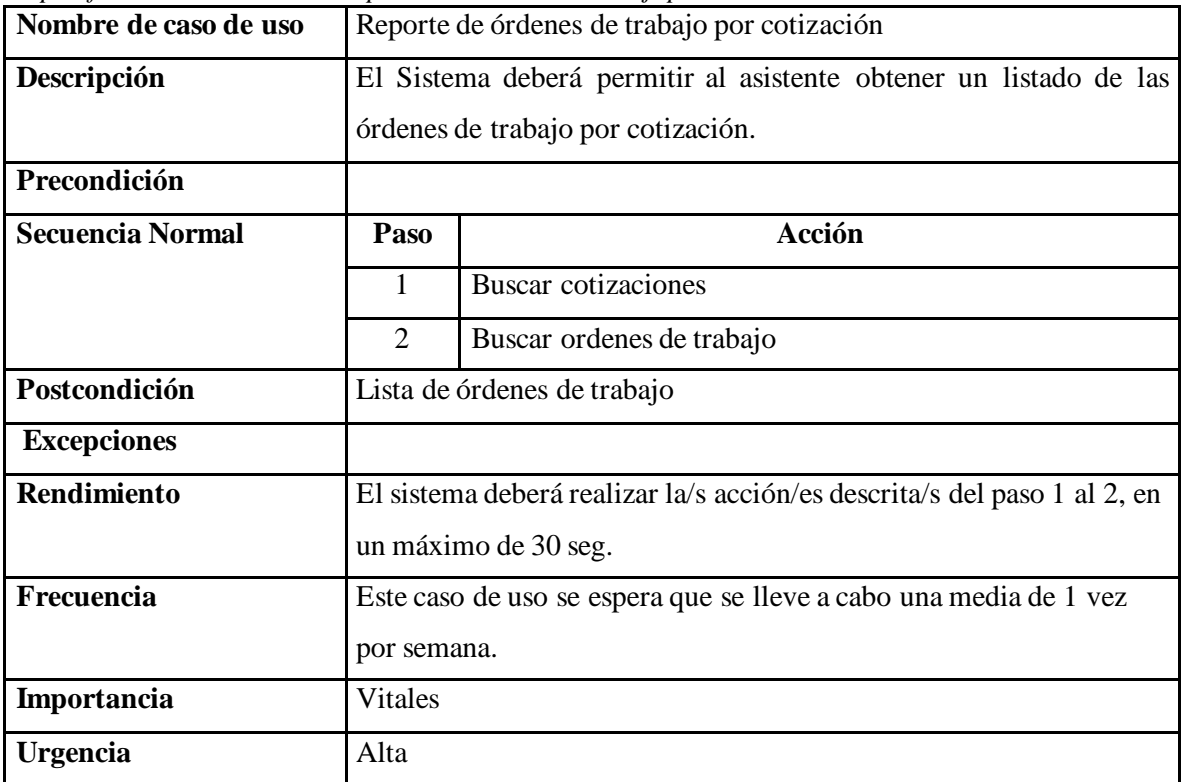

# **3. Análisis**

# **3.1 Diagramas de secuencia**

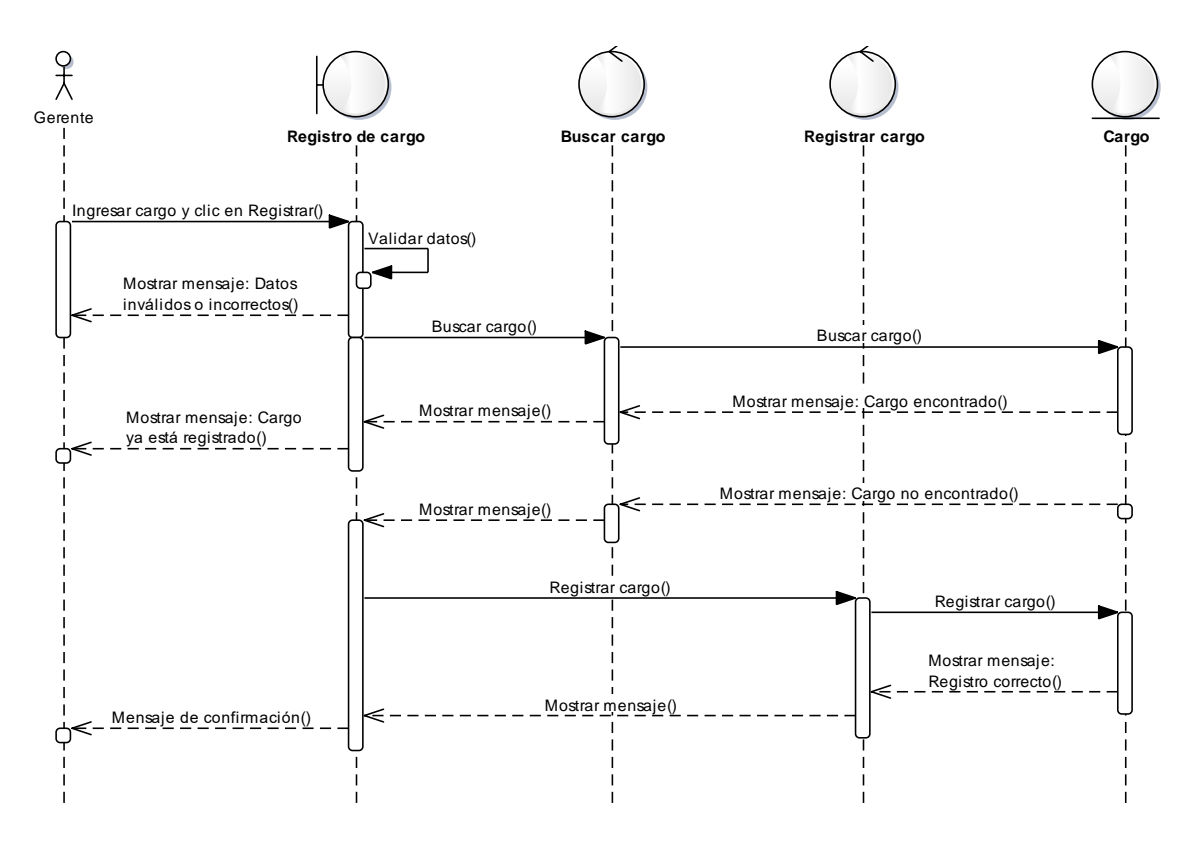

**Figura 10:**Diagrama de secuencia – Registrar cargo **Fuente:**Elaboración propia

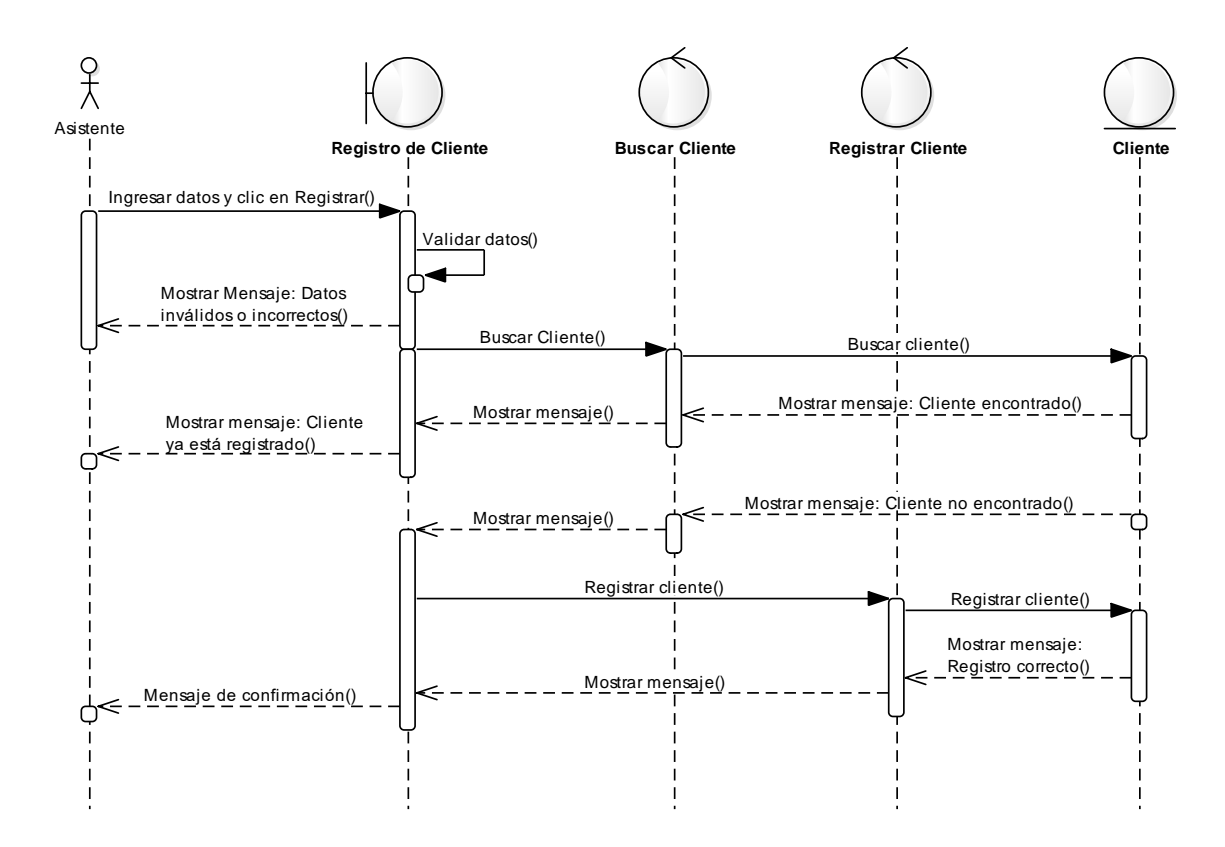

**Figura 11:**Diagrama de secuencia – Registrar cliente **Fuente:**Elaboración propia

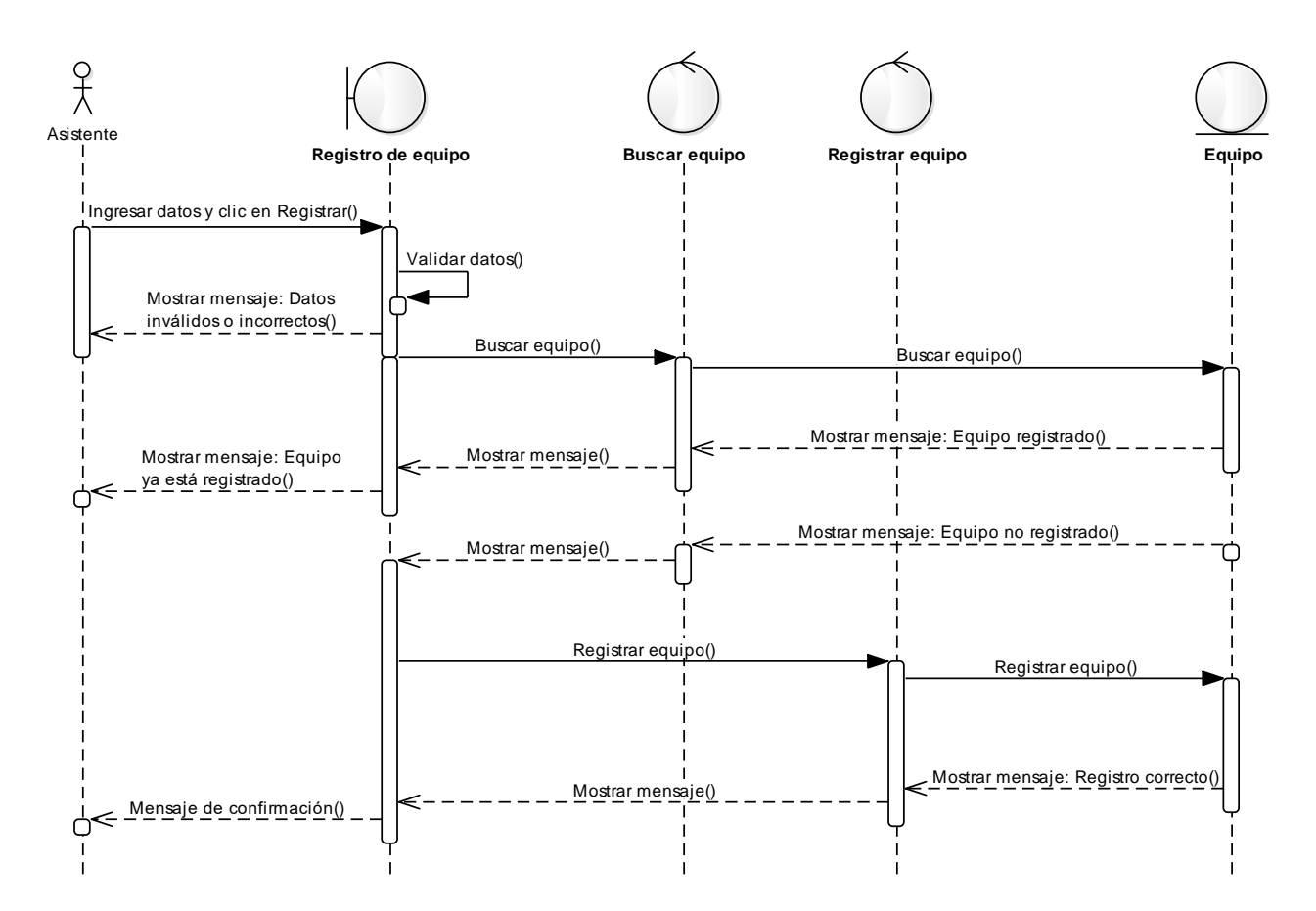

**Figura 12:**Diagrama de secuencia – Registrar equipo **Fuente:**Elaboración propia

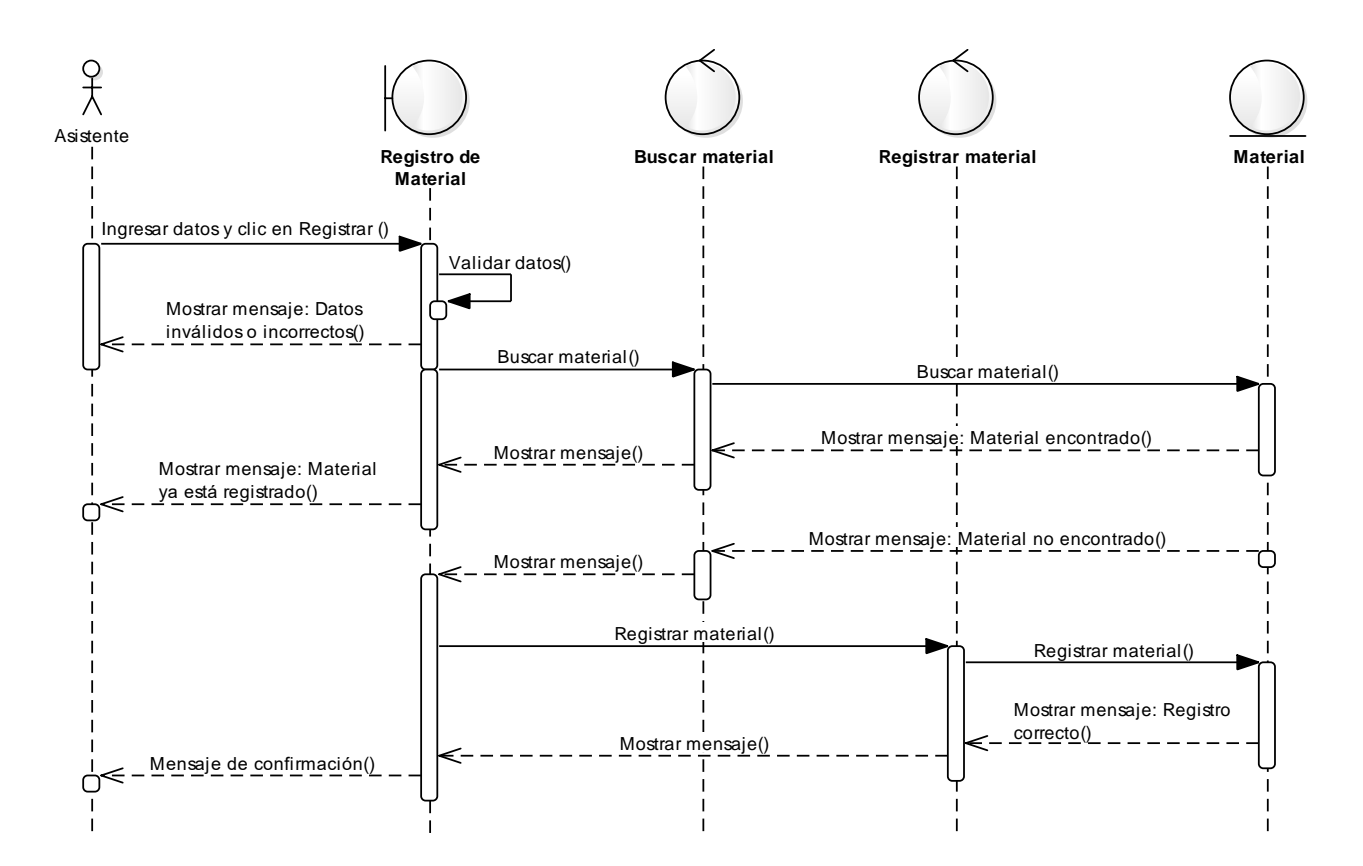

**Figura 13:**Diagrama de secuencia – Registrarmaterial **Fuente:**Elaboración propia

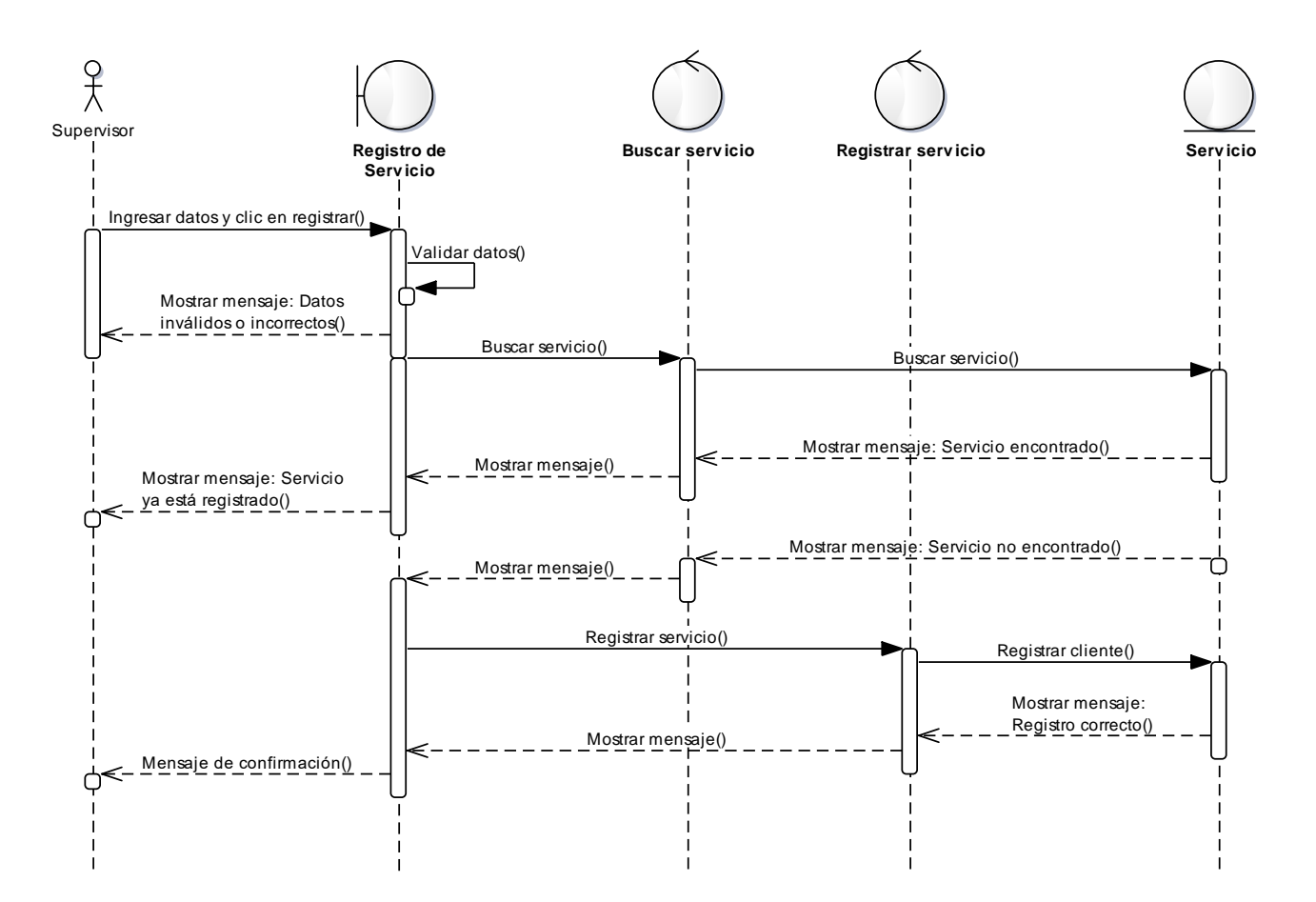

**Figura 14:**Diagrama de secuencia – Registrarservicio **Fuente:**Elaboración propia

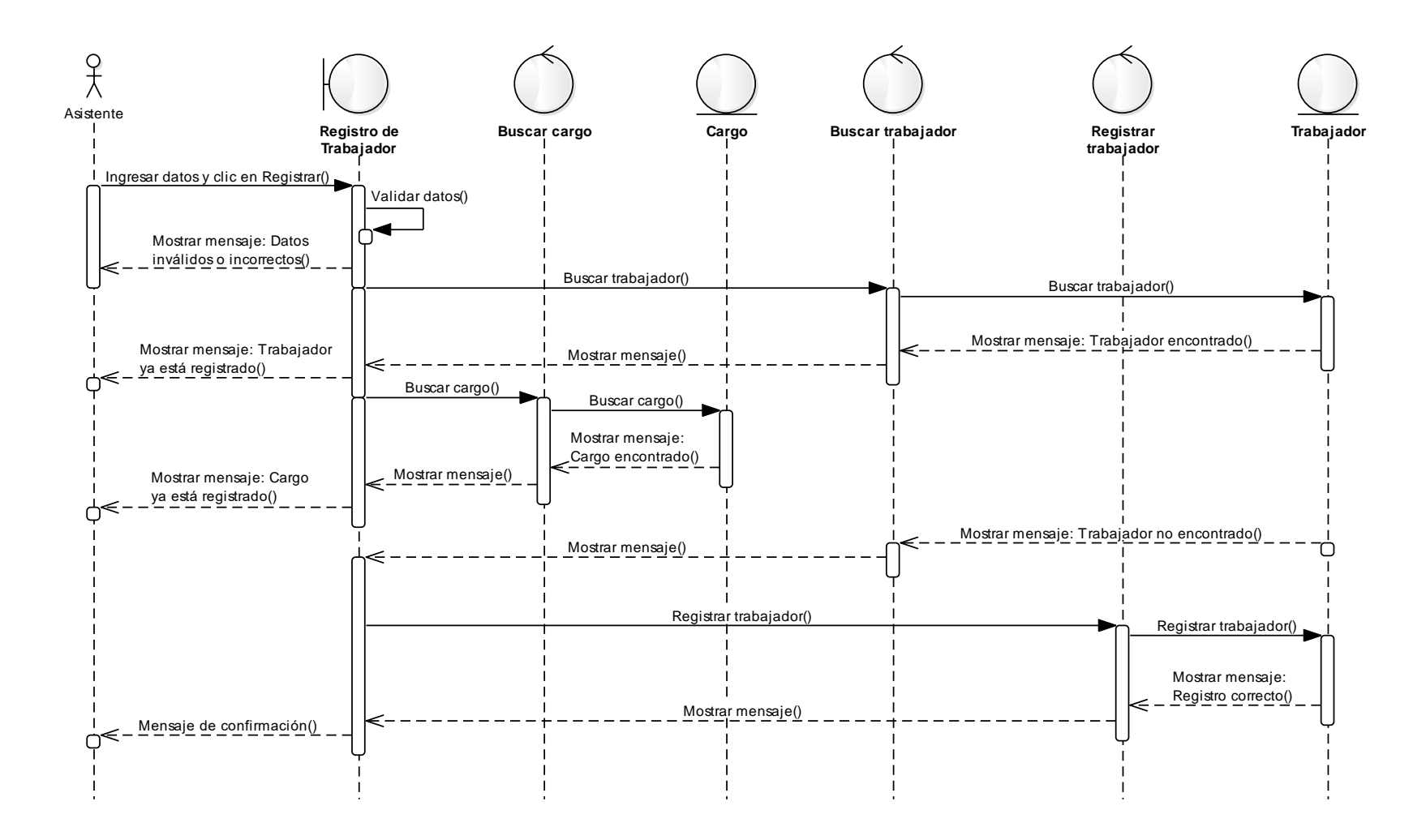

**Figura 15:**Diagrama de secuencia – Registrartrabajador **Fuente:**Elaboración propia

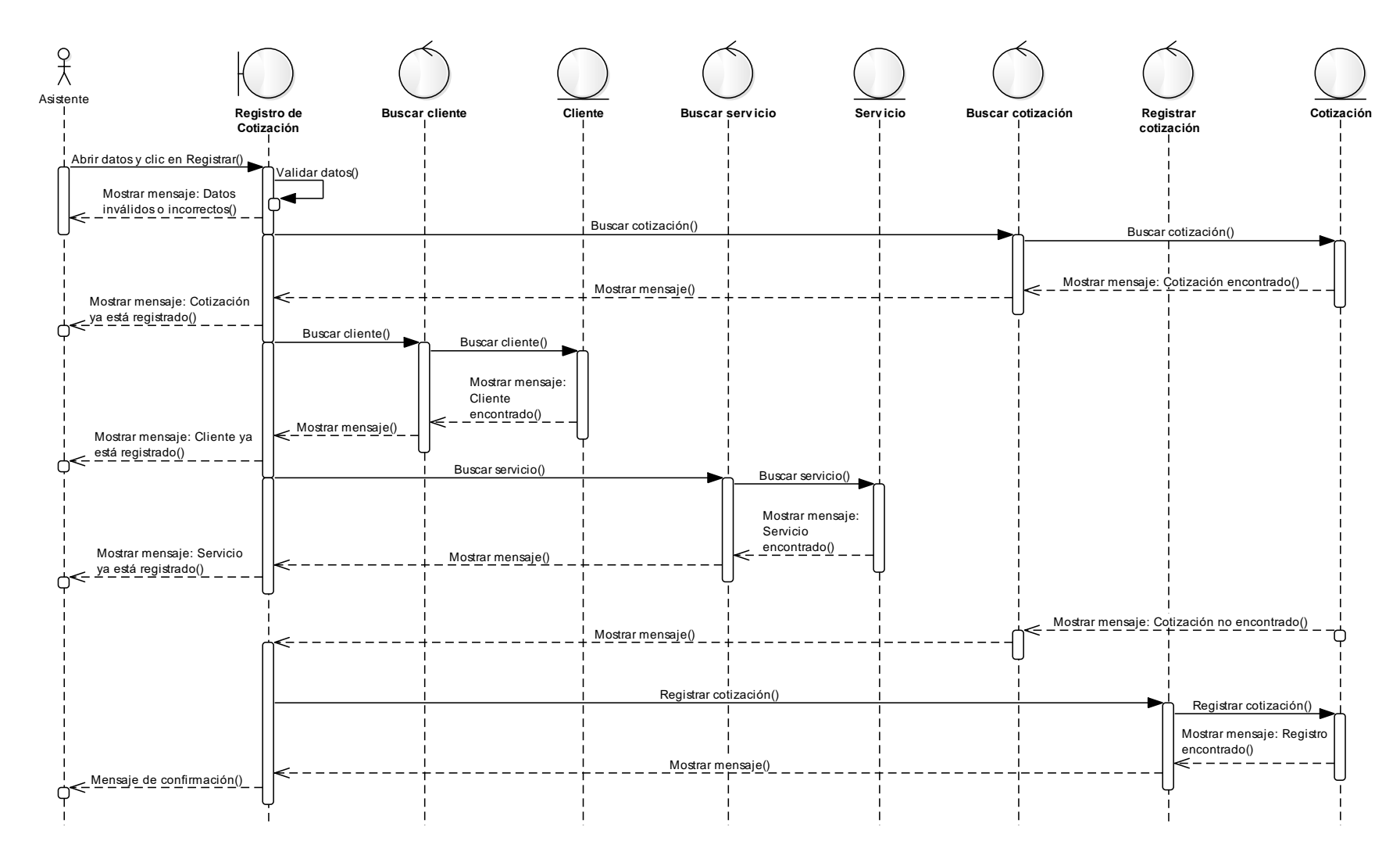

**Figura 16:**Diagrama de secuencia – Registrar cotización **Fuente:**Elaboración propia

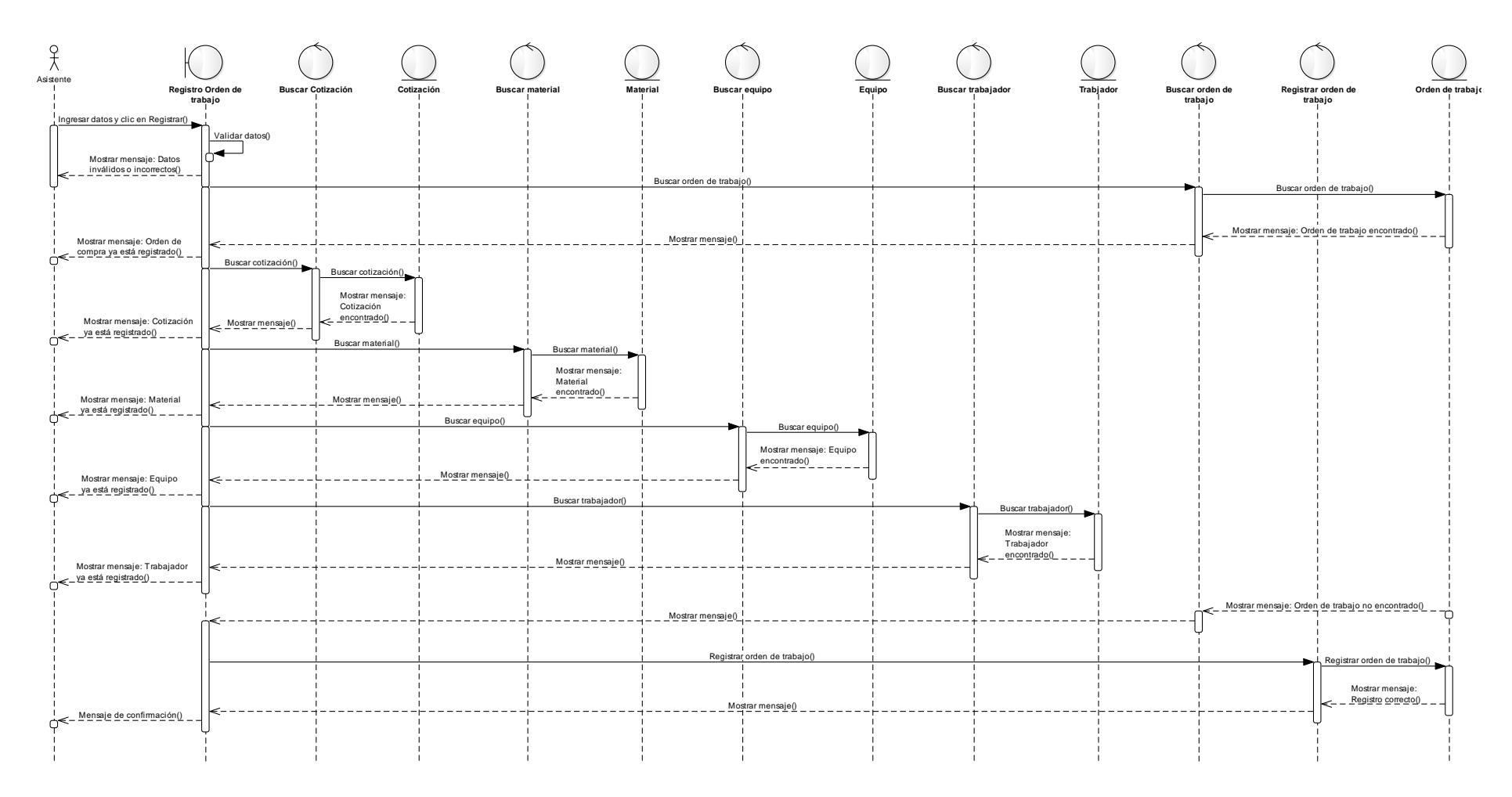

**Figura 17:**Diagrama de secuencia – Registrar orden de trabajo **Fuente:**Elaboración propia

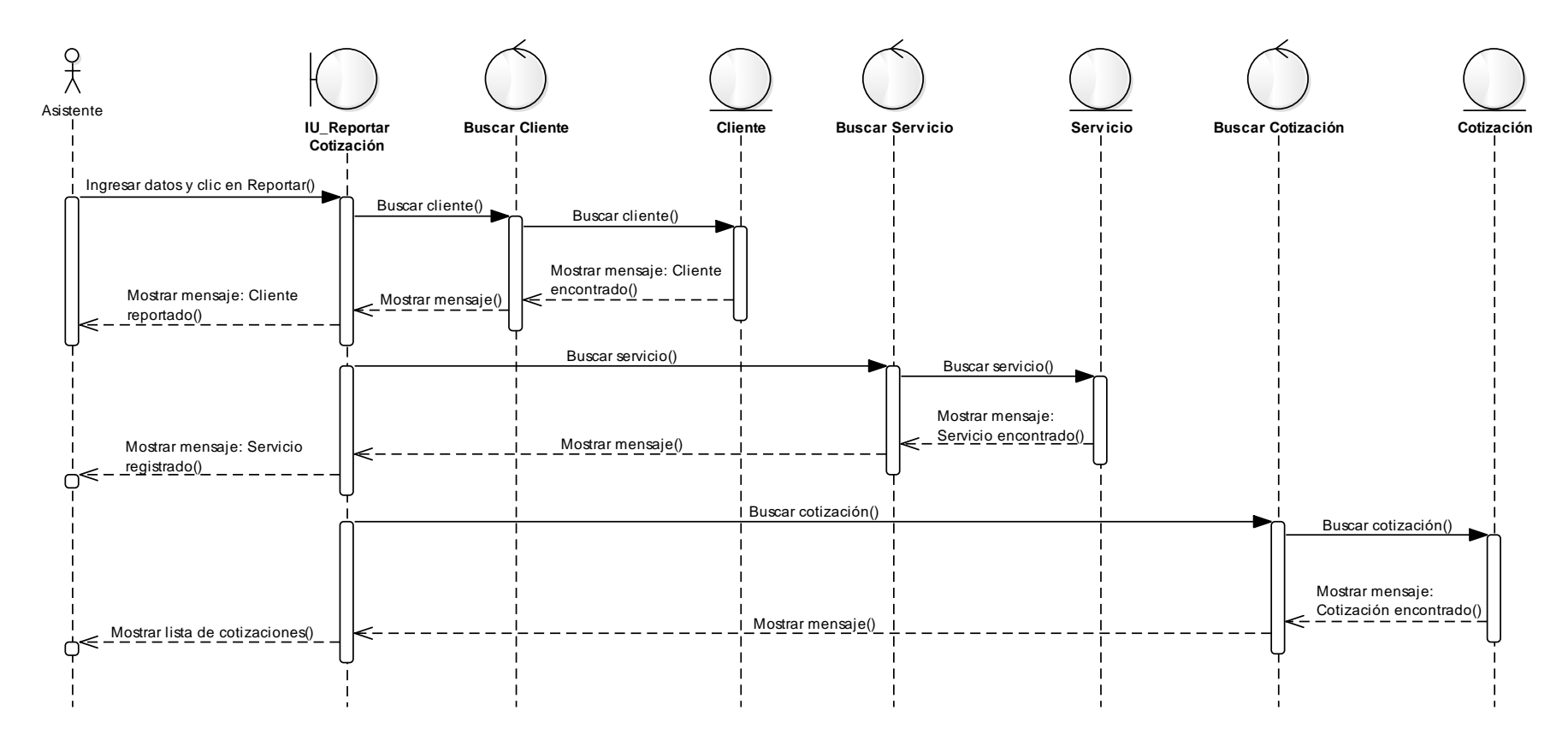

**Figura 18:**Diagrama de secuencia – Reporte de cotizaciones por cliente **Fuente:**Elaboración propia

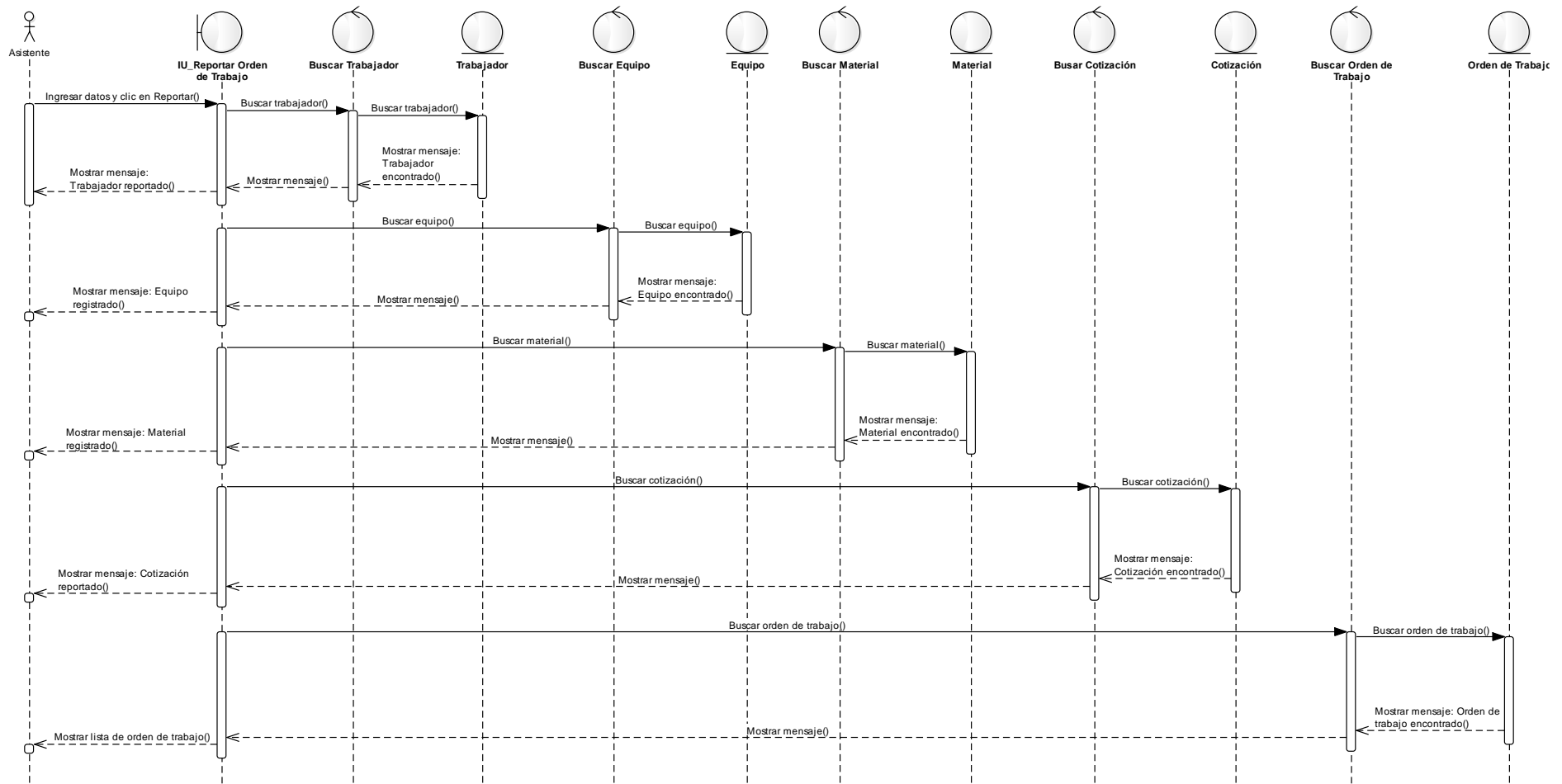

**Figura 19:**Diagrama de secuencia – Reporte de órdenes de trabajo por cotización **Fuente:**Elaboración propia

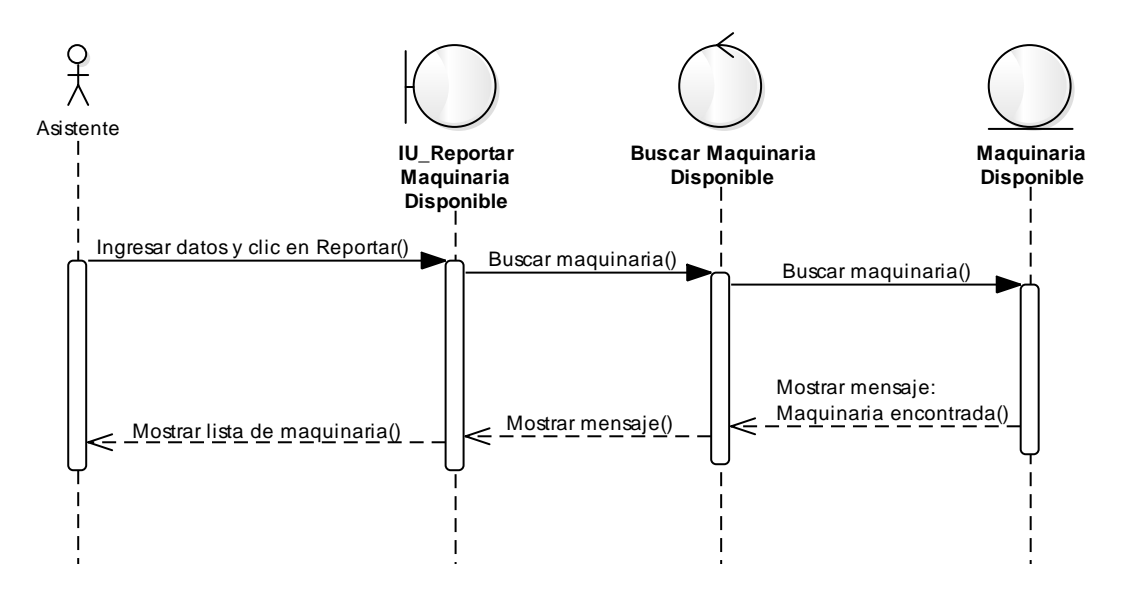

**Figura 20:**Diagrama de secuencia – Reporte de equipos disponibles **Fuente:**Elaboración propia

# **3.2 Diagrama de clases entidad**

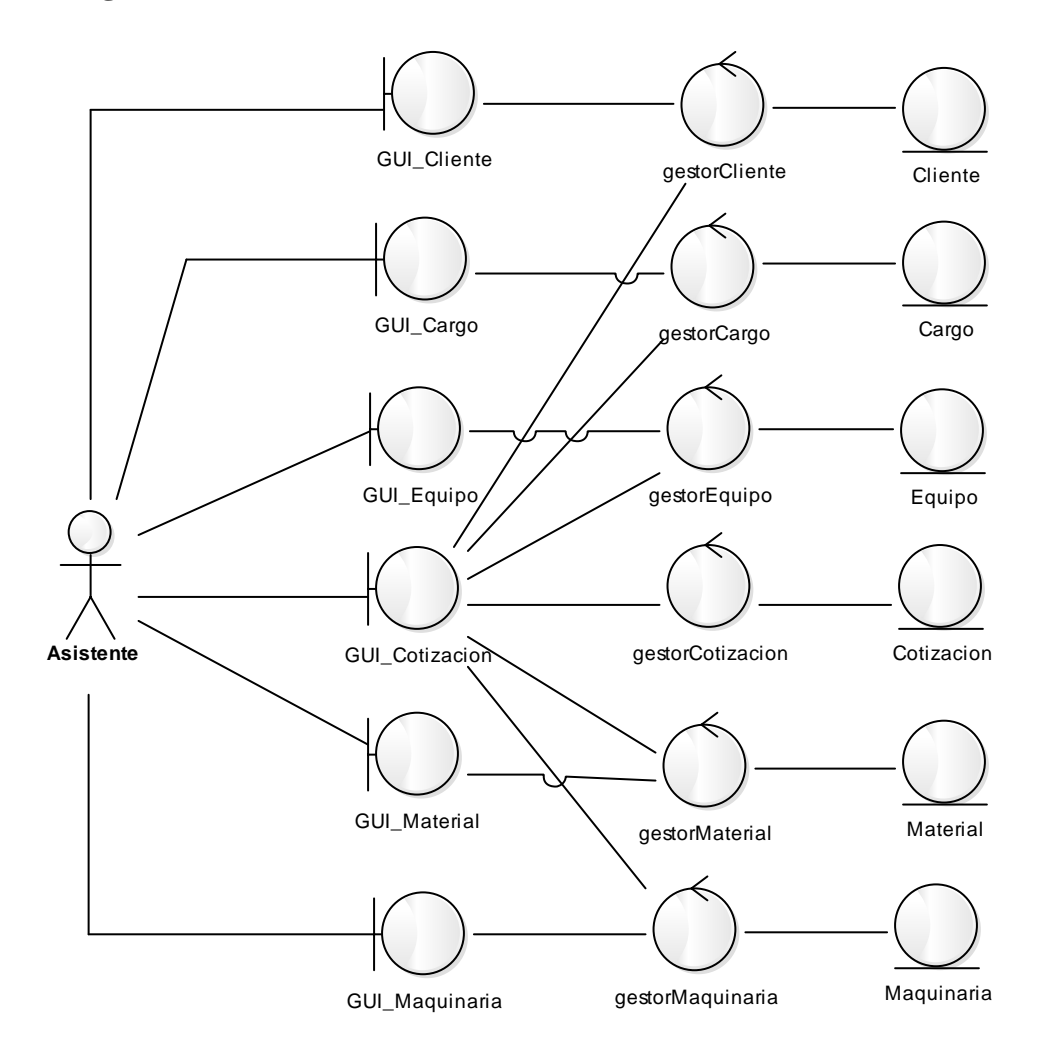

**Figura 21:** Diagrama de clases de análisis – Elaborar cotización **Fuente:** Elaboración propia

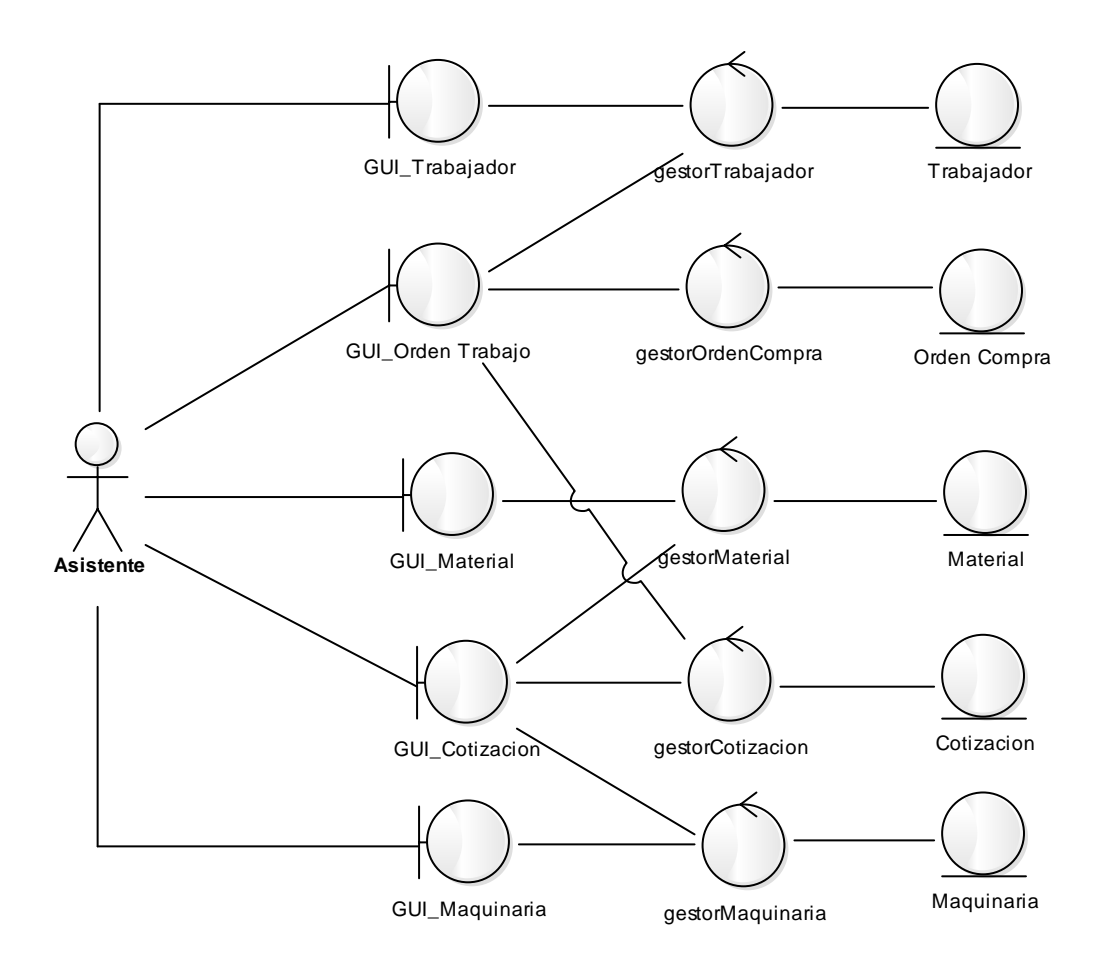

**Figura 22:** Diagrama de clases de análisis – Orden de trabajo **Fuente:** Elaboración propia

### **3.3 Diagrama de paquetes de análisis**

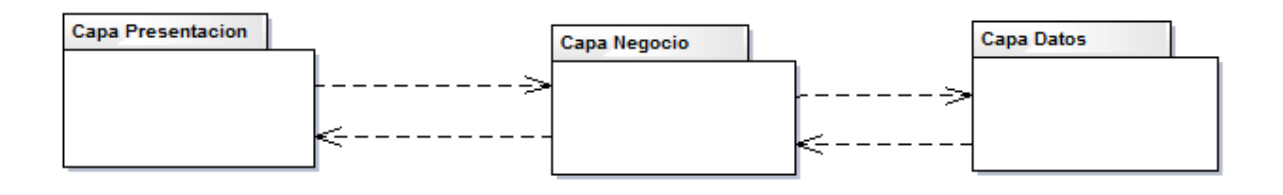

**Figura 23:** Diagrama de paquete de análisis **Fuente:** Elaboración propia

### **4. Diseño**

#### **4.1 Interfaces de usuario**

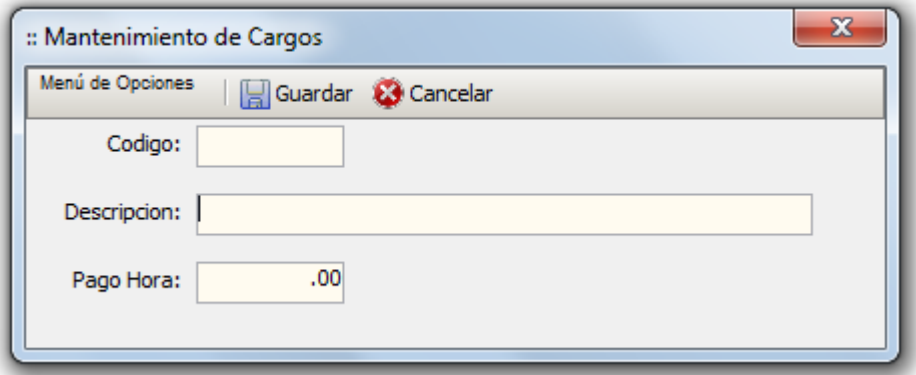

**Figura 24:** Formulario de mantenimiento de cargo **Fuente:** Elaboración propia

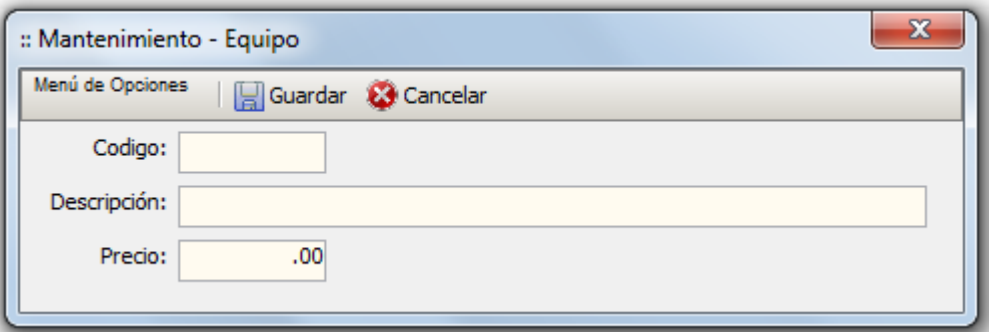

**Figura 25:** Formulario de mantenimiento de equipo **Fuente:** Elaboración propia

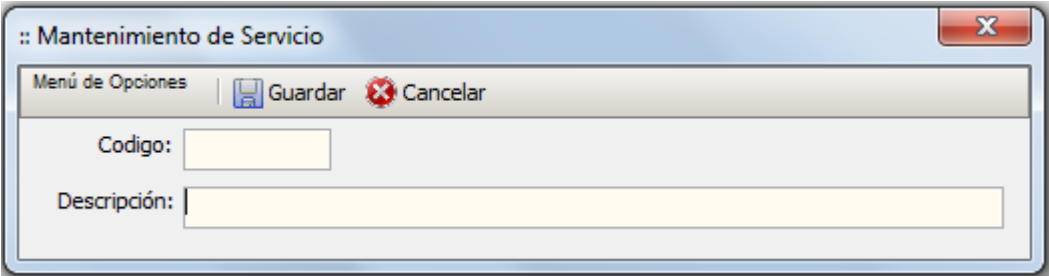

**Figura 26:** Formulario de mantenimiento de servicio **Fuente:** Elaboración propia

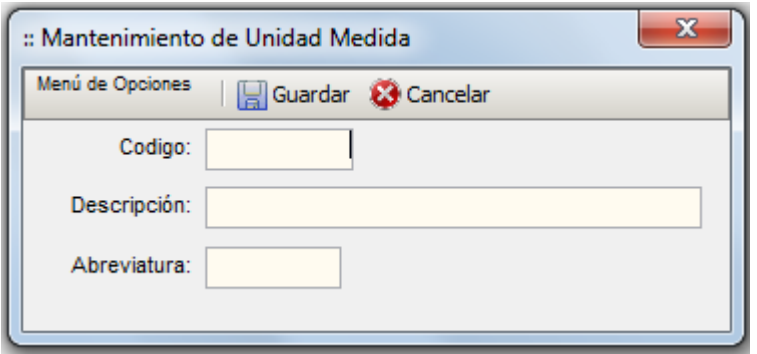

**Figura 27:** Formulario de mantenimiento de unidad de medida **Fuente:** Elaboración propia

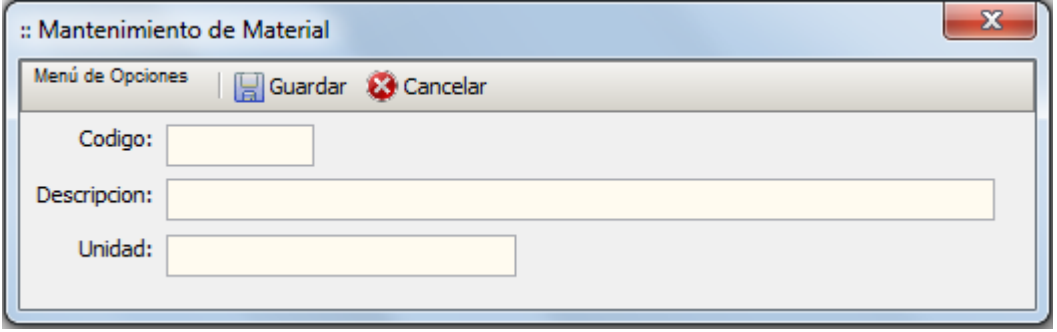

**Figura 28:** Formulario de mantenimiento de material **Fuente:** Elaboración propia

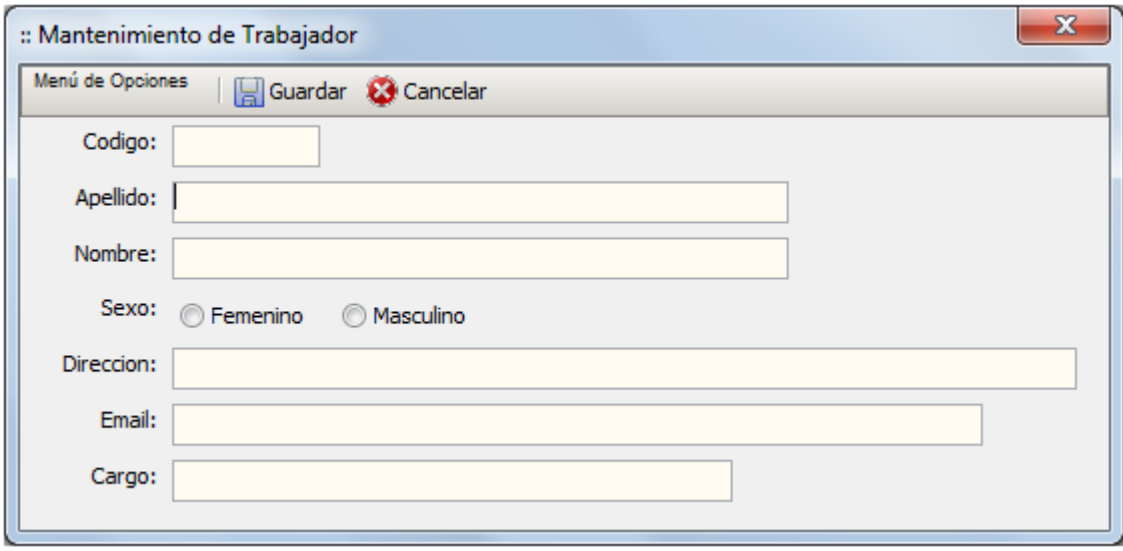

**Figura 29:** Formulario mantenimiento de trabajador **Fuente:** Elaboración propia

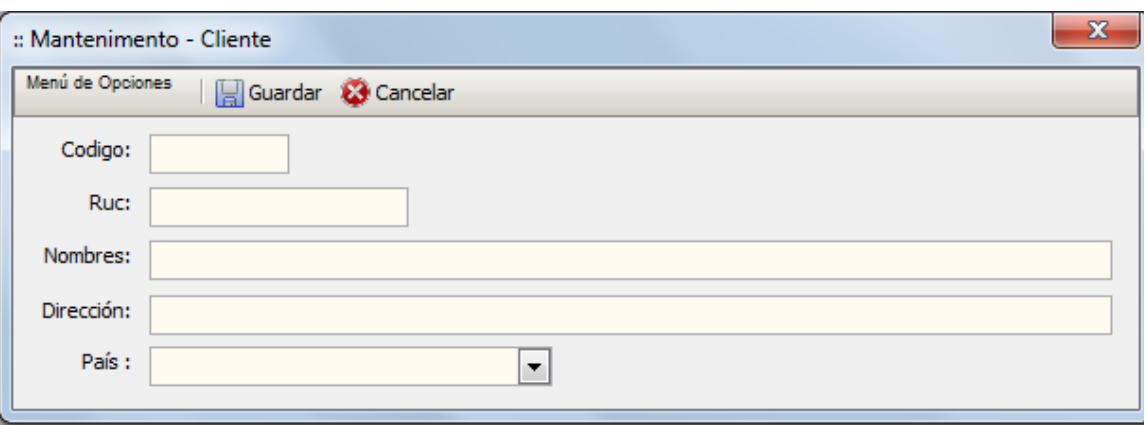

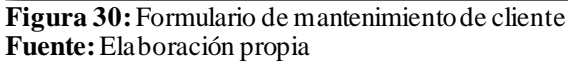

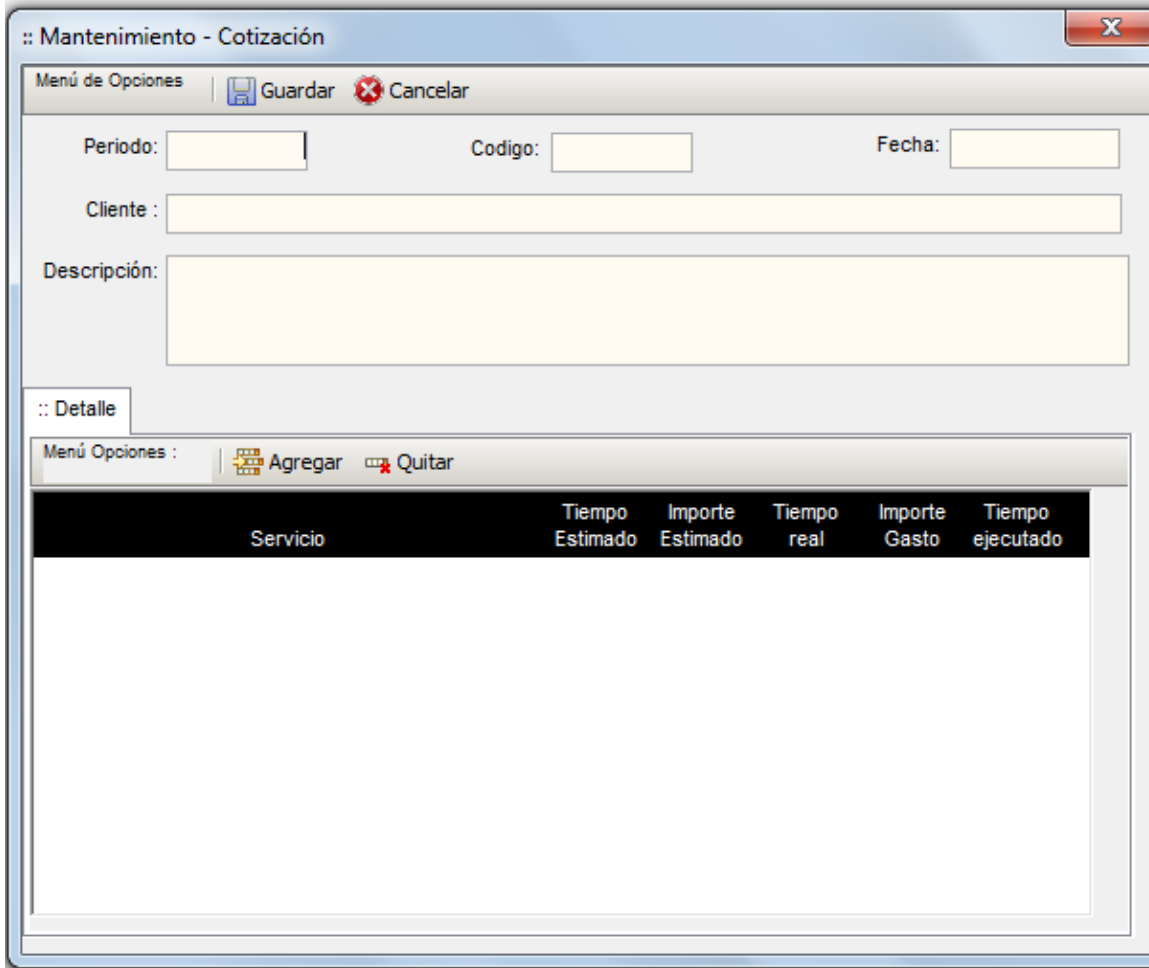

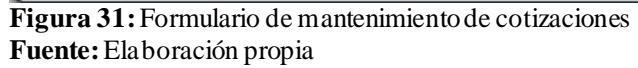

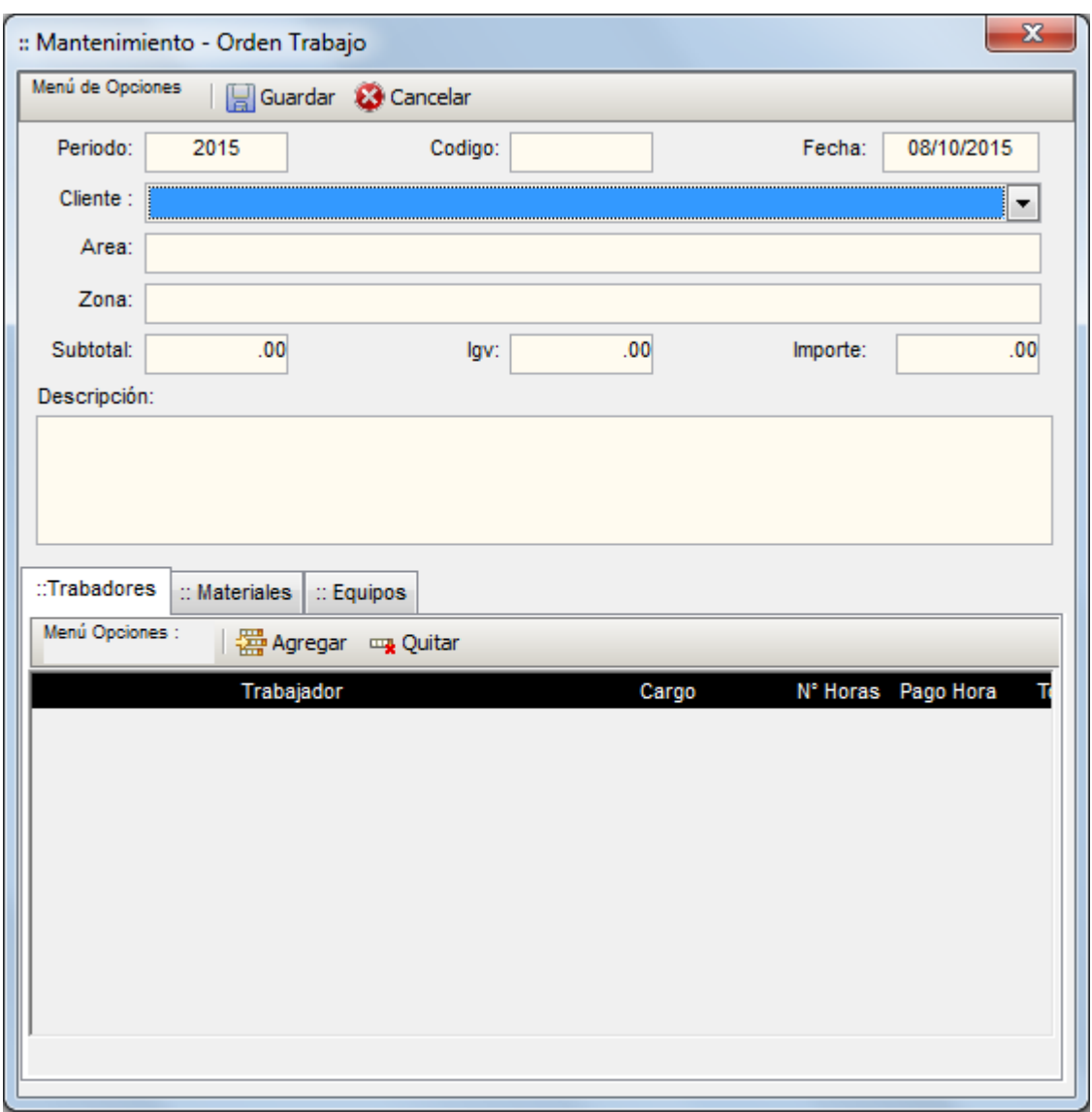

**Figura 32:** Formulario de mantenimiento de orden de trabajo **Fuente:** Elaboración propia

# **4.2 Diagramas de colaboración de diseño**

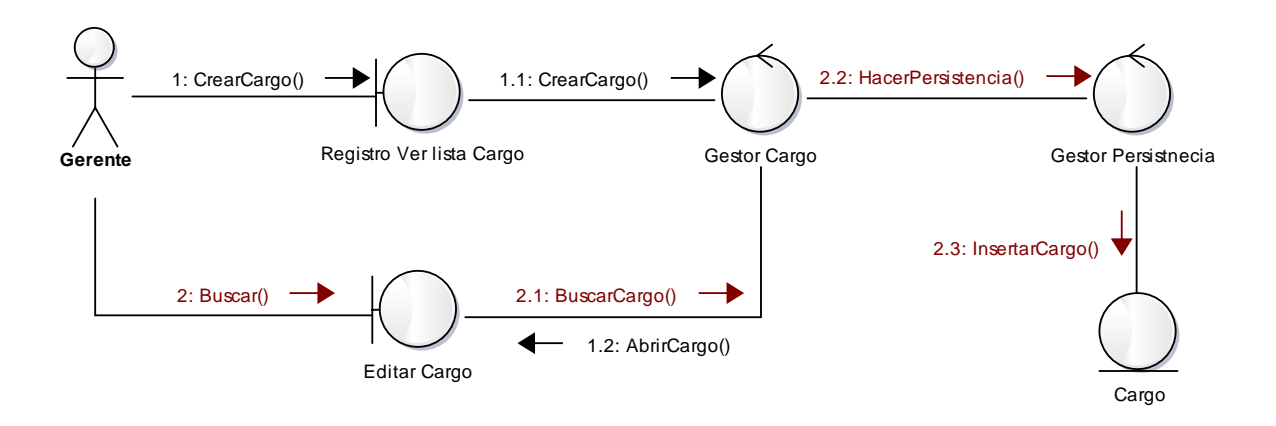

**Figura 33:**Diagrama de colaboración – Registrar cargo **Fuente:**Elaboración propia

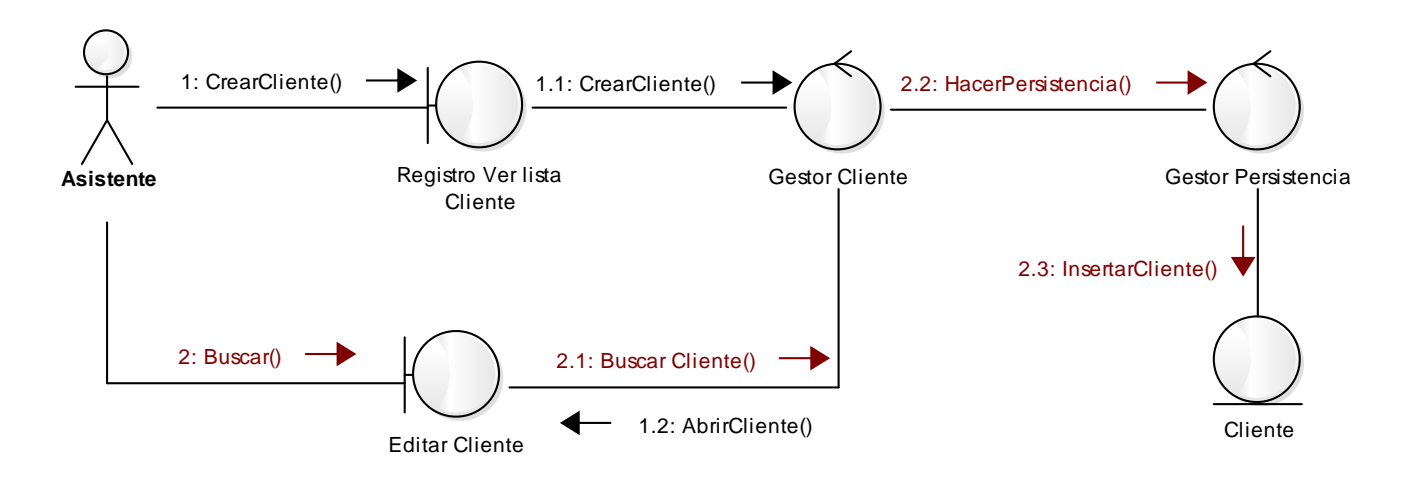

**Figura 34:**Diagrama de colaboración – Registrar cliente **Fuente:**Elaboración propia

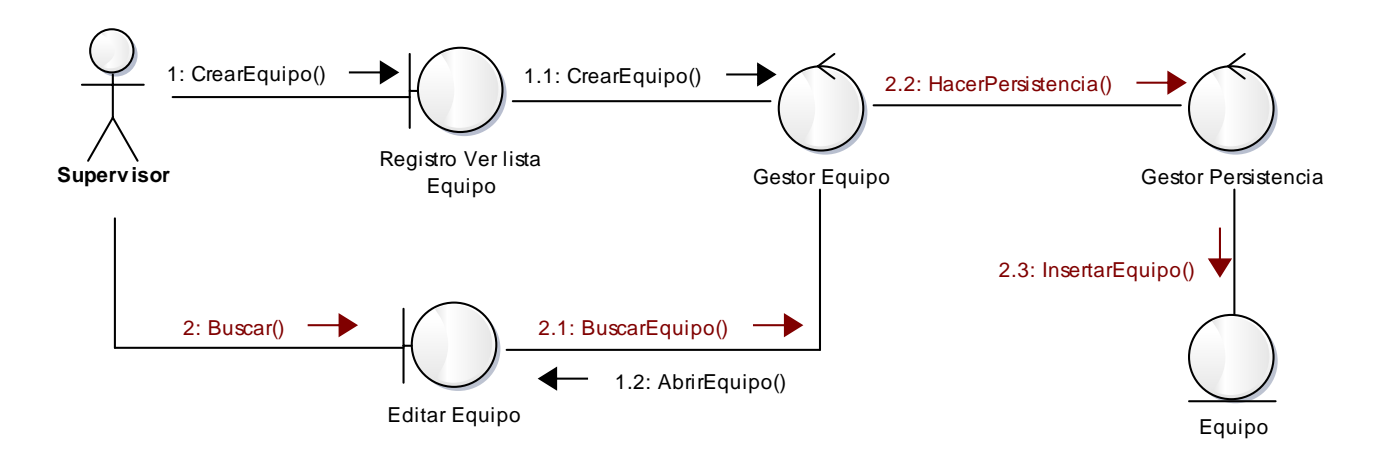

**Figura 35:**Diagrama de colaboración – Registrar equipo **Fuente:** Elaboración propia

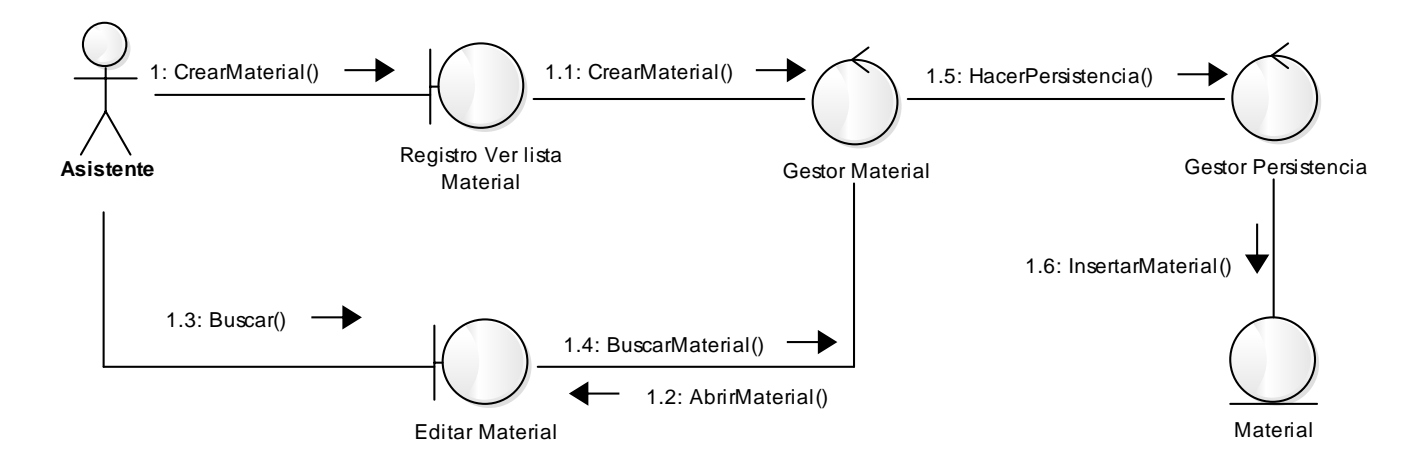

**Figura 36:**Diagrama de colaboración – Registrarmaterial **Fuente:** Elaboración propia

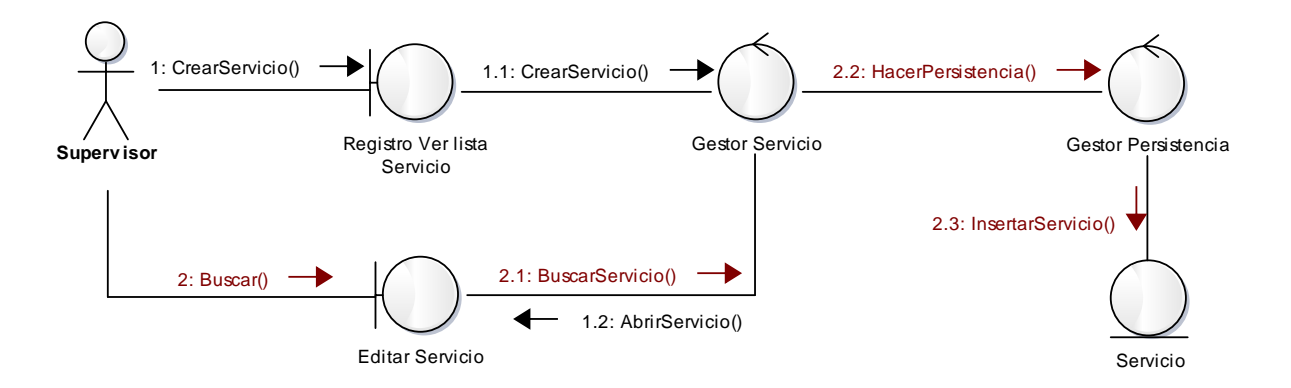

**Figura 37:**Diagrama de colaboración – Registrarservicio **Fuente:**Elaboración propia

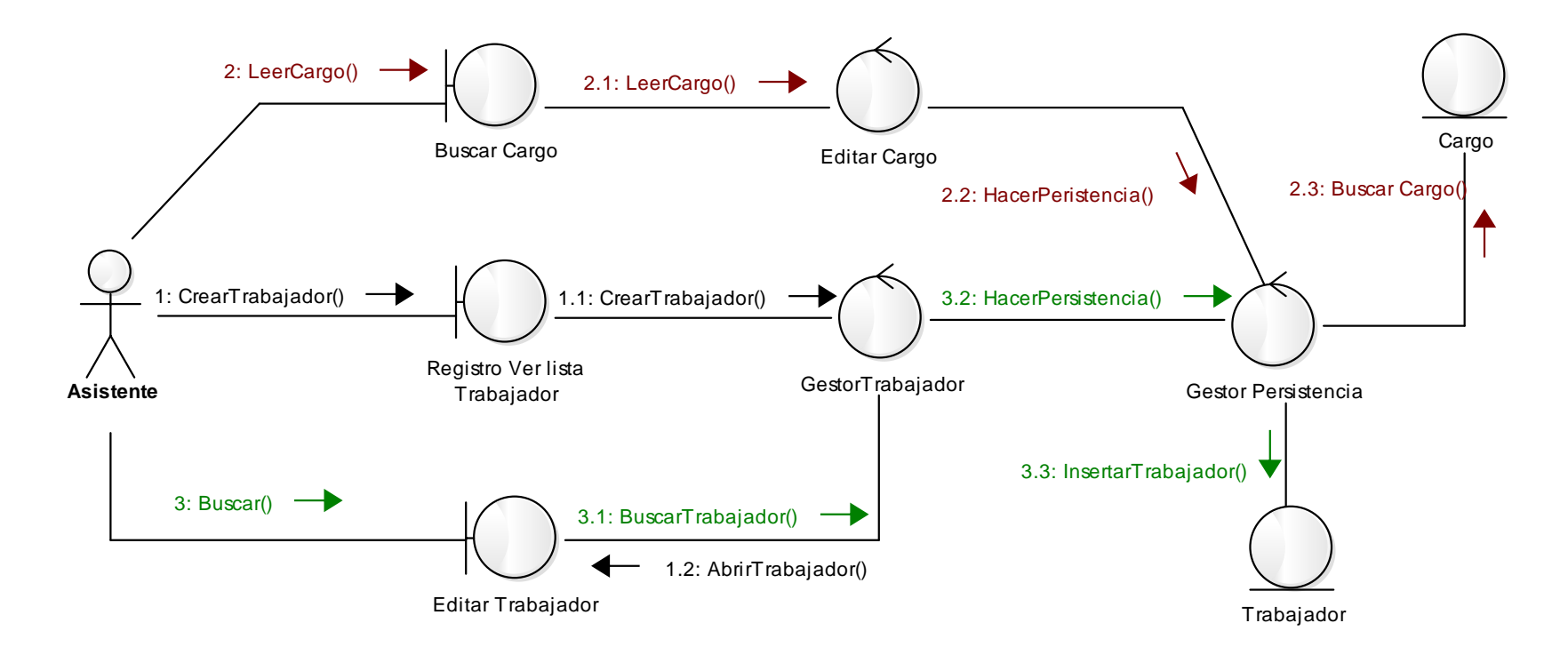

**Figura 38:**Diagramade colaboración – Registrartrabajador **Fuente:**Elaboración propia

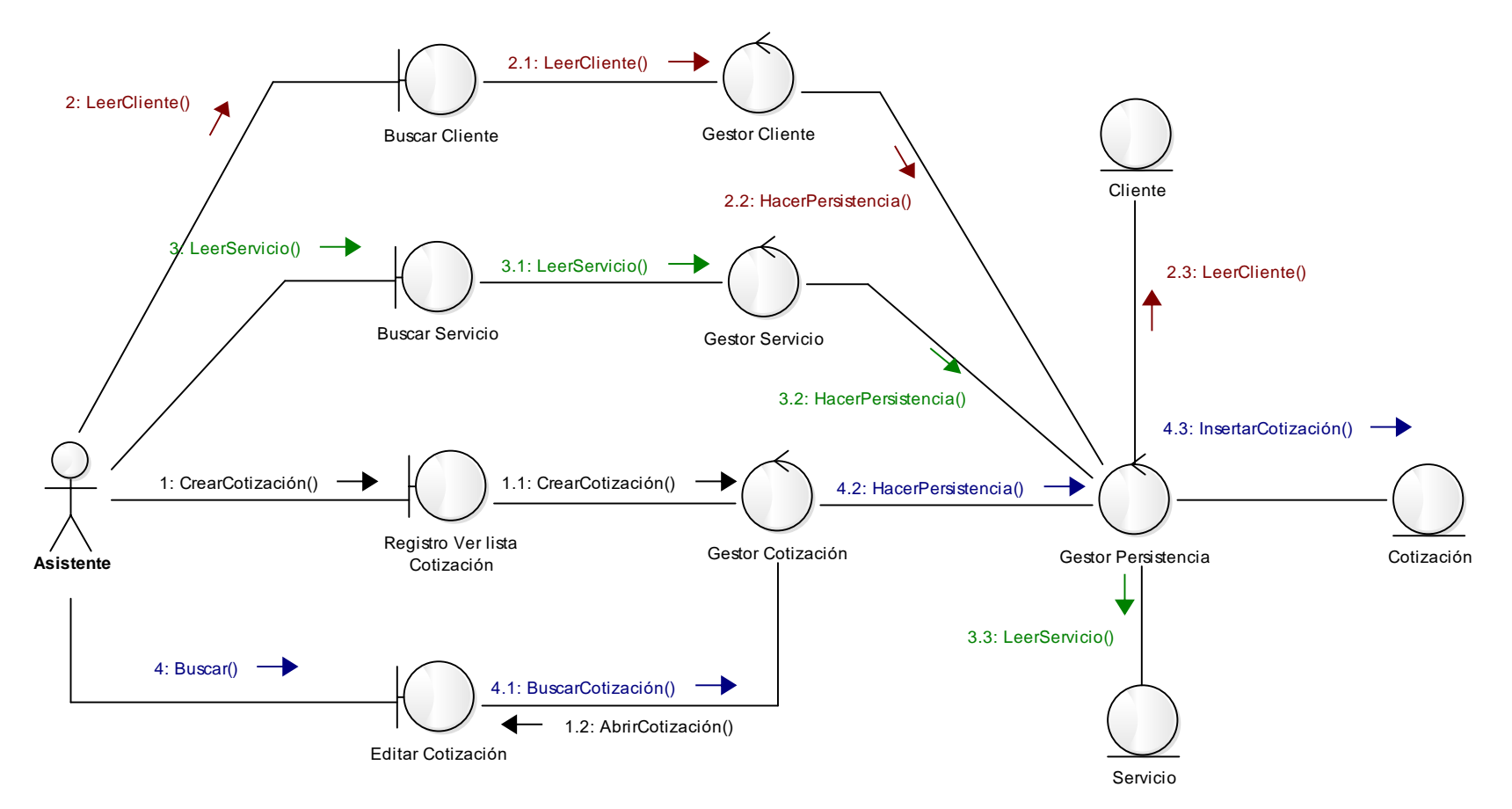

**Figura 39:**Diagrama de colaboración – Registrar cotización **Fuente:**Elaboración propia

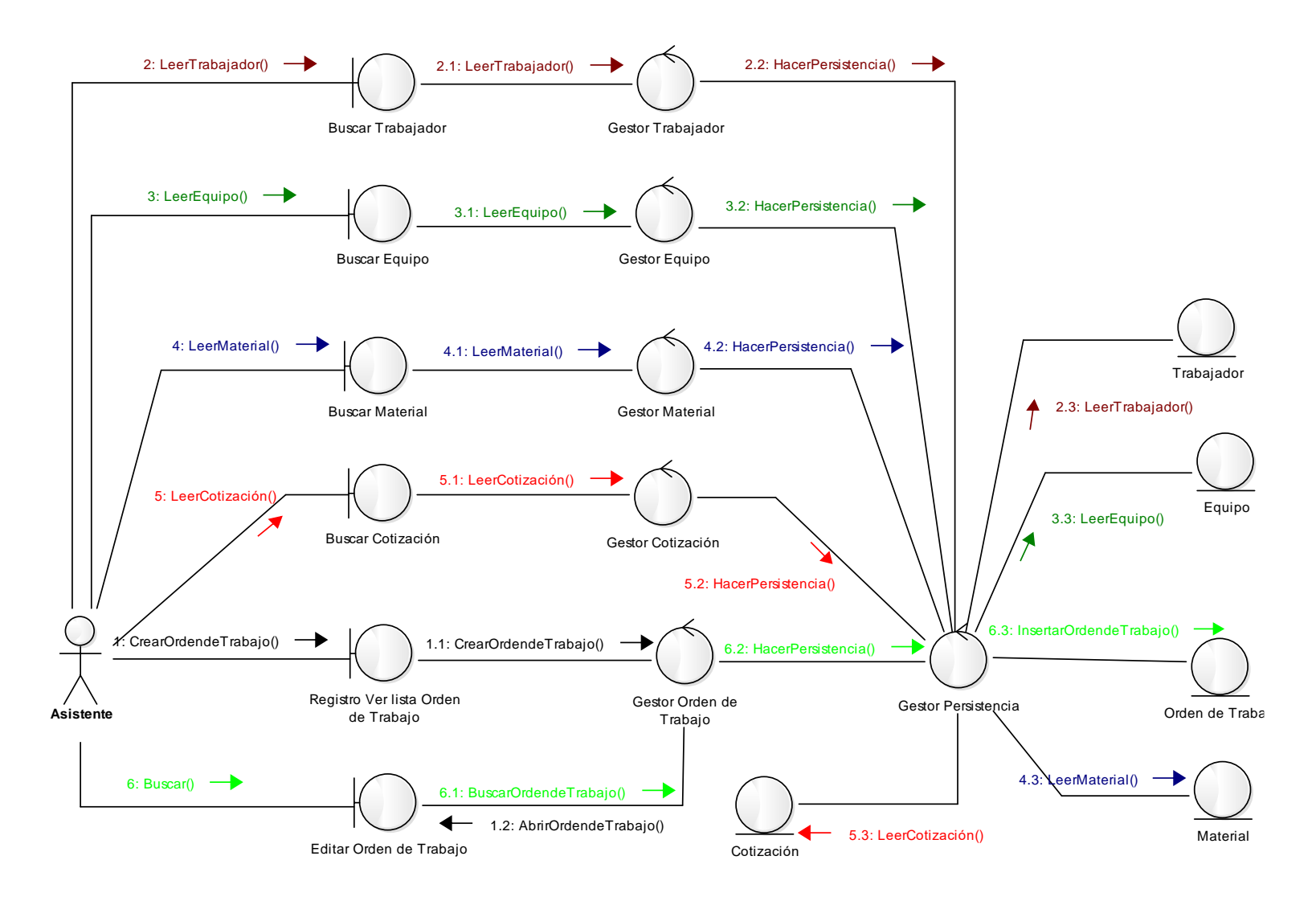

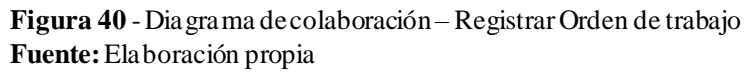

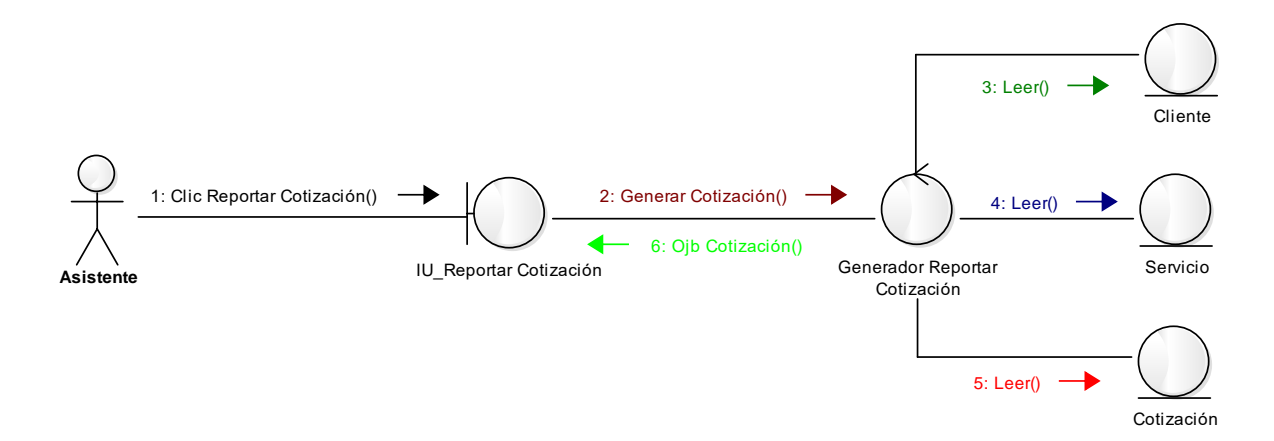

**Figura 41 -**Diagrama de colaboración – Reporte de cotización **Fuente:**Elaboración propia

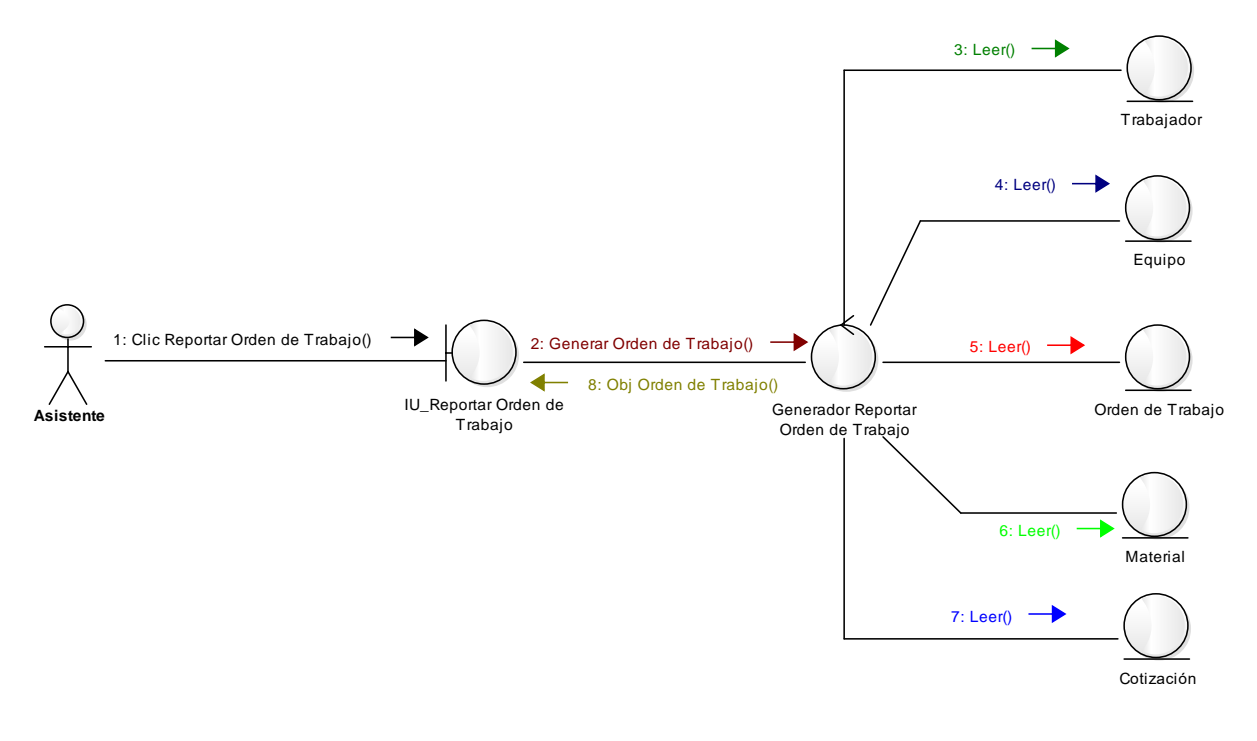

**Figura 42:**Diagrama de colaboración – Reporte Orden de trabajo **Fuente:**Elaboración propia

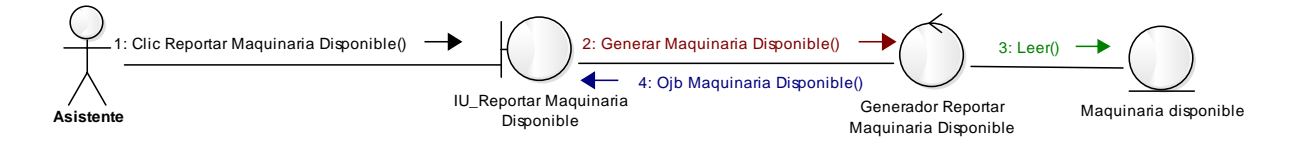

**Figura 43:**Diagrama de colaboración – Reporte de maquinaria disponible **Fuente:**Elaboración propia

### **4.3 Diagrama de clases de diseño**

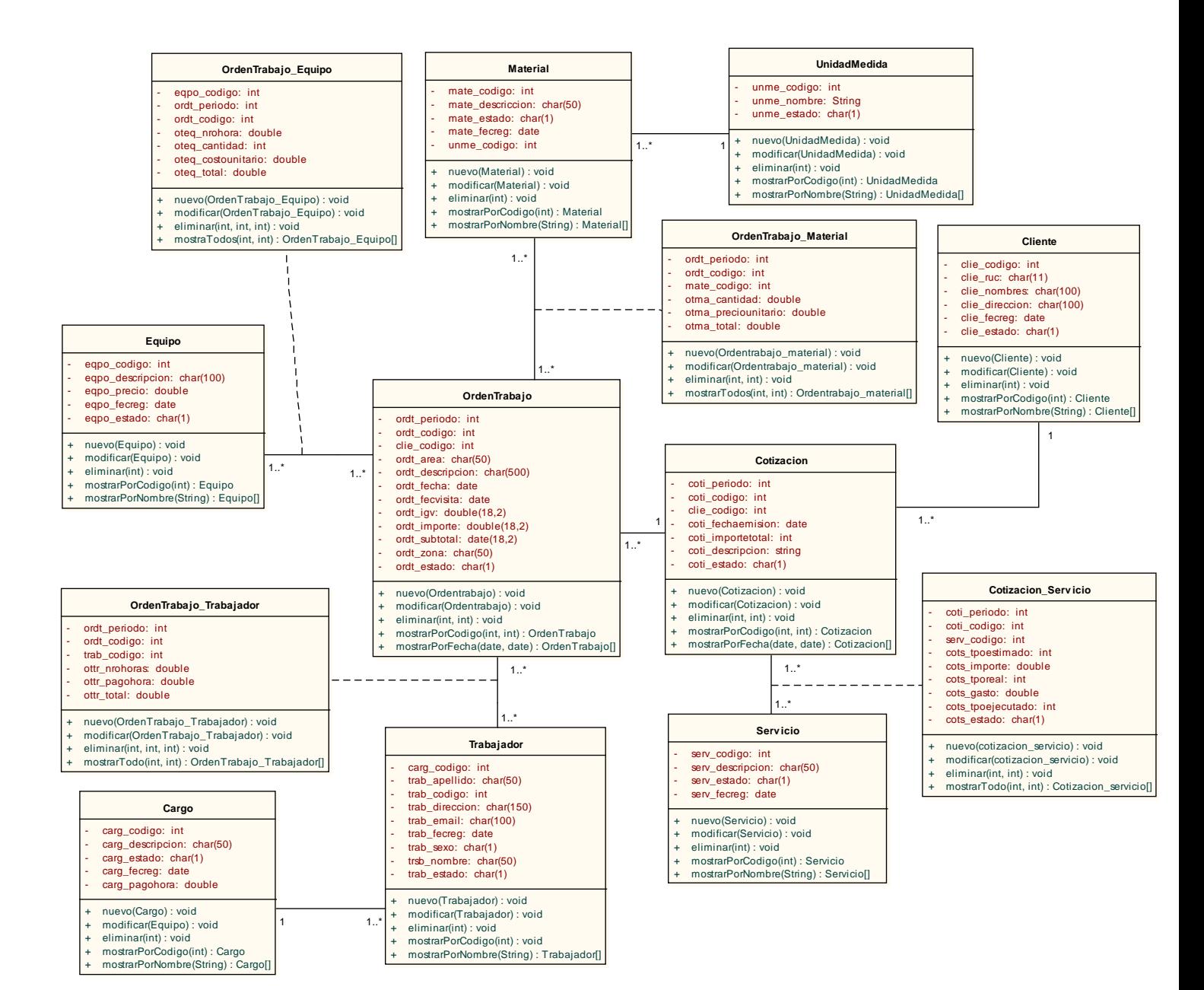

**Figura 44:**Diagrama de clases de diseño **Fuente:**Elaboración propia

# **4.4 Diagrama de estado**

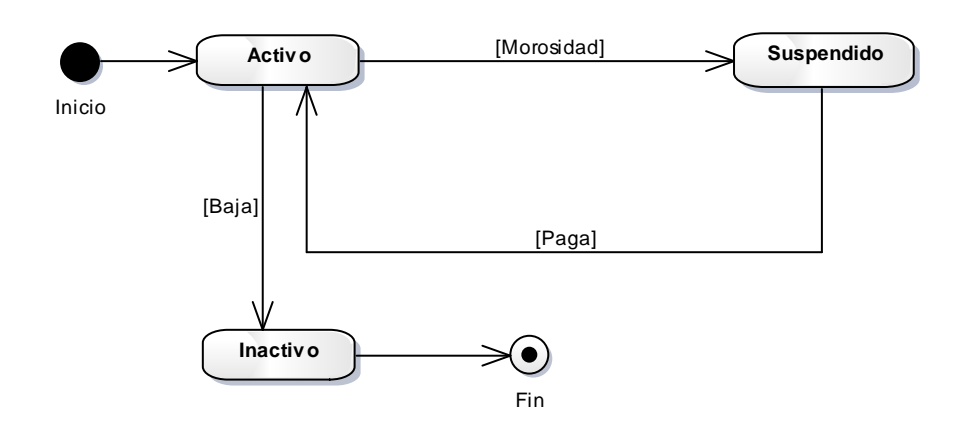

**Figura 45:**Diagrama de estado – Registrar cliente **Fuente:**Elaboración propia

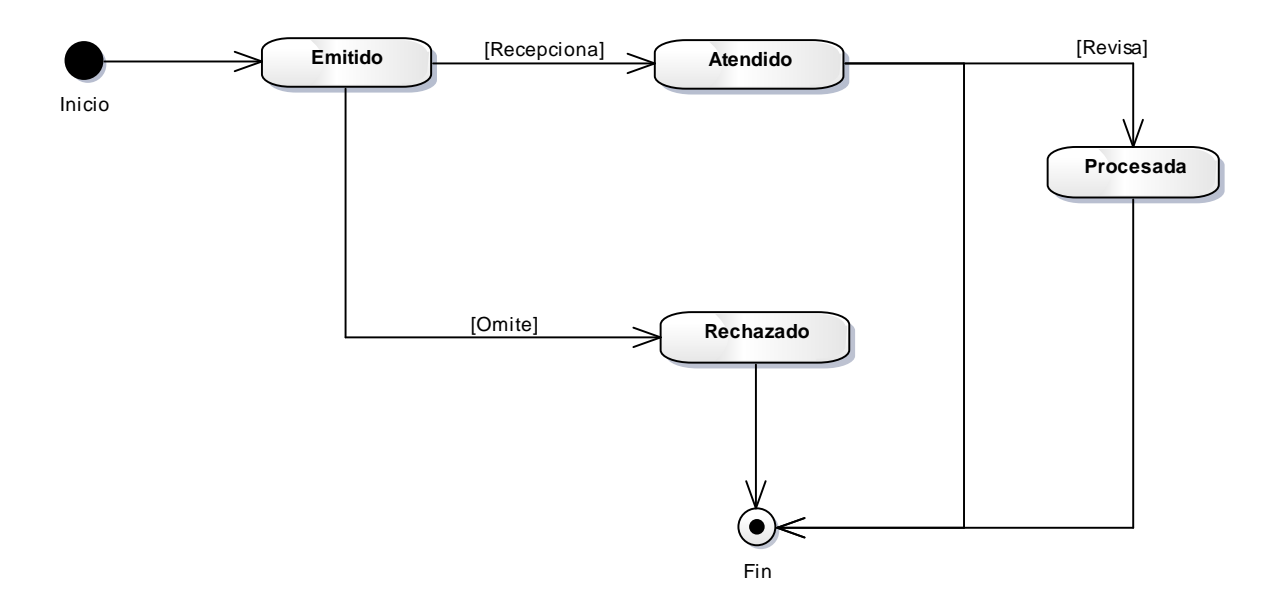

**Figura 46:**Diagrama de estado – Registrar cotización **Fuente:**Elaboración propia

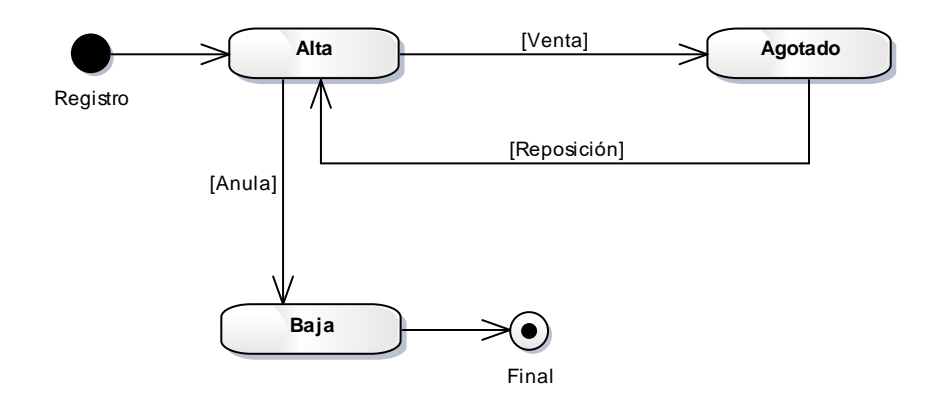

**Figura 47:**Diagrama de estado – Registrar equipo **Fuente:**Elaboración propia

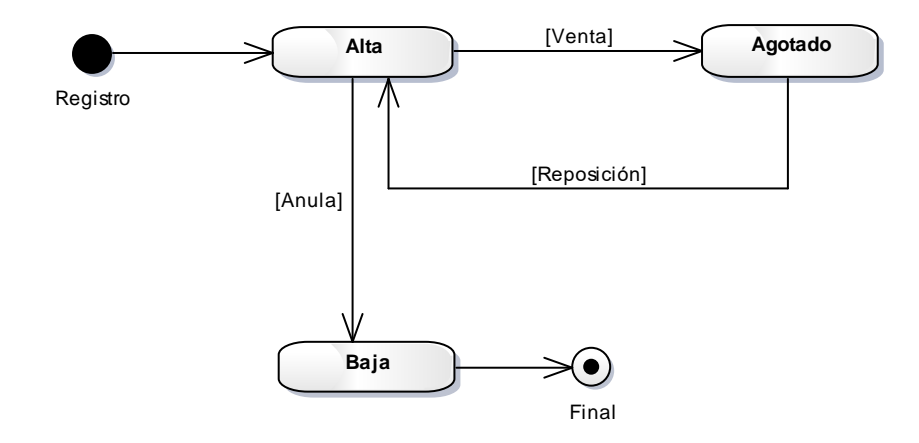

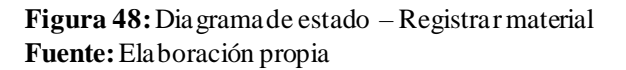

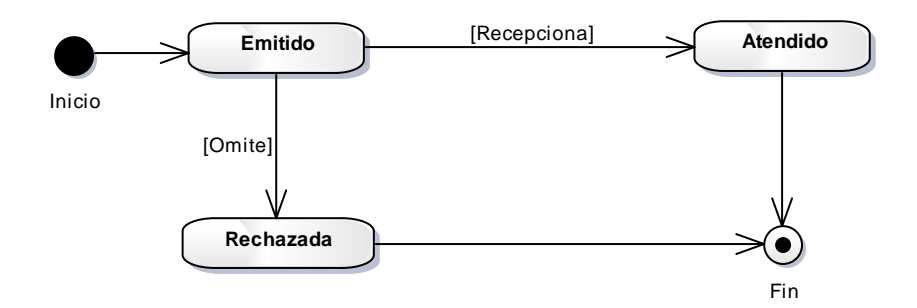

**Figura 49:**Diagrama de estado – Registrar orden de trabajo **Fuente:**Elaboración propia

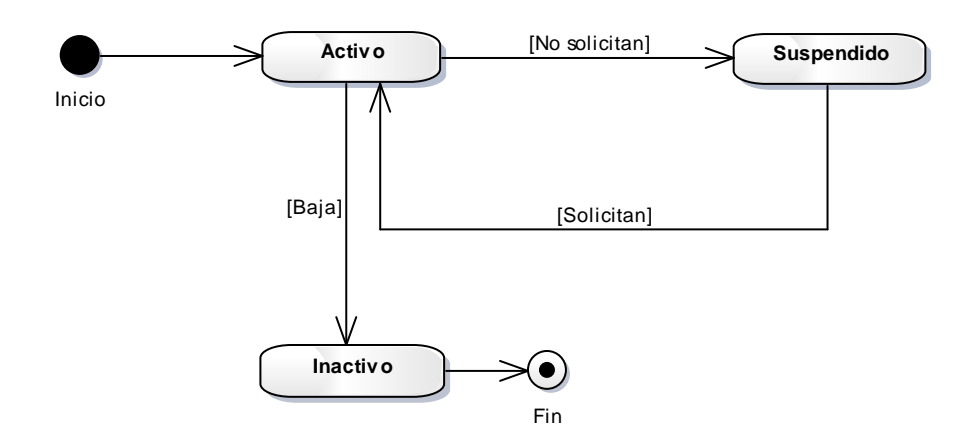

**Figura 50:**Diagrama de estado – Registrarservicio **Fuente:**Elaboración propia

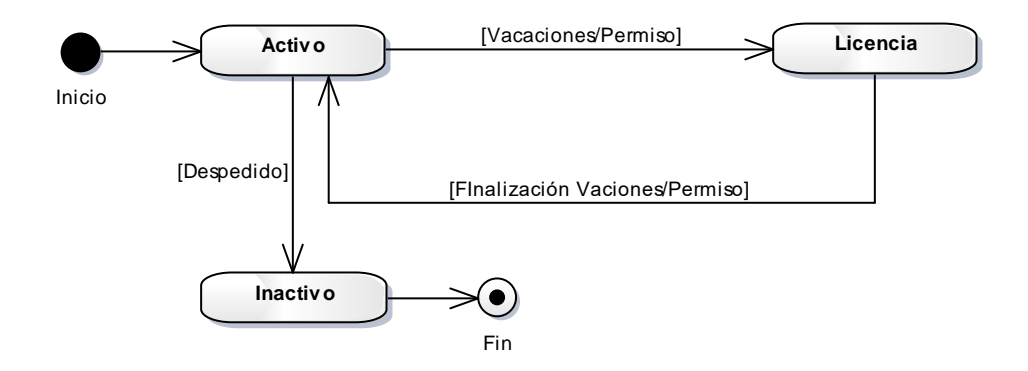

**Figura 51:**Diagrama de estado – Registrartrabajador **Fuente:**Elaboración propia

# **4.5 Diagrama de paquetes de diseño**

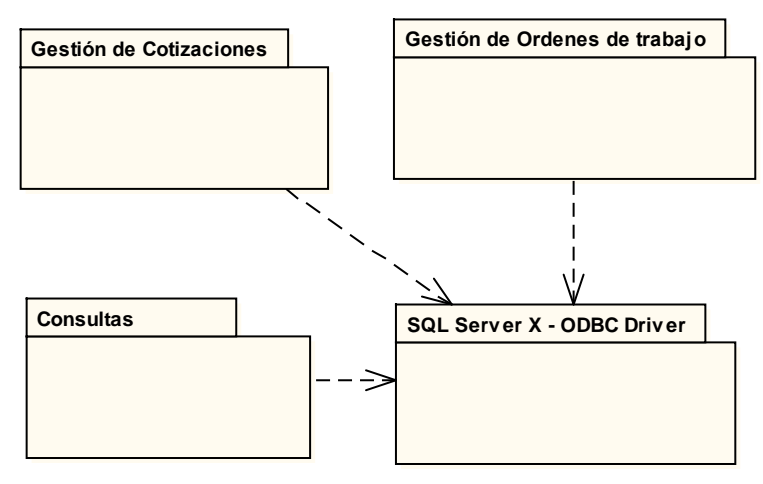

**Figura 52:**Diagrama de paquetes de diseño **Fuente:**Elaboración propia

# **4.6 Modelo físico de la base de datos relacional**

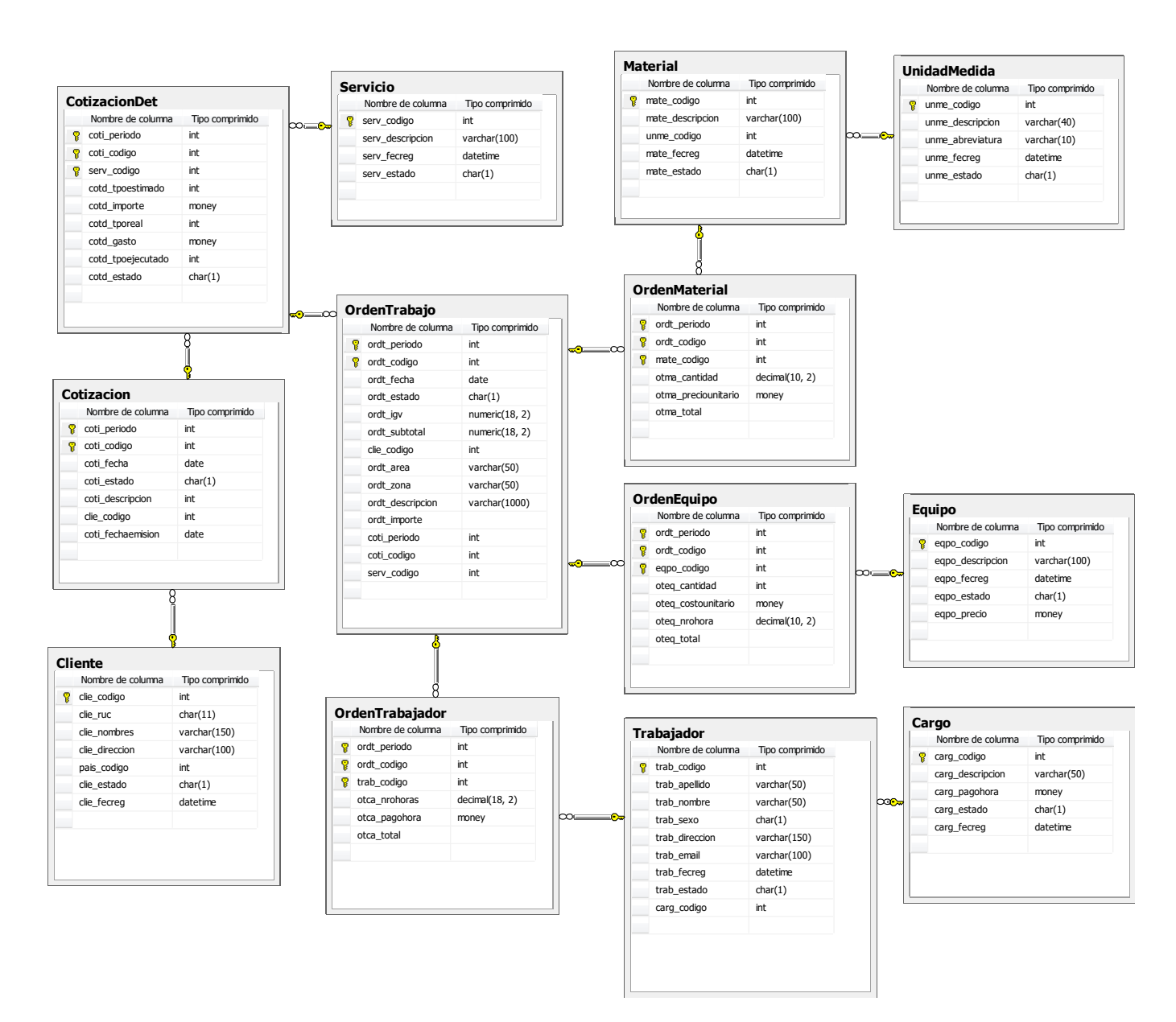

**Figura 53:**Diagrama – modelo físico de base de datos relacional **Fuente:**Elaboración propia
## **5. Implementación**

**5.1 Diagrama de componentes cmp Diagrama de Componentes**

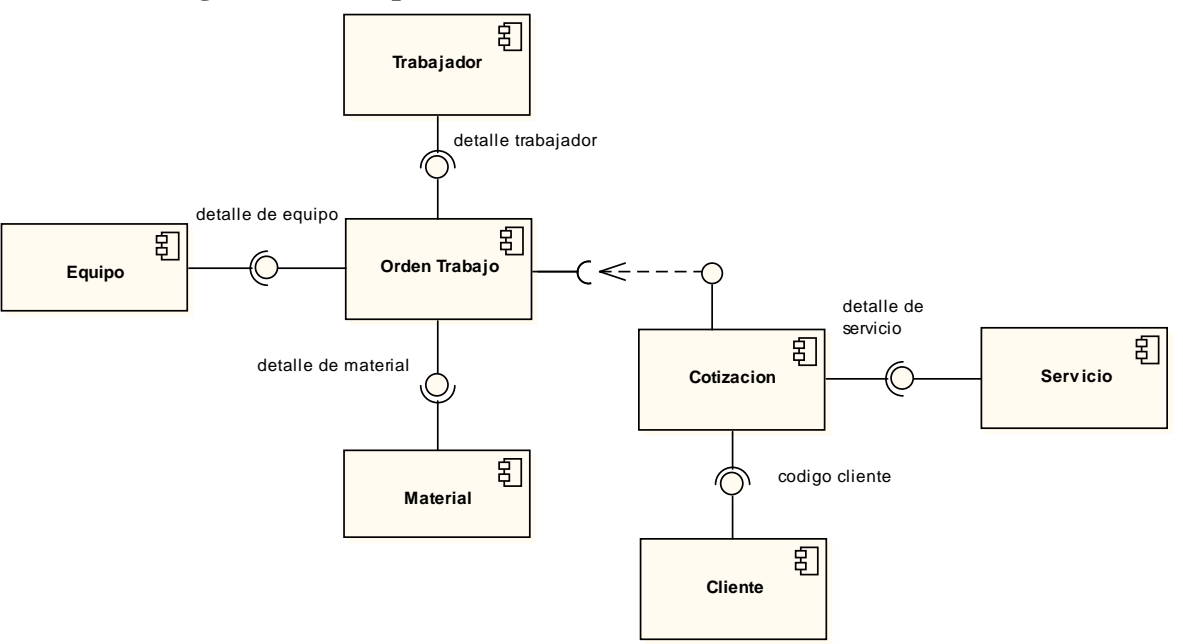

**Figura 54:**Diagrama de componentes **Fuente:**Elaboración propia

#### **5.2 Diagrama de despliegue**

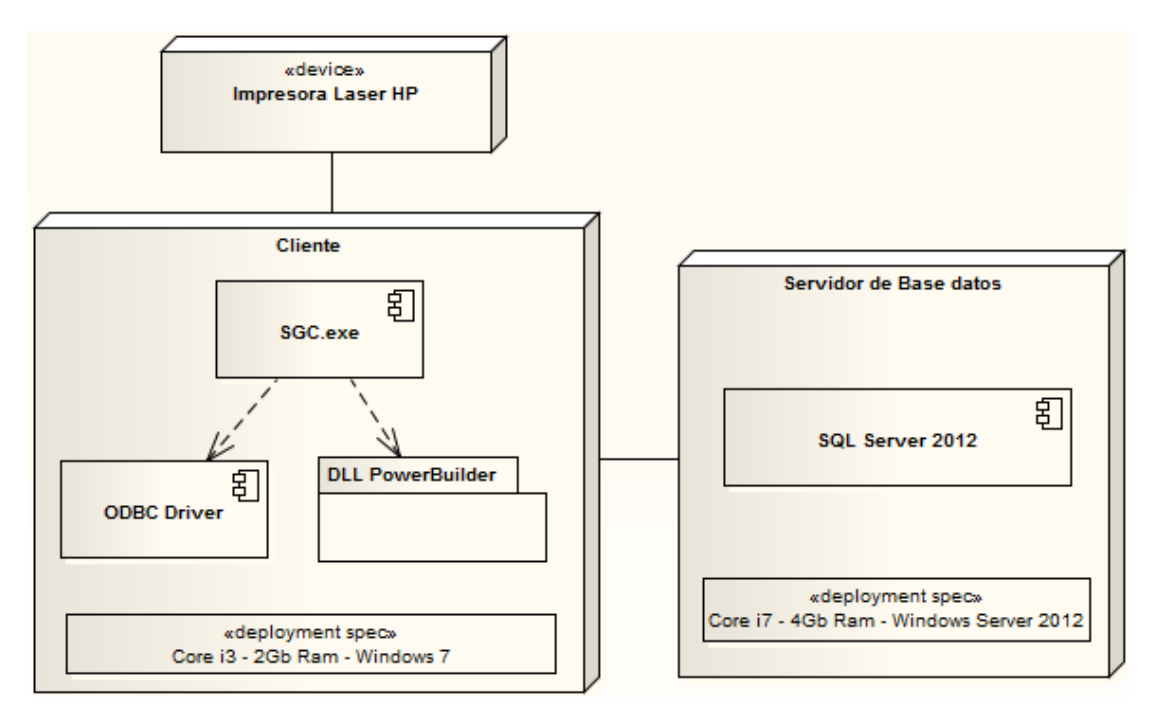

**Figura 55:**Diagrama de componentes **Fuente:**Elaboración propia

## **6. Prueba**

#### **6.1 Prueba de la caja negra**

## **a. Clases de equivalencia**

**Tabla 21**

*Cuadro de equivalencia – Registro de cargo*

| <b>Tabla</b>            | Cargo         |                                          |                                                                        |
|-------------------------|---------------|------------------------------------------|------------------------------------------------------------------------|
| Condición de<br>entrada | <b>Tipo</b>   | <b>Clases de</b><br>equivalencia validas | Clases de equivalencia<br>no validas                                   |
| Código                  | Int           | Un número mayor a<br>cero                | Un valor nulo<br>$1_{-}$<br>Un valor menor o<br>2.<br>igual a cero     |
| Descripción             | <b>String</b> | Un valor de longitud<br>mayor a $0$      | Un valor nulo<br>$1_{-}$<br>Un valor de longitud<br>2.<br>menor a cero |
| Pago Hora               | double        | Un valor mayor a 0                       | Un valor nulo<br>$1_{-}$<br>Un valor menor a<br>2.<br>cero             |
| Estado                  | String        | Valor A o B                              | Un valor nulo<br>$\mathbf{1}$ .<br>Un valor diferente A<br>2.<br>o B   |

**Fuente:**Elaboración propia

#### **Tabla 22**

*Cuadro de equivalencia – Registro de cargo*

| <b>Tabla</b>            | <b>Servicio</b> |                                                    |                                                                              |
|-------------------------|-----------------|----------------------------------------------------|------------------------------------------------------------------------------|
| Condición de<br>entrada | <b>Tipo</b>     | <b>Clases de</b><br>equivalencia validas           | Clases de equivalencia<br>no validas                                         |
| Código                  | Int             | Un número mayor a<br>cero                          | Un valor nulo<br>Un valor menor o<br>$2^{\circ}$<br>igual a cero             |
| Descripción             | <b>String</b>   | Un valor de longitud<br>mayor a 0 y menor a<br>101 | Un valor nulo<br>Un valor de longitud<br>2.<br>menor a cero y mayor<br>a 100 |
| Estado                  | <b>String</b>   | Valor A o B                                        | Un valor nulo<br>Un valor diferente A<br>2.<br>o B                           |

**Tabla 23** *Cuadro de equivalencia – Registro de cliente*

| <b>Tabla</b>   | <b>Cliente</b> |                        |                                 |
|----------------|----------------|------------------------|---------------------------------|
| Condición de   | <b>Tipo</b>    | <b>Clases de</b>       | Clases de equivalencia          |
| entrada        |                | equivalencia validas   | no validas                      |
| Código         | Int            | Un número mayor a      | Un valor nulo<br>$1_{-}$        |
|                |                | cero                   | Un valor menor o<br>2.          |
|                |                |                        | igual a cero                    |
| Ruc            | <b>String</b>  | Un valor de longitud   | Un valor nulo<br>$\mathbf{1}$ . |
|                |                | de 11 caracteres       | 2.<br>Un valor de longitud      |
|                |                | numéricos              | diferente a 11                  |
| <b>Nombres</b> | <b>String</b>  | Un valor de caracteres | Un valor nulo<br>$1_{-}$        |
|                |                | alfabéticos mayor a 5  | Valor menor o igual a<br>2.     |
|                |                |                        | 5 caracteres                    |
| Dirección      | String         | Un valor de caracteres | Un valor nulo<br>$1_{-}$        |
|                |                | alfanuméricos mayor    | 2.<br>Valor menor o igual a     |
|                |                | a 10.                  | 10 caracteres                   |
| Estado         | <b>String</b>  | Valor A o B            | Un valor nulo<br>$1_{-}$        |
|                |                |                        | Un valor diferente A<br>2.      |
|                |                |                        | o B                             |

**Fuente:**Elaboración propia

#### **Tabla 24**

Cuadro de equivalencia – Registro de Equipo

| <b>Tabla</b> | <b>Equipo</b> | $\mathbf{R}$           |                                 |
|--------------|---------------|------------------------|---------------------------------|
| Condición de | <b>Tipo</b>   | <b>Clases de</b>       | Clases de equivalencia          |
| entrada      |               | equivalencia validas   | no validas                      |
| Código       | Int           | Un número mayor a      | Un valor nulo<br>$1_{-}$        |
|              |               | cero                   | Un valor menor o<br>$2_{\cdot}$ |
|              |               |                        | igual a cero                    |
| Descripción  | <b>String</b> | Un valor de caracteres | Un valor nulo<br>$\mathbf{1}$ . |
|              |               | alfabéticos mayor a 5  | Valor menor o igual a<br>2.     |
|              |               |                        | 5 caracteres                    |
| Precio       | double        | Un valor mayor a 0     | Un valor nulo<br>$1_{-}$        |
|              |               |                        | Un valor menor a<br>$2^{\circ}$ |
|              |               |                        | cero                            |
| Estado       | <b>String</b> | Valor A o B            | Un valor nulo<br>$1_{-}$        |
|              |               |                        | Un valor diferente A<br>2.      |
|              |               |                        | o B                             |

**Tabla 25** Cuadro de equivalencia – Registro de Material

| <b>Tabla</b> | <b>Material</b> |                        |                            |
|--------------|-----------------|------------------------|----------------------------|
| Condición de | <b>Tipo</b>     | <b>Clases de</b>       | Clases de equivalencia no  |
| entrada      |                 | equivalencia validas   | validas                    |
| Código       | Int             | Un número mayor a      | 1. Un valor nulo           |
|              |                 | cero                   | 2. Un valor menor o igual  |
|              |                 |                        | a cero                     |
| Descripción  | String          | Un valor de caracteres | 1. Un valor nulo           |
|              |                 | alfabéticos mayor a 5  | 2. Valor menor o igual a 5 |
|              |                 |                        | caracteres                 |
| Unidad de    | String          | Un valor mayor a 0     | 1. Un valor nulo           |
| Medida       |                 |                        |                            |
| Estado       | <b>String</b>   | Valor A o B            | 1. Un valor nulo           |
|              |                 |                        | 2. Un valor diferente A o  |
|              |                 |                        |                            |

**Fuente:**Elaboración propia

#### **Tabla 26**

Cuadro de equivalencia – Registro de cargo

| <b>Tabla</b>            | Cotización    |                                                 |                                                                        |
|-------------------------|---------------|-------------------------------------------------|------------------------------------------------------------------------|
| Condición de<br>entrada | <b>Tipo</b>   | <b>Clases de</b><br>equivalencia validas        | Clases de equivalencia no<br>validas                                   |
| Periodo                 | Int           | Un número de cuatro<br>dígitos                  | Un valor nulo<br>1.<br>2.<br>Un valor menor o<br>dígitos               |
| Codigo                  | Int           | Un número mayor a<br>cero                       | Un valor nulo<br>1.<br>2. Un valor menor o igual<br>a cero             |
| Cliente                 | double        | Un valor mayor a 0                              | Un valor nulo<br>$1_{-}$<br>2.<br>Valor menor o igual a 0              |
| Fecha Emisión           | date          | Fecha del servidor                              | Un valor nulo<br>1.<br>$2^{\circ}$<br>Fecha menor a la fecha<br>actual |
| Descripción             | <b>String</b> | Un valor de caracteres<br>alfabéticos mayor a 5 | 1.<br>Un valor nulo<br>2.<br>Valor menor o igual a 5<br>caracteres     |
| <b>Importe Total</b>    | double        | Valor mayor o igual a<br>$\theta$               | $1_{-}$<br>Un valor nulo<br>2.<br>Valor menor a 0                      |
| Servicio                | double        | Un valor mayor a 0                              | Un valor nulo<br>1.                                                    |
| Estado                  | <b>String</b> | Valor E, P o A                                  | 3.<br>Un valor nulo<br>Un valor diferente E, P<br>4.<br>o A            |

**Tabla 27** Cuadro de equivalencia – Registro de cargo

| <b>Tabla</b> | Orden de trabajo |                                  |                                 |
|--------------|------------------|----------------------------------|---------------------------------|
| Condición de | <b>Tipo</b>      | <b>Clases de</b>                 | Clases de equivalencia no       |
| entrada      |                  | equivalencia validas             | validas                         |
| Periodo      | Int              | Un número de cuatro              | Un valor nulo<br>$1_{-}$        |
|              |                  | dígitos                          | 2.<br>Un valor menor o          |
|              |                  |                                  | dígitos                         |
| Código       | Int              | Un número mayor a                | Un valor nulo<br>1.             |
|              |                  | cero                             | 2.<br>Un valor menor o igual    |
|              |                  |                                  | a cero                          |
| Periodo      | Int              | Un número de cuatro              | Un valor nulo<br>1.             |
| Cotizacion   |                  | dígitos                          | 2.<br>Un valor menor o          |
|              |                  |                                  | dígitos                         |
| Código       | Int              | Un número mayor a                | Un valor nulo<br>1.             |
| cotización   |                  | cero                             | Un valor menor o igual<br>2.    |
|              |                  |                                  | a cero                          |
| Fecha        | date             | Fecha del servidor               | Un valor nulo<br>1 <sub>1</sub> |
|              |                  |                                  | Fecha menor a la fecha<br>2.    |
|              |                  |                                  | actual                          |
| Fecha visita | date             | Fecha del servidor               | Un valor nulo<br>1.             |
|              |                  |                                  | 2.<br>Fecha menor a la fecha    |
|              |                  |                                  | actual                          |
| Importe      | double           | Valor mayor o igual a            | Un valor nulo<br>1.             |
|              |                  | $\Omega$                         | 2. Valor menor a 0              |
| Zona         | <b>String</b>    | Un valor de caracteres           | 1 <sub>1</sub><br>Un valor nulo |
|              |                  | alfabéticos mayor a 5            | 2.<br>Valor menor o igual a 5   |
|              |                  |                                  | caracteres                      |
| Total        | double           | Valor mayor o igual a            | 1.<br>Un valor nulo             |
|              |                  | $\boldsymbol{0}$                 | 2.<br>Valor menor a 0           |
| Equipo       | double           | $\overline{U}$ n valor mayor a 0 | 1.<br>Un valor nulo             |
| Material     | double           | Un valor mayor a 0               | Un valor nulo<br>1.             |
| Trabajador   | double           | Un valor mayor a 0               | 1.<br>Un valor nulo             |

# **IV. ANÁLISIS Y DISCUSIÓN**

Después de obtener resultados a través de las encuestas realizadas a los trabajadores de la empresa se logró entender que un 50% califican de aceptable con la automatización de sus actividades es por ello que llegando a la conclusión se coincide con la Tesis de **García** (2009) con la Tesis: "Sistema de información para administrar órdenes de trabajo empresa "Vidrio LUX"; donde especifica también que por medio de un sistema informático donde se hace uso de la tecnología de información brinda un soporte de gran utilidad en las pequeñas y medianas empresas..

Así mismo se pudo determinar 60% de los trabajadores se encuentran satisfechos por contar con un medio para almacenar información que cumple sus requerimientos por ello que se coincide con la tesis de **Chávez** (2010) Con La Tesis: "Sistema de información para el control, seguimiento y mantenimiento hospitalario del Hospital Central de la Fuerza Aérea del Perú"; con respecto a los resultados obtenidos por los autores con respecto al equipo tecnológico que cuenta la empresa podemos decir que concordamos con dichos resultados puesto que el equipamiento tecnológico que cuenta la organización es un punto clave cuando planificamos la automatización de los procesos de negocio.

Así mismo se determinó que un 60 % de los trabajadores considera que es aceptable el sistema informático como medio de almacenamiento puesto que ello permitirá tener los datos debidamente organizados y disponibles en cualquier momento, es por ello que se coincide con la tesis de **Yacarini** (2011) con la Tesis: "Análisis, diseño e implementación de un sistema de cotizaciones para servicios de control de inmuebles" ya que explica que el principal propósito de un sistema de información es almacenar los datos producidos por los procesos de negocio y estar disponibles en cualquier momento.

La opinión de los trabajadores opinan en un 50% que la interfaz del usuario del sistema informático es importante y ese criterio coincide también con la tesis de **Mendoza & Soles (2011)** con la Tesis: "Sistema Web de atención de requerimientos de Orden de Servicio de la empresa Mechanical Tecnology", donde se resalta que un buena diseño de una interfaz gráfica de usuario es importante porque facilita la interacción del usuario final y es por ese motivo que debe considerarse usar buenas prácticas en su desarrollo. La opinión de los trabajadores en un 50% que la eficiencia del registro de datos es importante para un buen desempeño de las actividades del proceso de negocio. Este criterio coincide también con la tesis de **Sánchez** (2015) con la Tesis: "Modelado de sistema informático para la secuenciación de órdenes de producción en la escuela de post grado del Instituto Politécnico Nacional de México", donde se resalta que un sistema informático debe permitir que los datos sean consistentes y confiables, para su posterior en los reportes que servirán para la toma de decisiones.

La opinión de los trabajadores en un 60% indica que es aceptable la calidad de los reportes con los que cuenta el sistema informático los cuales son importantes para tomar decisiones. Para **Alban** (2015) en su tesis denominada: "Aplicación Web Móvil, para gestionar la trazabilidad de las órdenes de trabajo de la empresa Construcciones Reyes", donde se resalta que una buena toma de decisiones es posible con la información oportuna y confiable que se obtiene por los reportes que están disponibles en el sistema informático.

Con respecto a la seguridad del sistema informático el 60% de trabajadores opinan que es importante para controlar el acceso de los usuarios y proteger los datos que se generar diariamente. Es por ello **Briceño** (2016) en su tesis "sistema informático para mejorar la gestión de mantenimiento en la Empresa Transportes Nacionales S.A.", donde indica que la seguridad es muy importante para proteger los datos desde su captura y posterior disponibilidad desde los reportes los cuales deben tener restricciones según el nivel acceso de cada usuario final.

# **V. CONCLUSIONES Y RECOMENDACIONES**

# **5.1Conclusiones**

- a) El uso de las encuestas es un instrumento muy útil para lograr obtener y determinar la funcionalidad que se debe considerar en el sistema informático.
- b) Para el diseño de los componentes para la gestión de órdenes de trabajo a través del sistema informático se utilizó la metodología RUP con el cual se obtuvieron todos los entregables necesarios.
- c) Se concluye que se construyó en plazos cortos los componentes de gestión de órdenes de trabajo a considerar en el sistema informático utilizando para la base de datos el sistema gestor de base de datos SQL Server y como entorno de programación PowerBuilder con lenguaje de programación Power Script.

# **5.2Recomendaciones**

- a) Para la etapa de recolección de información se recomienda anotar todo aquella que se crea es de importancia, por mínimo o insignificante que parezca, siempre hay algo que pueda hacer la diferencia.
- b) Antes de iniciar el desarrollo o implementación de este sistema, la empresa debe adquirir equipos necesarios para el despliegue del sistema informático.
- c) Se recomienda por respaldo de datos realizar copias de seguridad de la base de datos de manera periódica para evitar perdida de los datos, los cuales son capturados a través del sistema informático.
- d) Se recomienda establecer medidas de seguridad que disminuyan la vulnerabilidad de la aplicación contra ataques imprevistos que puedan perjudicar su adecuado desempeño y la integridad de la información que esta procesa. Es por ello que se recomienda tomar en consideración criterios seguridad adicionales.

# **AGRADECIMIENTOS**

Dedico este proyecto de tesis a Dios, mis padres, esposa e hija. A Dios porque ha estado conmigo a cada paso que doy, cuidándome y dándome fortaleza para continuar, a mis padres, esposa e hija quienes a lo largo de mi vida han velado por mi bienestar y educación siendo mi apoyo en todo momento. Depositando su entera confianza en cada reto que se me presentaba sin dudar ni un solo momento en mi inteligencia y capacidad. Es por ello que soy lo que soy ahora. Los amo con mi vida.

*Ernesto Vladimir Castillo García*

# **AGRADECIMIENTOS**

La concepción de este proyecto está dedicada a mis padres, pilares fundamentales en mi vida. Sin ellos, jamás hubiese podido conseguir lo que hasta ahora. Su tenacidad y lucha insaciable han hecho de ellos el gran ejemplo a seguir y destacar, no solo para mí, sino para mis hermanos y familia en general. A ellos este proyecto, que,sin ellos, no hubiese podido ser.

*Jonathan Jesús Bravo Solórzano*

## **VI. REFERENCIA BIBLIOGRAFICA**

- Albán, E. (2015). *Aplicación web móvil, para gestionar la trazabilidad de las órdenes de trabajo en una entidad de construcciones metal-mecánica.* Universidad Católica Santo Toribio de Mogrovejo - Chiclayo.
- Briceño, Y. (2016). *Desarrollo de un sistema informático para mejorar la gestión de mantenimiento en la Empresa Transportes Nacionales S.A.* Universidad Nacional del Centro del Perú – Huancayo.
- Chávez. V.(2010). *Sistema de información para el control, seguimiento y mantenimiento del equipamiento hospitalario*. Universidad Ricardo Palma, Lima, Perú.
- Booch, G., Rumbaugh, J. y Jacobson, I. (2000). El Lenguaje Unificado de Modelado. USA: Addison-Wesley.
- García, C. (2009). *Sistema de información para administrar ordenes de trabajo empresa Vidrio LUX.* Universidad Técnica de Oruro – Bolivia.
- García,T. y Sterman, F.(2011). *Metodologíastradicionales vs agiles*. Loja: Universidad de Loja.
- Kendall, J. & Kendall R. (2005). *Análisis y Diseño de Sistemas*. México: Prentice Hall.
- Jacobson, I., Booch, G. y Rumbaugh, J. (2000). El Proceso Unificado de Desarrollo de software. USA: Addison-Wesley.
- Mendoza, D. y Soles Paz, J. (2011). *Sistema Web de atención de requerimientos de Orden de Servicio.* Tesis para optar el Título de Ingeniero Informático, en la Universidad San Pedro - Chimbote.
- Morone, G. (2016). *Métodos y técnicas de la investigación científica*. *Sistema de biblioteca – Universidad Católica de Valparaíso*. Recuperado de: [http://biblioteca.ucv.cl/site/servicios/documentos/metodologias\\_investigacion.pdf](http://biblioteca.ucv.cl/site/servicios/documentos/metodologias_investigacion.pdf)
- Ongallo,C. (2013).*El proceso de mantenimiento y producción*. España: Ediciones Díaz de Santos
- Pressman, R. (2020). *Ingeniería de software*. *Un enfoque práctico*.España: McGraw.Hill
- Pillaca Quizpe, R. F. (2007). Cooking with Power Builder 11. Lima, Perú: Grupo Editorial Megabyte
- Rumbaugh, J.; Jacobson, I. y Booch, G. (2000). *El Lenguaje Unificado de Modelado*. *Manual de referencia*. USA: Addison-Wesley.
- Sánchez Gómez Rubén Alfredo (2015). *Modelado de sistema informático para la secuenciación de órdenes de producción***.** Instituto Politécnico Nacional de México.
- Yacarini, R. (2011). *Análisis, diseño e implementación de un sistema de cotizaciones para servicios de control de inmuebles.* Pontificia Universidad Católica del Perú.

# **VII. ANEXOS**

## **ANEXO 1: FICHA DE ENCUESTA**

## **DATOS GENERALES:**

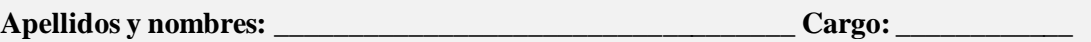

**INSTRUCCIONES:** Marque con un X la respuesta que considera más adecuada:

1 ¿Ud. cómo considera que el sistema informático ha permitido que las actividades que se realizan de manera manual sean más eficaces**?** ( ) Deficiente ( )Regular ( )Aceptable ( )Satisfecho ( )Excelente 2 ¿Ud. cómo considera que el equipamiento tecnológico que cuenta la empresa es el adecuado para el sistema informático**?** ( ) Deficiente ( )Regular ( )Aceptable ( )Satisfecho ( )Excelente 3 ¿Ud. cómo considera que el sistema informático como medio eficiente para almacenar la información de la empresa? ( ) Deficiente ( )Regular ( )Aceptable ( )Satisfecho ( )Excelente 4 ¿Ud. cómo considera la interfaz de usuario que presenta el sistema informático es intuitiva? ( ) Deficiente ( )Regular ( )Aceptable ( )Satisfecho ( )Excelente 5 **¿**Ud. como considera que el registro de datosrealizado desde elsistema informático**?** ( ) Deficiente ( )Regular ( )Aceptable ( )Satisfecho ( )Excelente 6 **¿**Ud. como considera que la búsqueda de los datos se realiza más rápido desde el sistema informático**?** ( ) Deficiente ( )Regular ( )Aceptable ( )Satisfecho ( )Excelente 7 **¿**Ud. como considera que la información que se muestra en los reportes desde el sistema informáticos**?** ( ) Deficiente ( )Regular ( )Aceptable ( )Satisfecho ( )Excelente 8 ¿Ud. considera que el sistema informático apoyara a la toma de decisiones teniendo información oportuna del proceso? ( ) Deficiente ( )Regular ( )Aceptable ( )Satisfecho ( )Excelente 9 **¿**La seguridad implementada en el sistema informático Ud. lo considera**?** ( ) Deficiente ( )Regular ( )Aceptable ( )Satisfecho ( )Excelente 10 ¿Ud. cree que desarrollar otros sistemas informáticos para las otras áreas de la empresa?

( ) Deficiente ( )Regular ( )Aceptable ( )Satisfecho ( )Excelente

# **ANEXO 2: ANALISIS E INTERPRETACION**

El tratamiento estadístico que se inició desde evaluar la confiabilidad de los instrumentos y se proyectó hacia la organización de los datos recolectados para su tratamiento mediante el software estadístico, ha sido realizado tomando como herramienta informática de apoyo el programa Excel.

A continuación, presentamos los cuadros y figuras que explican la percepción de los docentes respecto a la relación entre las variables de estudio. Acopiada la información relacionada a las variables, se procedió de la manera convencional.

1. ¿Ud. cómo considera que el sistema informático ha permitido que de las actividades que se realizan de manera manual sean más eficaces**?**

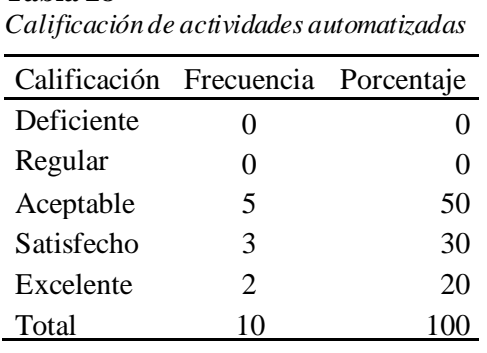

**Tabla 28**

**Fuente:**Matriz de Sistematización de datos

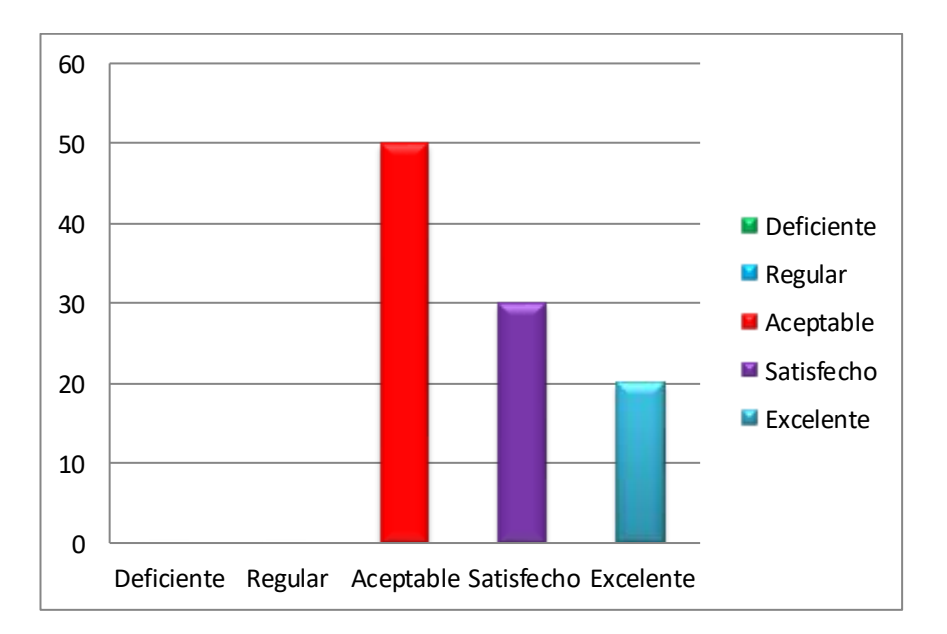

**Figura 56:** Calificación de actividades manuales **Fuente: Tabla 28**

**Interpretación**: El grafico nos muestra la opinión de los trabajadores sobre la automatización de actividades, donde tenemos que el 50% de los encuestados opinan que es aceptable, un 30% considera que está satisfecho y un 20% considera que están satisfechos.

2. ¿Ud. cómo considera el equipamiento tecnológico que cuenta la empresa es el adecuado para el sistema informático**?**

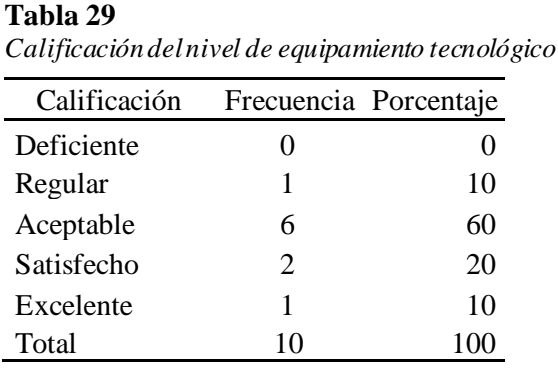

**Fuente:**Matriz de Sistematización de datos

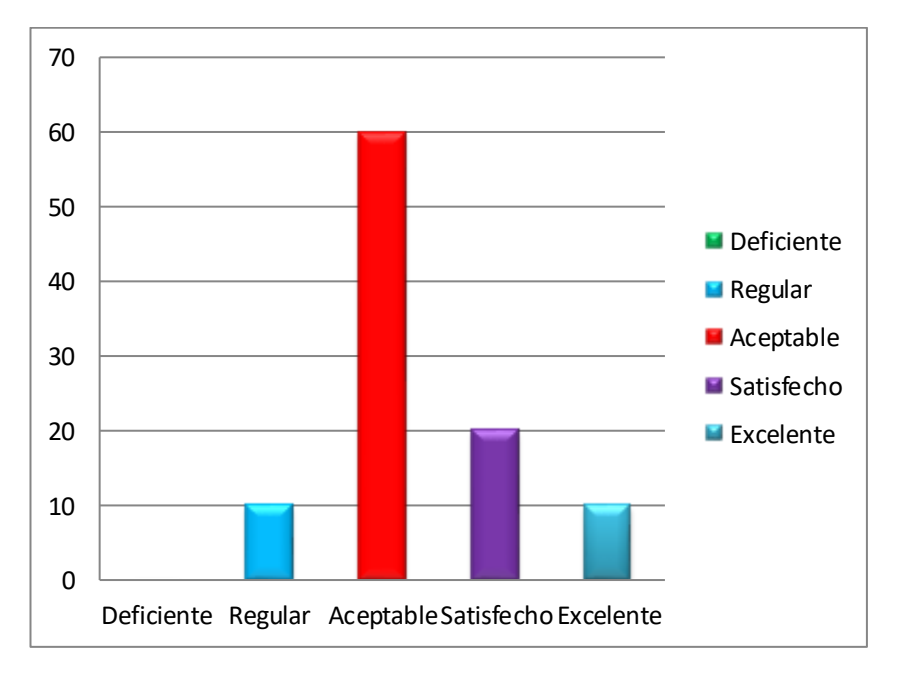

#### **Figura 57:** Calificación del nivel de equipamiento tecnológico **Fuente: Tabla 29**

**Interpretación**: El grafico nos muestra la opinión de los trabajadores sobre el equipamiento tecnológico, donde tenemos que el 10% indica que es regular, 60% de los encuestados opinan que es aceptable, otro 20% considera que es satisfecho y por último un 10% indica que es excelente.

3. ¿Ud. cómo considera que el sistema informático como medio eficiente para almacenar la información de la empresa?

**Tabla 30** *Calificación de medio de almacenamiento*

| Calificación | Frecuencia Porcentaje |    |
|--------------|-----------------------|----|
| Deficiente   | $\mathbf{\Omega}$     |    |
| Regular      | $\mathbf{0}$          |    |
| Aceptable    | 6                     | 60 |
| Satisfecho   | 3                     | 30 |
| Excelente    | 1                     | 10 |
| Total        | 10                    |    |

**Fuente:**Matriz de Sistematización de datos

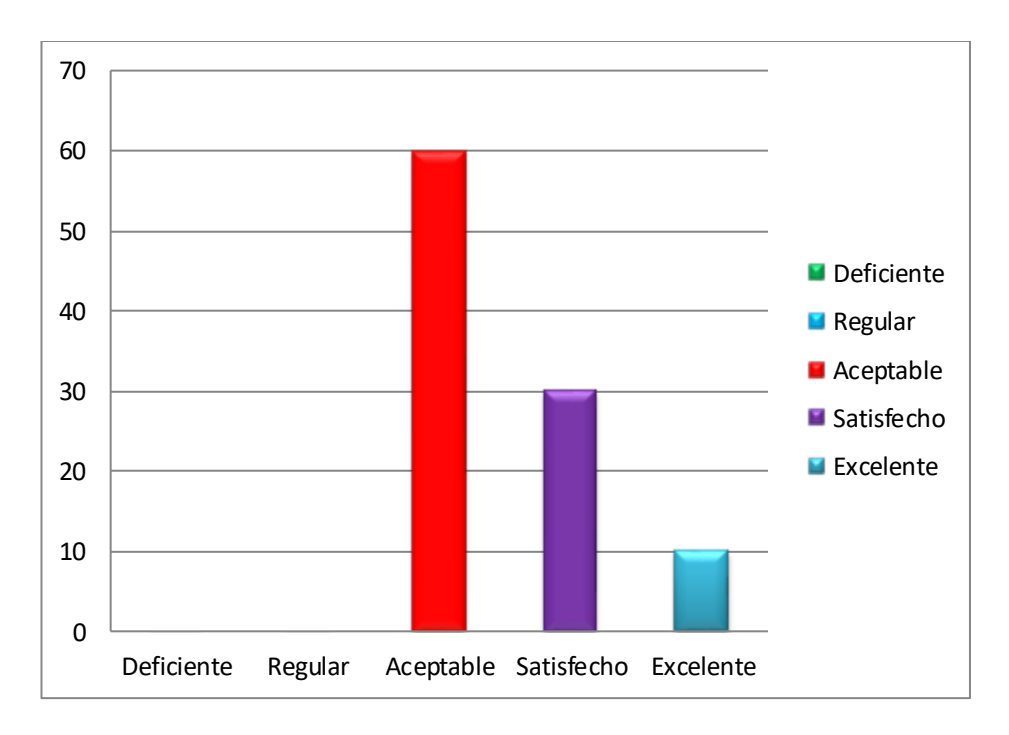

**Figura 58:** Calificación de medio de almacenamiento **Fuente: Tabla 30**

**Interpretación**: El grafico nos muestra la opinión de los trabajadores sobre el sistema informático como medio de almacenamiento, donde tenemos que el 60% de los encuestados opinan que es aceptable, otro 30% considera que es satisfecho y por último un 10% indica que es excelente.

4. ¿Ud. cómo considera la interfaz de usuario que presenta el sistema informático es intuitiva?

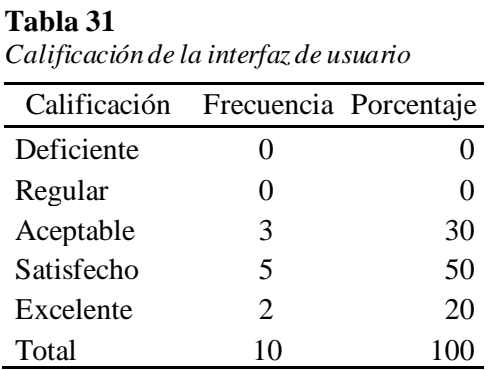

**Fuente:**Matriz de Sistematización de datos

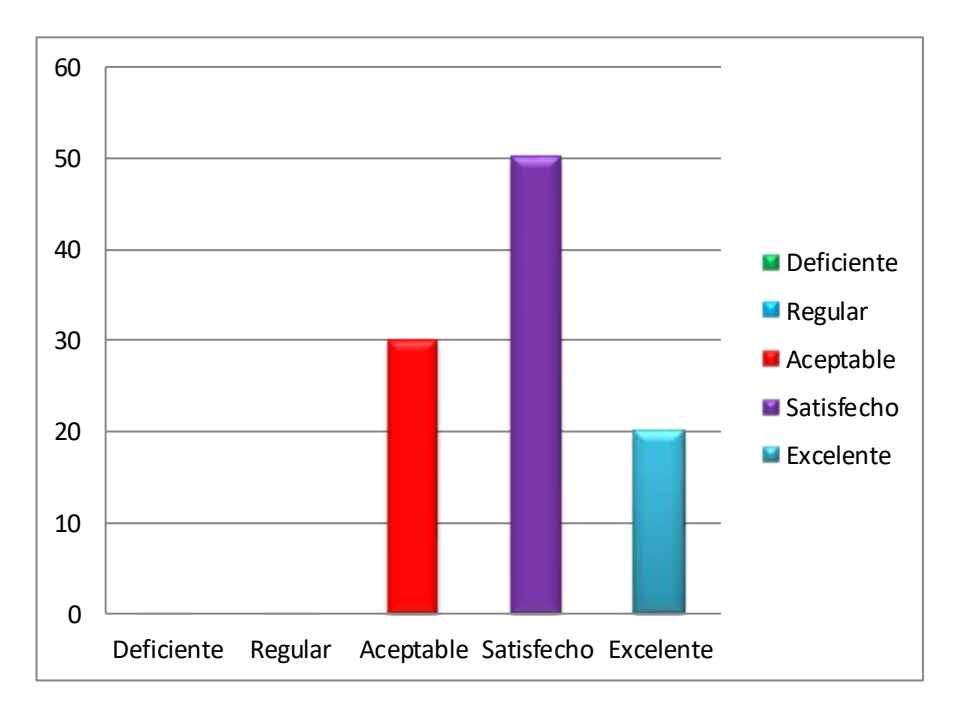

**Figura 59:** Calificación de la interfaz de usuario **Fuente: Tabla 31**

**Interpretación**: El grafico nos muestra la opinión de los trabajadores sobre la interfaz de usuario del sistema informático, donde tenemos que el 30% de los encuestados opinan que es aceptable, otro 50% considera que es satisfecho y por último un 20% indica que es excelente.

5. **¿**Ud. como considera que el registro de datos realizado desde el sistema informático**?**

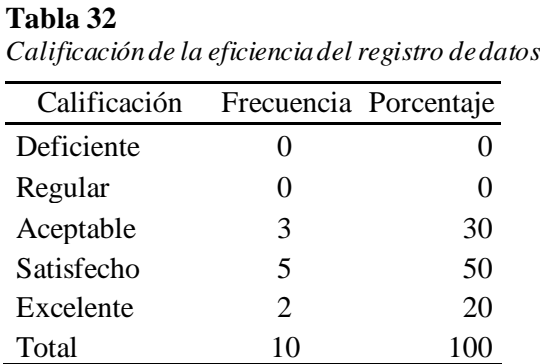

**Fuente:**Matriz de Sistematización de datos

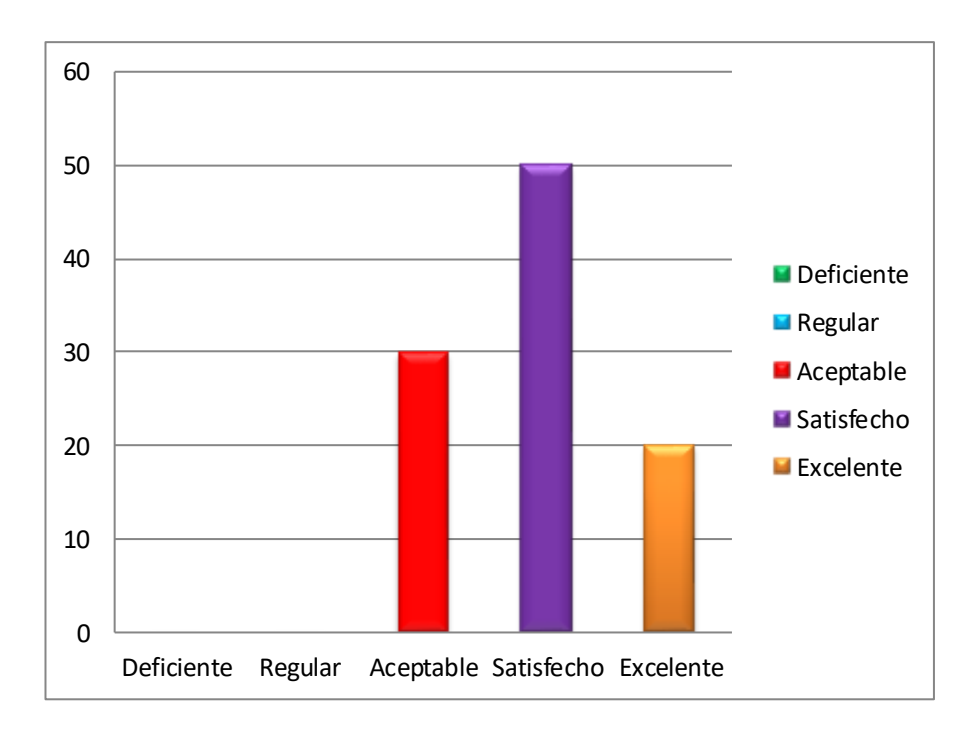

**Figura 60:** Calificación de la eficiencia del registro de datos **Fuente: Tabla 32**

**Interpretación**: El grafico nos muestra la opinión de los trabajadores sobre la eficiencia del registro de datos, donde tenemos que el 30% de los encuestados opinan que es aceptable, otro 50% considera que es satisfecho y por último un 20% indica que es excelente.

6. **¿**Ud. como considera que la búsqueda de los datos se realiza más rápido desde el sistema informático?

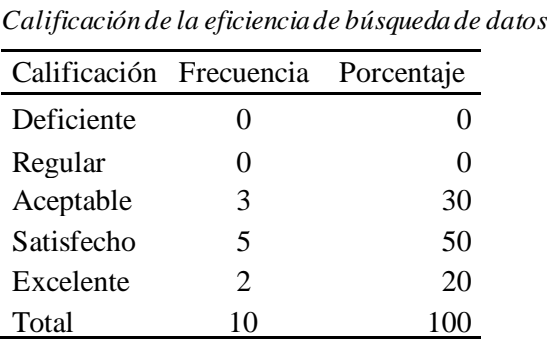

**Tabla 33**

**Fuente:**Matriz de Sistematización de datos

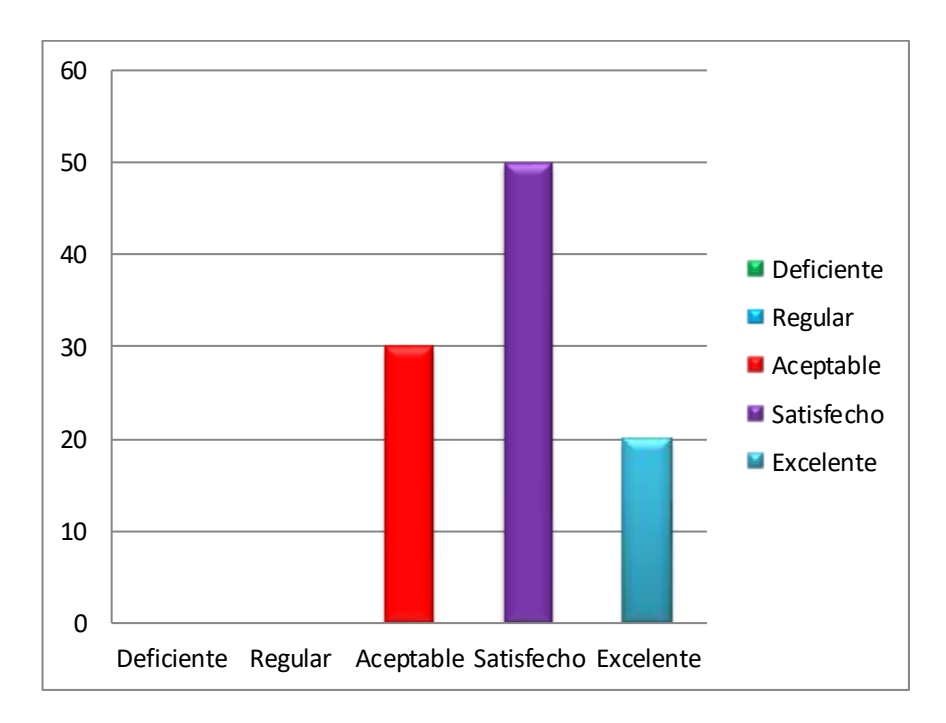

**Figura 61:** Calificación de la eficiencia de búsqueda de datos **Fuente: Tabla 33**

**Interpretación**: El grafico nos muestra la opinión de los trabajadores sobre la búsqueda de datos, donde tenemos que el 30% de los encuestados opinan que es aceptable, otro 50% considera que es satisfecho y por último un 20% indica que es excelente.

7. **¿**Ud. como considera la información que se muestra en los reportes desde el sistema informático?

**Tabla 34** *Calificación de los reportes*

| Calificación Frecuencia |    | Porcentaje |
|-------------------------|----|------------|
| Deficiente              |    |            |
| Regular                 |    |            |
| Aceptable               |    | 10         |
| Satisfecho              | 6  | 60         |
| Excelente               | 3  | 30         |
| Total                   | 10 |            |

**Fuente:**Matriz de Sistematización de datos

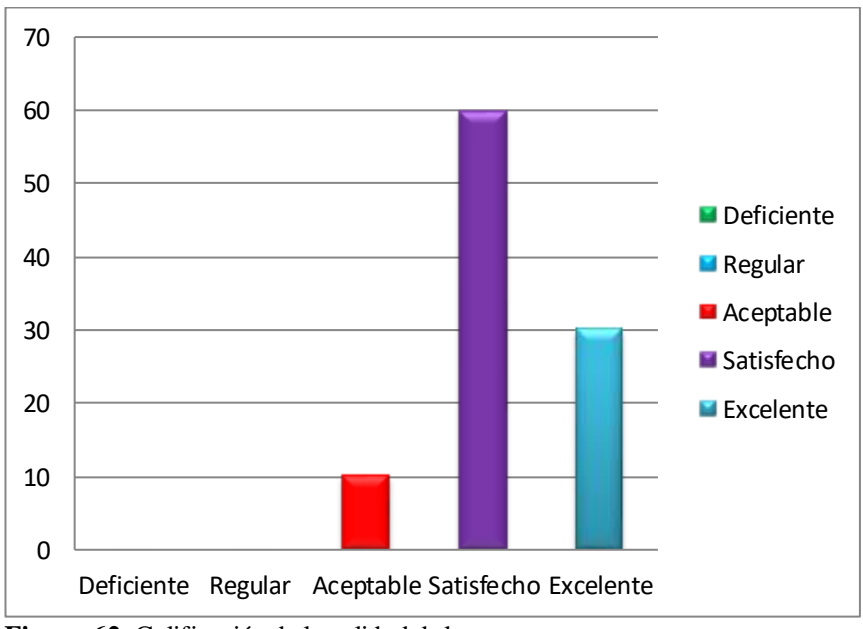

**Figura 62:** Calificación de la calidad de los reportes **Fuente: Tabla 34**

**Interpretación**: El grafico nos muestra la opinión de los trabajadores sobre la calidad de los reportes, donde tenemos que el 10% de los encuestados opinan que es aceptable, otro 60% considera que es satisfecho y por último un 30% indica que es excelente.

8. ¿Ud. considera que el sistema informático apoyara a la toma de decisiones teniendo información oportuna del proceso?

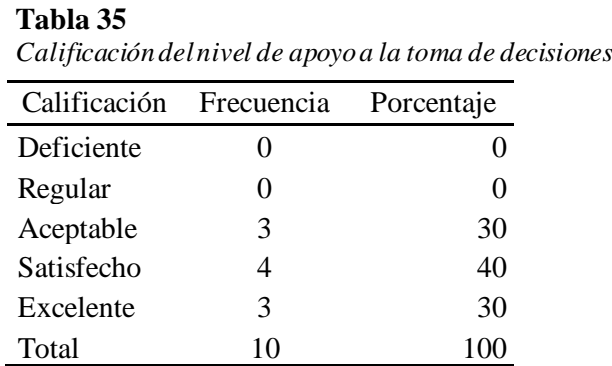

**Fuente:**Matriz de Sistematización de datos

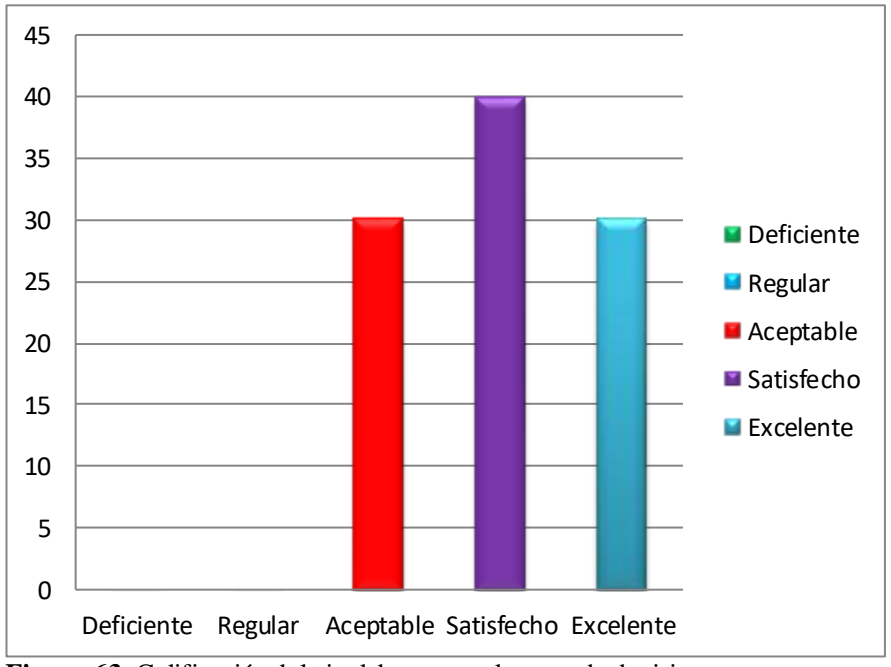

**Figura 63:** Calificación del nivel de apoyo a la toma de decisiones **Fuente: Tabla 35**

**Interpretación**: El grafico nos muestra la opinión de los trabajadores sobre el apoyo a la toma de decisiones, donde tenemos que el 30% de los encuestados opinan que es aceptable, otro 40% considera que es satisfecho y por último un 30% indica que es excelente.

9. **¿**La seguridad implementada en el sistema informático Ud. lo considera**?**

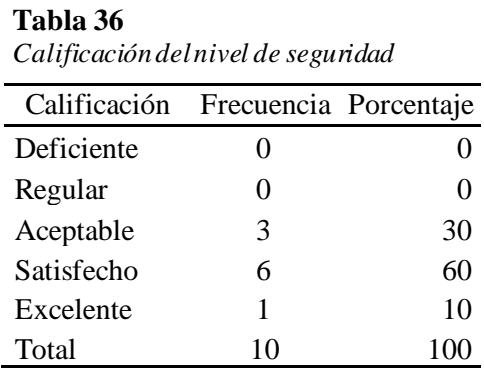

**Fuente:**Matriz de Sistematización de datos

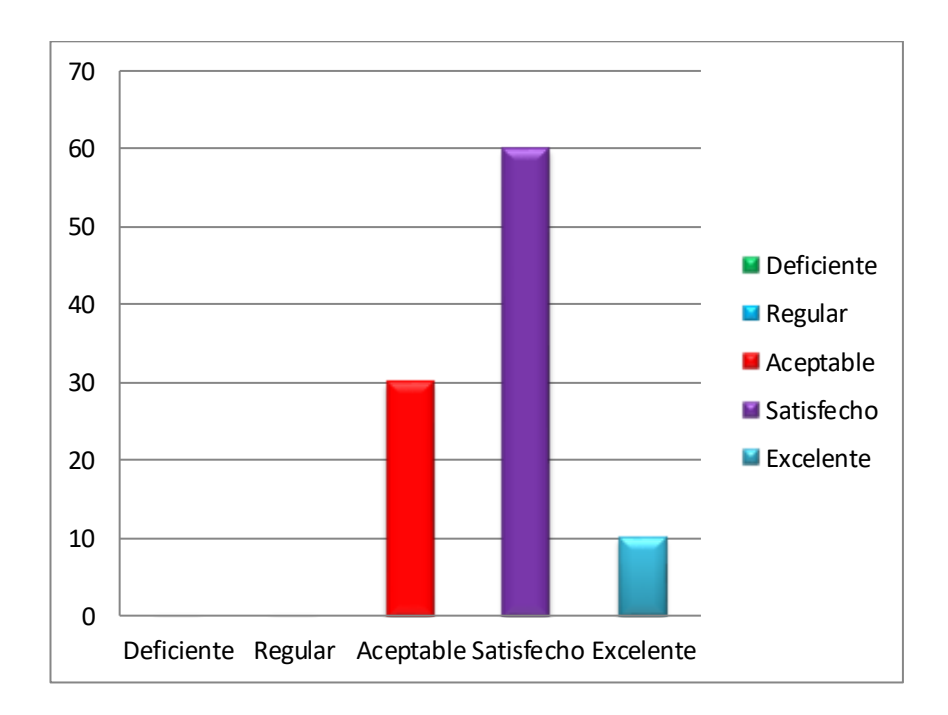

**Figura 64:** Calificación del nivel de seguridad **Fuente: Tabla 36**

**Interpretación**: El grafico nos muestra la opinión de los trabajadores sobre el nivel de seguridad del sistema informático, donde tenemos que el 30% de los encuestados opinan que es aceptable, otro 60% considera que es satisfecho y por último un 10% indica que es excelente.

10. ¿Ud. cree que sería correcto desarrollar otros sistemas informáticos para las otras áreas de la empresa?

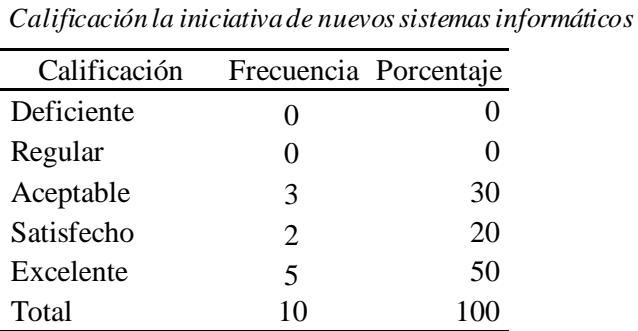

**Tabla 37**

**Fuente:**Matriz de Sistematización de datos

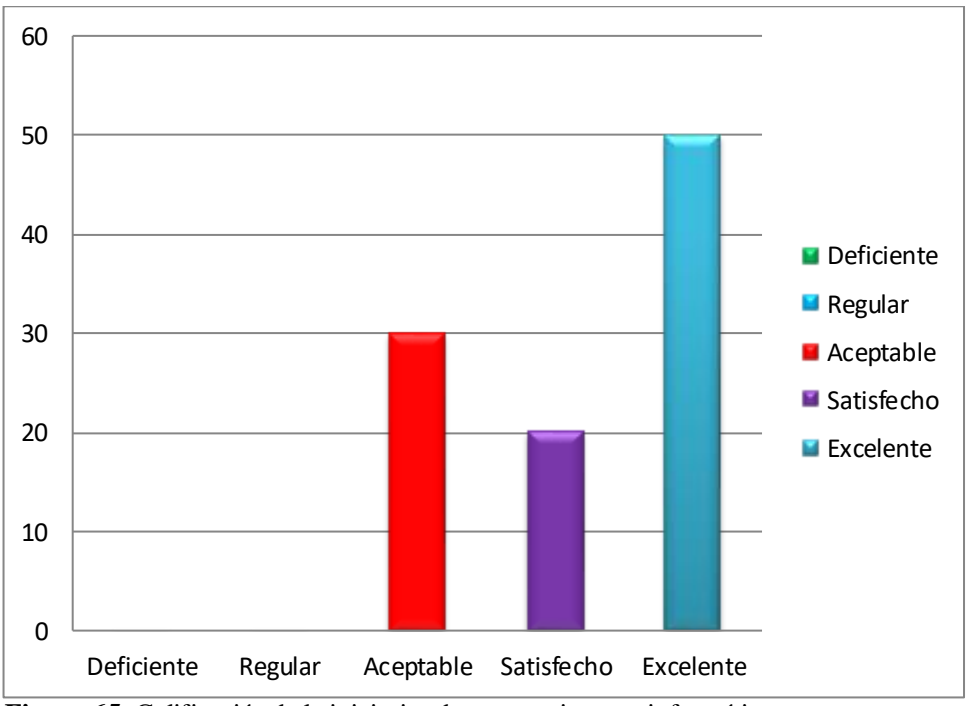

**Figura 65:** Calificación de la iniciativa de nuevos sistemas informáticos **Fuente: Tabla 37**

**Interpretación**: El grafico nos muestra la opinión de los trabajadores sobre la iniciativa de desarrollo de nuevos sistemas informáticos, donde tenemos que el 30% de los encuestados opinan que es aceptable, otro 20% considera que es satisfecho y por último un 50% indica que es excelente.

# **ANEXO 3: PRESUPUESTO**

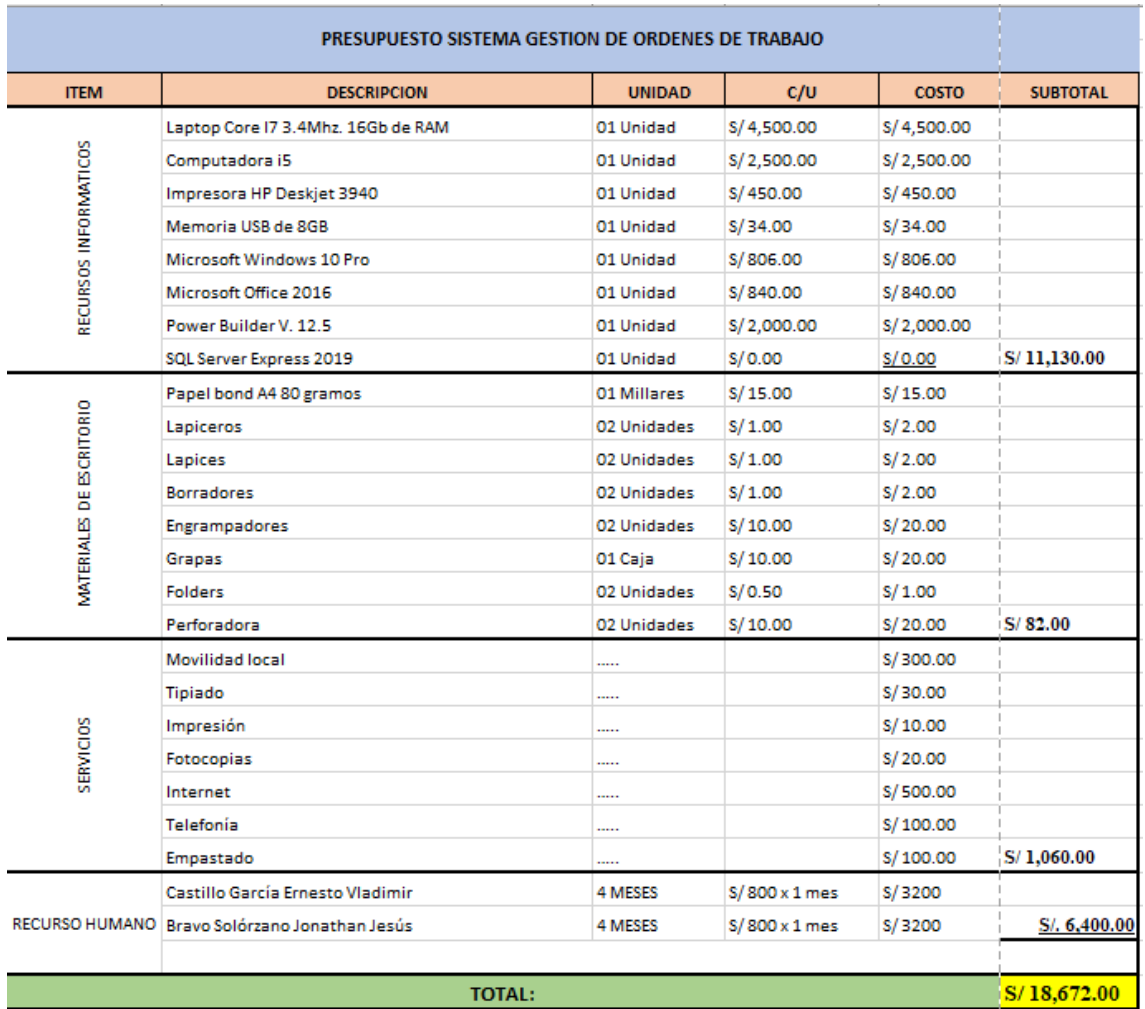